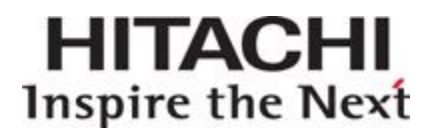

## **Hitachi Storage Command Suite**

## **Hitachi Provisioning Manager Software Error Codes**

**FASTFIND LINKS**

**[Document Organization](#page-6-0) [Software Version](#page-5-0) [Getting Help](#page-9-0) [Contents](#page-2-0)**

**@Hitachi Data Systems** 

**MK-95HC117-11** 

Copyright © 2006, 2009 Hitachi Ltd., Hitachi Data Systems Corporation, ALL RIGHTS RESERVED

Notice: No part of this publication may be reproduced or transmitted in any form or by any means, electronic or mechanical, including photocopying and recording, or stored in a database or retrieval system for any purpose without the express written permission of Hitachi Ltd., and Hitachi Data Systems Corporation (hereinafter referred to as "Hitachi Data Systems").

Hitachi Ltd., and Hitachi Data Systems reserve the right to make changes to this document at any time without notice and assume no responsibility for its use. Hitachi Ltd., and Hitachi Data Systems products and services can only be ordered under the terms and conditions of Hitachi Data Systems' applicable agreements. All of the features described in this document may not be currently available. Refer to the most recent product announcement or contact your local Hitachi Data Systems sales office for information on feature and product availability.

This document contains the most current information available at the time of publication. When new and/or revised information becomes available, this entire document will be updated and distributed to all registered users.

Hitachi is a registered trademark of Hitachi, Ltd. in the United States and other countries. Hitachi Data Systems is a registered trademark and service mark of Hitachi, Ltd. in the United States and other countries.

HiCommand is a registered trademark of Hitachi, Ltd.

AIX is a trademark of International Business Machines Corporation in the United States, other countries, or both.

All other brand or product names are or may be trademarks or service marks of and are used to identify products or services of their respective owners.

## **Contents**

<span id="page-2-0"></span>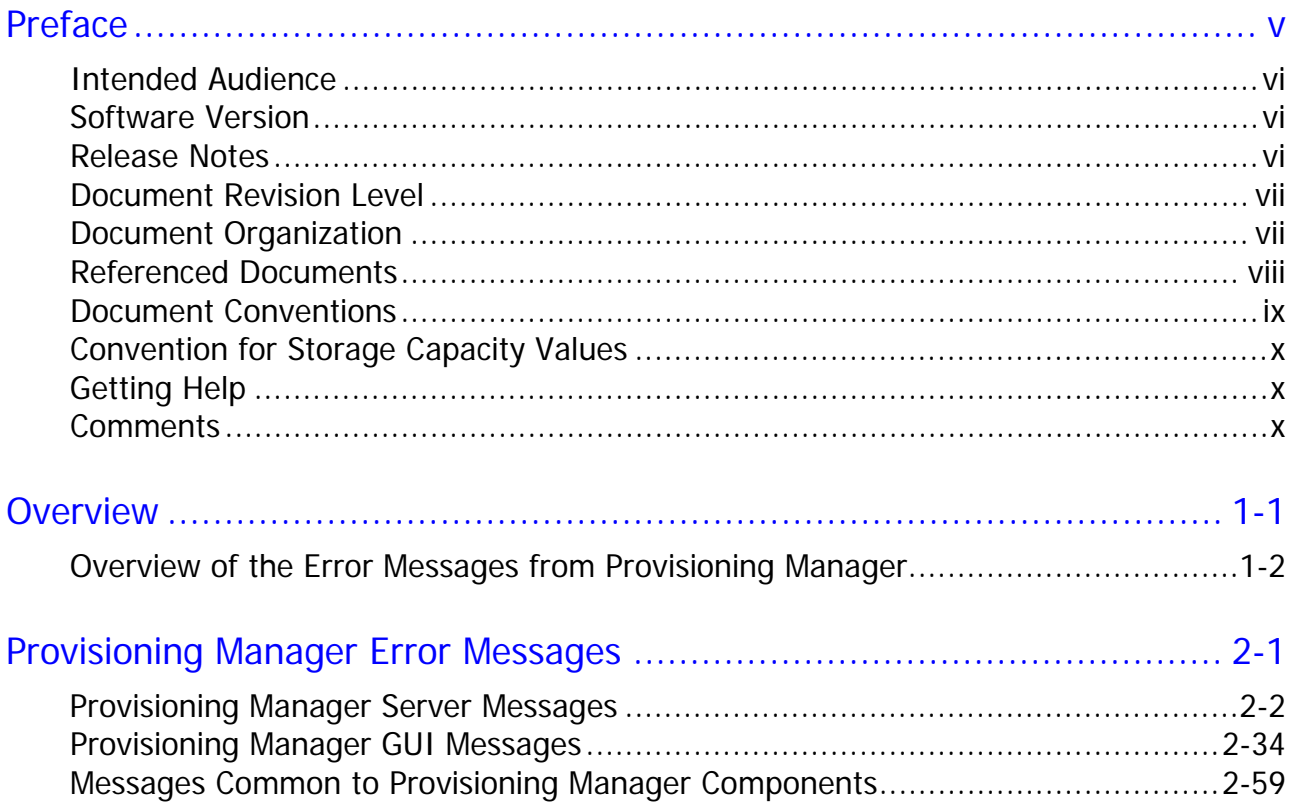

iv Contents

## **Preface**

<span id="page-4-1"></span><span id="page-4-0"></span>This document lists and describes the error codes and error messages that may be reported by the Hitachi Provisioning Manager.

This preface includes the following information:

- □ [Intended Audience](#page-5-0)
- □ [Software Version](#page-5-0)
- □ [Release Notes](#page-5-0)
- D [Document Revision Level](#page-6-0)
- D [Document Organization](#page-6-0)
- **D** [Referenced Documents](#page-7-0)
- D [Document Conventions](#page-8-0)
- **[Convention for Storage Capacity Values](#page-9-0)**
- □ [Getting Help](#page-9-0)
- □ [Comments](#page-9-0)

*Notice:* The use of Hitachi Provisioning Manager software and all other Hitachi Data Systems products is governed by the terms of your agreement(s) with Hitachi Data Systems.

#### <span id="page-5-1"></span><span id="page-5-0"></span>**Intended Audience**

In this manual, Hitachi Provisioning Manager software is abbreviated to Provisioning Manager.

The intended audience is those who use Provisioning Manager to operate or manage a system that uses a storage subsystem (magnetic disk array unit). The readers of this manual should have the following capabilities:

- A basic knowledge of SANs (Storage Area Networks),
- Knowledge of Hitachi Device Manager software installation, user setup, resource group setup, volume (LDEV) creation, and logical group creation,
- A basic knowledge of the Windows, Solaris or Linux operating system on which Provisioning Manager server and Device Manager server run, and
- A basic knowledge of the Windows, Solaris, AIX, Linux or HP-UX operating system on which the Device Manager agent runs.

#### <span id="page-5-2"></span>**Software Version**

This document revision applies to Hitachi Provisioning Manager software version 6.3 and later.

#### <span id="page-5-3"></span>**Release Notes**

Release notes can be found on the documentation CD or on the Hitachi Data Systems Support Portal:

<https://extranet.hds.com/http:/aim.hds.com/portal/dt>

Release notes contain requirements and more recent product information that may not be fully described in this manual. Be sure to review the release notes before installation.

### <span id="page-6-1"></span><span id="page-6-0"></span>**Document Revision Level**

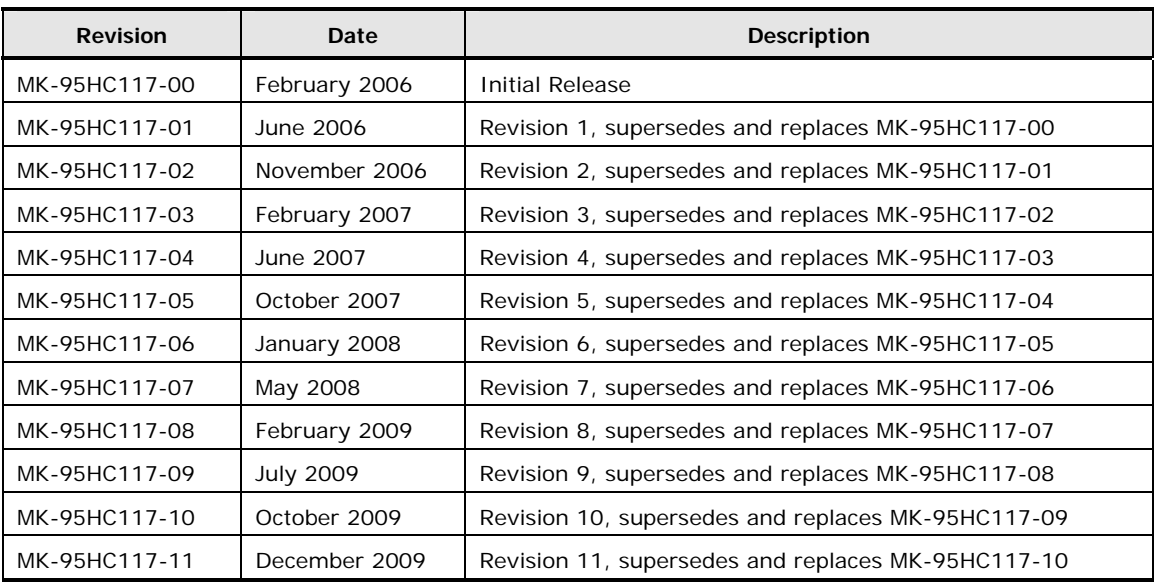

#### <span id="page-6-2"></span>**Document Organization**

The following table provides an overview of the contents and organization of this document. Click the chapter title in the left column to go to that chapter. The first page of each chapter provides links to the sections in that chapter.

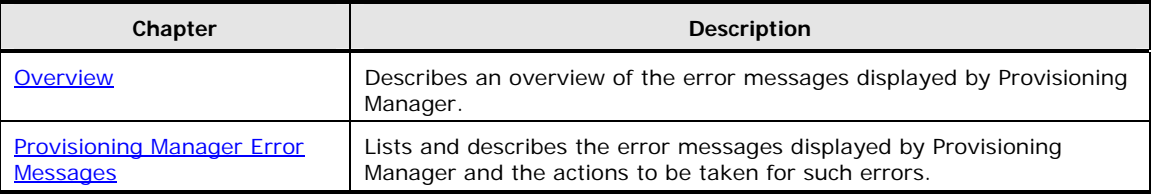

#### <span id="page-7-1"></span><span id="page-7-0"></span>**Referenced Documents**

The following Hitachi referenced documents are also available for download on the Hitachi Data Systems Support Portal: <https://extranet.hds.com/http:/aim.hds.com/portal/dt>

Hitachi Storage Command Suite:

- Hitachi Storage Command Suite Server Installation Guide, MK-98HC150
- Hitachi Device Manager Server Configuration and Operation Guide, MK-08HC157
- Hitachi Device Manager Command Line Interface (CLI) User's Guide*,* MK-91HC007
- Hitachi Dynamic Link Manager User's Guide (for AIX(R)) *,* MK-92DLM111
- Hitachi Dynamic Link Manager (HDLM) for HP-UX(R) Systems User's Guide*,*  MK-92DLM112
- Hitachi Dynamic Link Manager User's Guide for Linux(R)*,* MK-92DLM113
- Hitachi(R) Dynamic Link Manager (HDLM) for Solaris Systems User's Guide*,*  MK-92DLM114
- Hitachi Dynamic Link Manager (HDLM) for Windows Systems User's Guide*,*  MK-92DLM129

### <span id="page-8-1"></span><span id="page-8-0"></span>**Document Conventions**

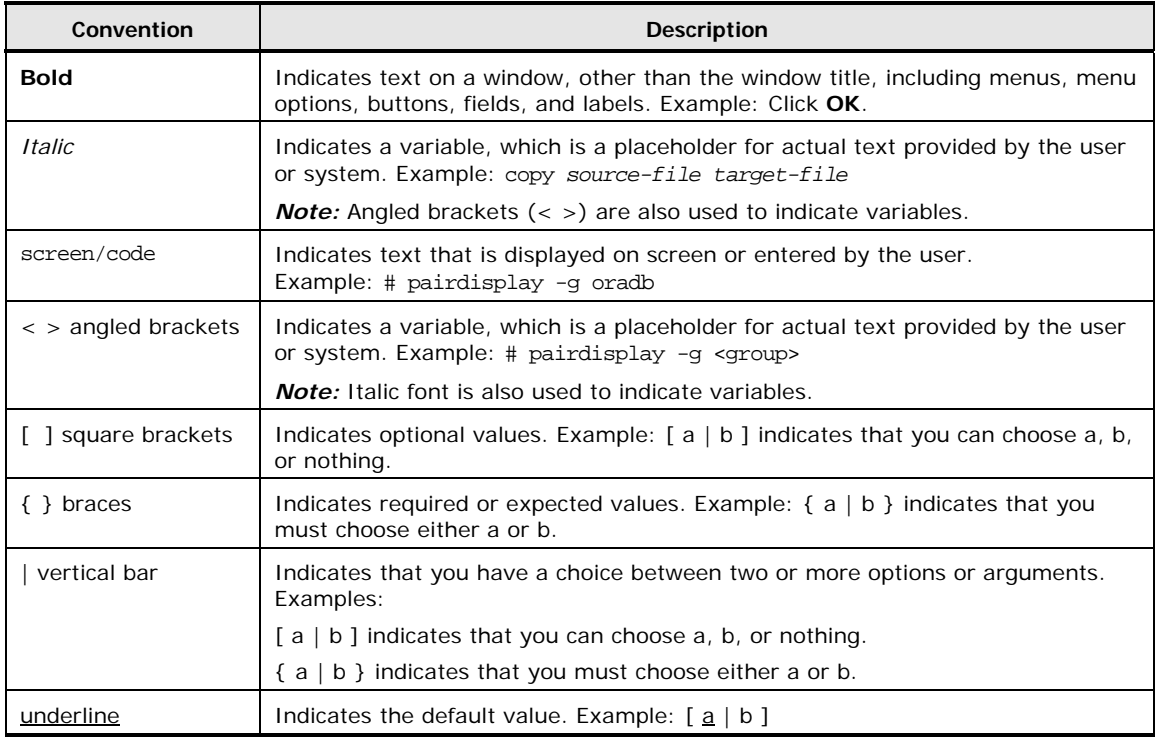

This document uses the following typographic conventions:

This document uses the following icons to draw attention to information:

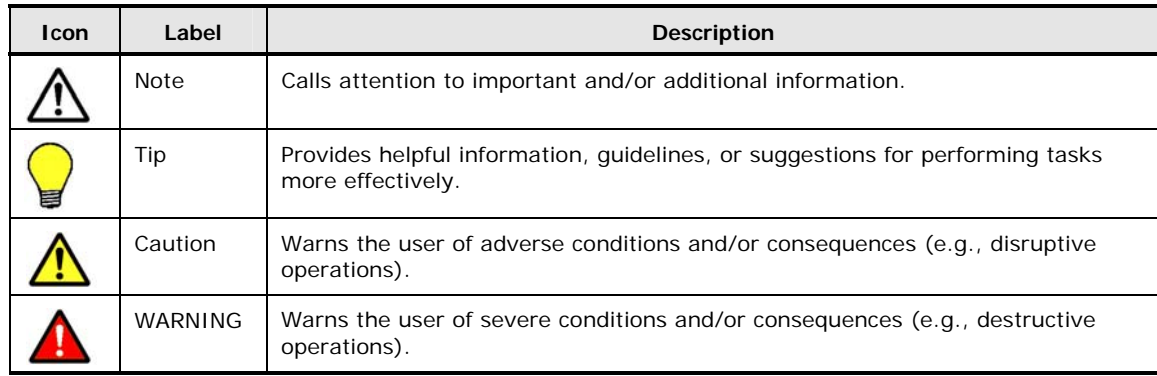

#### <span id="page-9-1"></span><span id="page-9-0"></span>**Convention for Storage Capacity Values**

Storage capacity values for logical devices are calculated based on the following values:

- 1 KB (kilobyte)  $= 1024$  bytes
- 1 MB (megabyte) =  $1024$  kilobytes or  $1024^2$  bytes
- 1 GB (gigabyte) = 1024 megabytes or  $1024^3$  bytes
- 1 TB (terabyte) = 1024 gigabytes or  $1024<sup>4</sup>$  bytes

### <span id="page-9-2"></span>**Getting Help**

The Hitachi Data Systems Support Center staff is available 24 hours a day, seven days a week. To reach us, please visit the support Web site for current telephone numbers and other contact information:

[http://www.hds.com/services/support/.](http://www.hds.com/services/support/) If you purchased this product from an authorized HDS reseller, contact that reseller for support.

Before calling the Hitachi Data Systems Support Center, please provide as much information about the problem as possible, including:

- The circumstances surrounding the error or failure.
- The exact content of any error message(s) displayed on the host system(s).

#### <span id="page-9-3"></span>**Comments**

Please send us your comments on this document. Make sure to include the document title, number, and revision. Please refer to specific section(s) and paragraph(s) whenever possible.

- **E-mail:** [doc.comments@hds.com](mailto:doc.comments@hds.com)
- **Fax:** 858-695-1186
- **Mail:**

Technical Writing, M/S 35-10 Hitachi Data Systems 10277 Scripps Ranch Blvd. San Diego, CA 92131

*Thank you!* (All comments become the property of Hitachi Data Systems Corporation.)

# $\boldsymbol{\mathcal{A}}$

## **Overview**

<span id="page-10-1"></span><span id="page-10-0"></span>This chapter is an overview of the error messages displayed by Provisioning Manager.

[Overview of the Error Messages from Provisioning Manager](#page-11-1)

Overview 1-1

#### <span id="page-11-1"></span><span id="page-11-0"></span>**Overview of the Error Messages from Provisioning Manager**

Each message consists of a message ID and message text in the format shown below:

#### **message-ID: KA***ssppmmm***-***z*

- KA*ss*: A character string that is identified by *ss*. The string indicates that this is a message or alert output by a storage subsystem.
- *pp*: A package serial number that indicates a message type (see [Table](#page-12-0)   $1-2)$  $1-2)$ .
- *mmm*: This is a message number.
- *z*: This is a subscript indicating the message type and message importance (see [Table 1-3\)](#page-12-1).

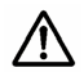

*Note:* Message types and reference manuals differ depending on first four characters of message IDs. The following table lists the message types and reference manuals.

| KAIC, KAIE           | Messages output by Device Manager                                    | Hitachi Device Manager Error<br>Codes          |
|----------------------|----------------------------------------------------------------------|------------------------------------------------|
| KAID                 | Alerts output by Device Manager                                      | Hitachi Device Manager Error<br>Codes          |
| KAPM, KAJE, and KEHG | Messages output by Hitachi Storage<br>Command Suite Common Component | Hitachi Device Manager Error<br>Codes          |
| KARF                 | Messages output by Provisioning<br>Manager                           | This manual                                    |
|                      | Messages about the agent output by<br>Provisioning Manager           | Hitachi Device Manager Error<br>Codes          |
| KAVN                 | Messages output by Replication<br>Manager                            | <b>Hitachi Replication Manager</b><br>Messages |
|                      | Messages about the agent output by<br><b>Replication Manager</b>     | Hitachi Device Manager Error<br>Codes          |
|                      | Detailed messages about the agent<br>output by Replication Manager   | <b>Hitachi Replication Manager</b><br>Messages |

**Table 1-1 List of Message Types and Reference Manuals Depending on Storage Subsystems** 

#### **Message text**

This is the message that is output by Provisioning Manager. When an actual message is output, applicable the character strings are displayed in place of any italicized text.

**Table 1-2 Package Serial Number** 

<span id="page-12-0"></span>

| Package serial number | Message type                              |  |
|-----------------------|-------------------------------------------|--|
| $01 - 29$             | Provisioning Manager server               |  |
| $30 - 59$             | Provisioning Manager GUI                  |  |
| 99                    | Common to Provisioning Manager components |  |

**Table 1-3 Message Type** 

<span id="page-12-1"></span>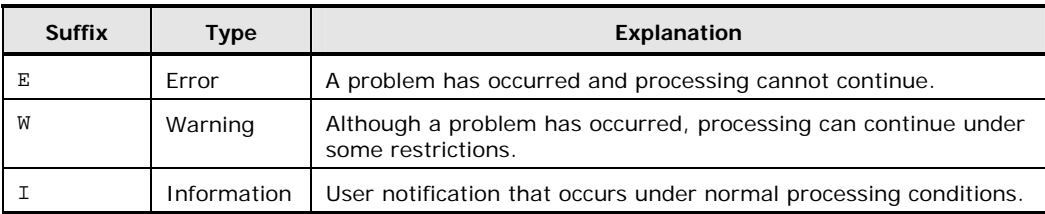

Hitachi Storage Command Suite Common Component is abbreviated to *Common Component* in the message texts, causes, and actions.

If the cause is contained in the message text, no action is required, or the action is obvious, the cause and action might be indicated by a hyphen (-).

1-4 Overview

#### Hitachi Provisioning Manager Error Codes

# $\boldsymbol{2}$

# <span id="page-14-1"></span><span id="page-14-0"></span>**Provisioning Manager Error Messages**

This chapter describes the error messages that are displayed by Provisioning Manager and the actions to be taken for such errors.

- D [Provisioning Manager Server Messages](#page-15-1)
- □ [Provisioning Manager GUI Messages](#page-47-1)
- □ [Messages Common to Provisioning Manager Components](#page-72-1)

Provisioning Manager Error Messages 2-1

## <span id="page-15-1"></span><span id="page-15-0"></span>**Provisioning Manager Server Messages**

The following table lists the Provisioning Manager server messages.

| <b>Error Code</b> | <b>Error Message</b>                                                                                                    | <b>Cause and Action</b>                                                                                                    |
|-------------------|----------------------------------------------------------------------------------------------------|----------------------------------------------------------------------------------------------------|
| KARF01001-I       | The Provisioning Manager server has<br>started.                                                                                                    | Cause:                                                                                                    |
|                   |                                                                                                    | Action:                                                                                                    |
|                   |                                                                                                    | No action is required.                                                                                                    |
| KARF01002-E       | An error occurred during startup of<br>the Provisioning Manager server. The<br>Provisioning Manager server could<br>not start. (error-information)         | Cause:                                                                                                    |
|                   |                                                                                                    | An error occurred during the start<br>processing of the Provisioning<br>Manager server. For details about<br>the cause, see the error<br>information. |
|                   |                                                                                                    | Action:                                                                                                    |
|                   |                                                                                                    | Contact the Support Center.                                                                                                    |
| KARF01003-E       | The version does not match the                                                                                                    | Cause:                                                                                                    |
|                   | version (Device-Manager-version) of<br>Device Manager. The Provisioning<br>Manager server cannot start.                                                    | The installed version of Device<br>Manager is not one of the<br>prerequisite versions for<br>Provisioning Manager.                                    |
|                   |                                                                                                    | Action:                                                                                                    |
|                   |                                                                                                    | Check the installed version of<br>Device Manager, and then install a<br>correct version of Provisioning<br>Manager.                                   |
| KARF01004-I       | The Provisioning Manager server has<br>stopped.                                                                                                    | Cause:                                                                                                    |
|                   |                                                                                                    |                                                                                                    |
|                   |                                                                                                    | Action:                                                                                                    |
|                   |                                                                                                    | No action is required.                                                                                                    |
| KARF01005-E       | An error occurred while the<br>Provisioning Manager server was<br>being stopped. The Provisioning<br>Manager server could not stop.<br>(error-information) | Cause:                                                                                                    |
|                   |                                                                                                    | An error occurred during the stop<br>processing of the Provisioning<br>Manager server. For details about<br>the cause, see the error<br>information.  |
|                   |                                                                                                    | Action:                                                                                                    |
|                   |                                                                                                    | Contact the Support Center.                                                                                                    |
| KARF01006-E       | An internal error occurred.                                                                                                    | Cause:                                                                                                    |
|                   |                                                                                                    | An internal error occurred in the<br>Provisioning Manager server.                                                                                     |
|                   |                                                                                                    | Action:                                                                                                    |
|                   |                                                                                                    | Contact the Support Center.                                                                                                    |

**Table 2-1 Provisioning Manager Server Messages** 

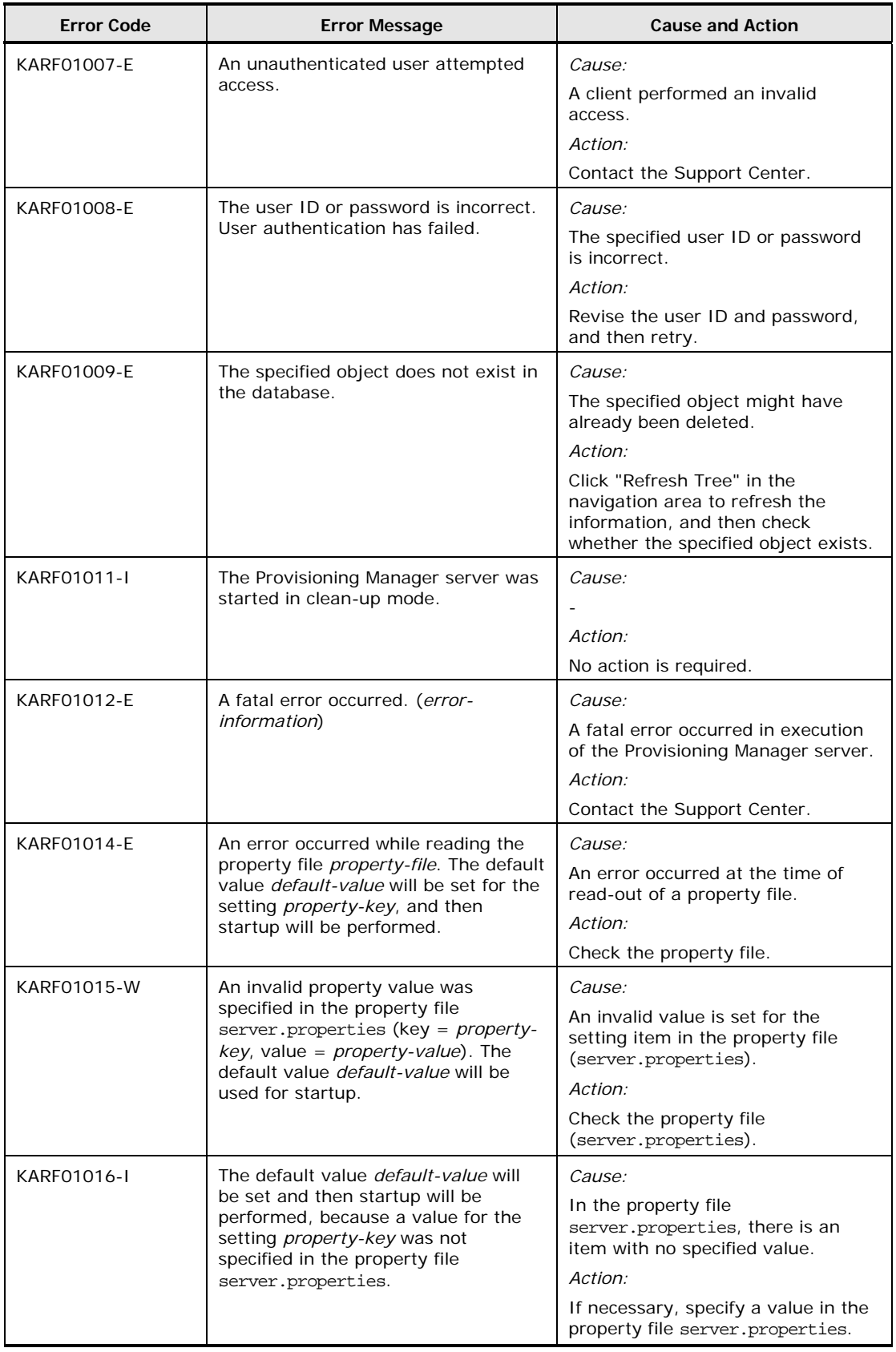

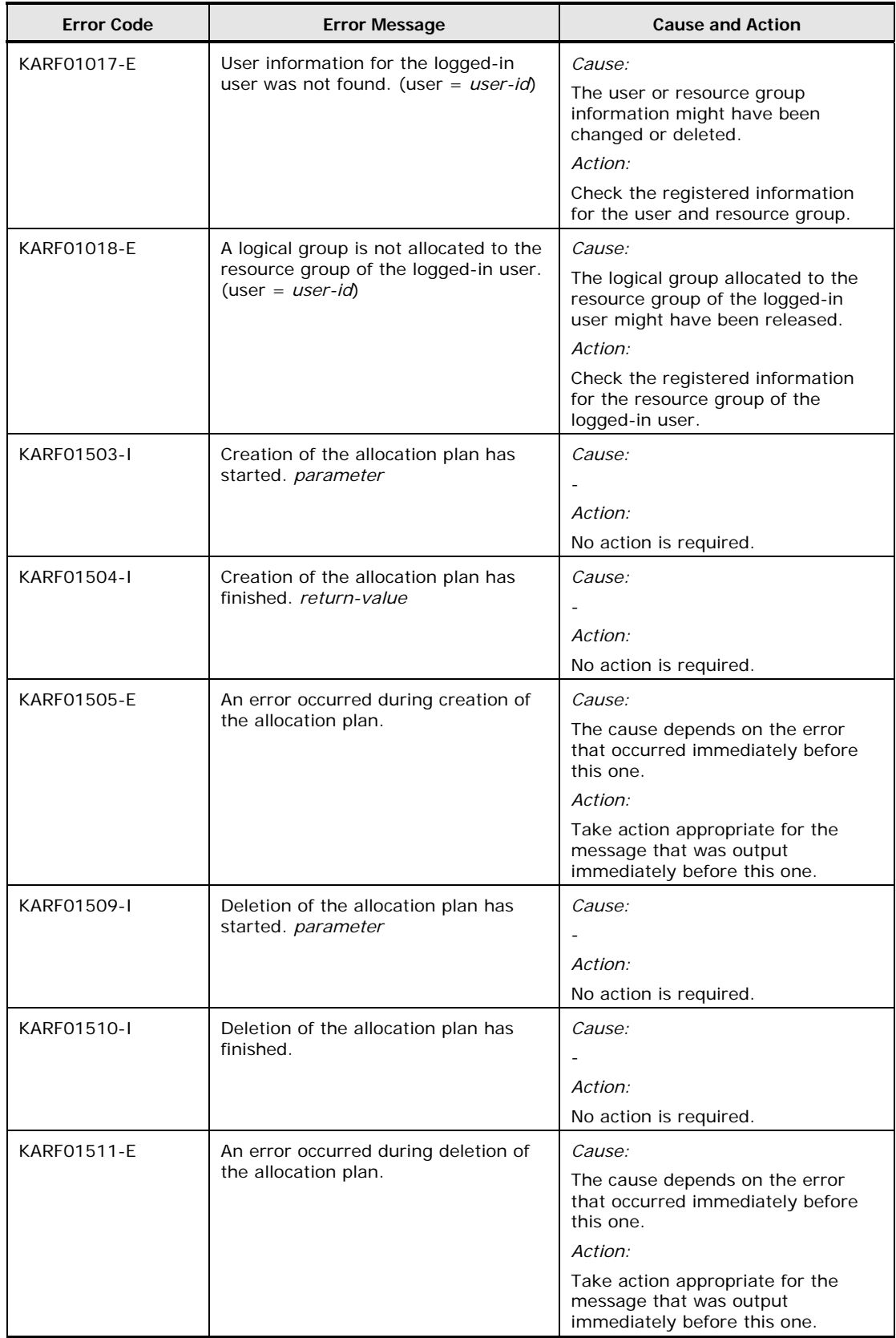

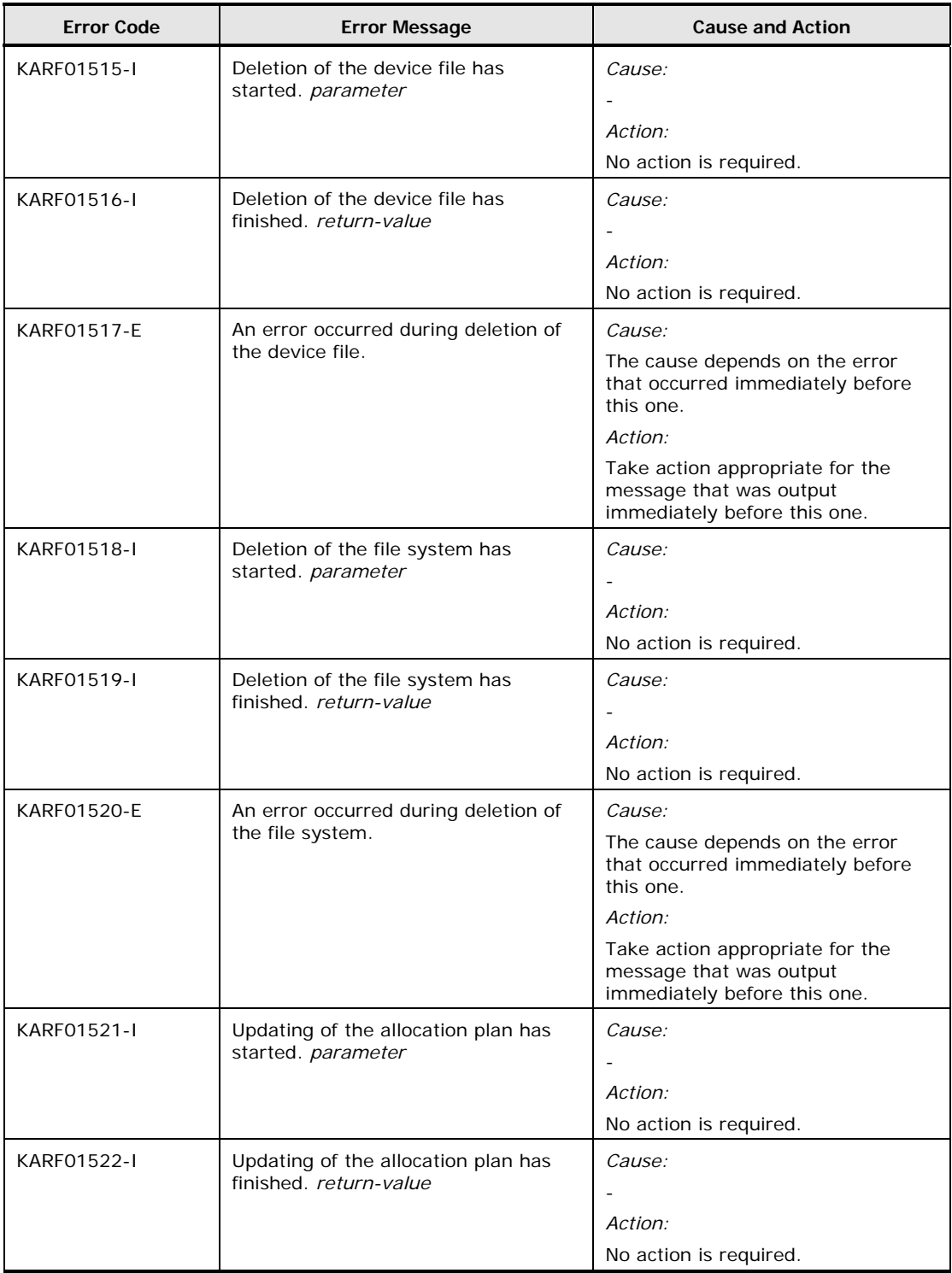

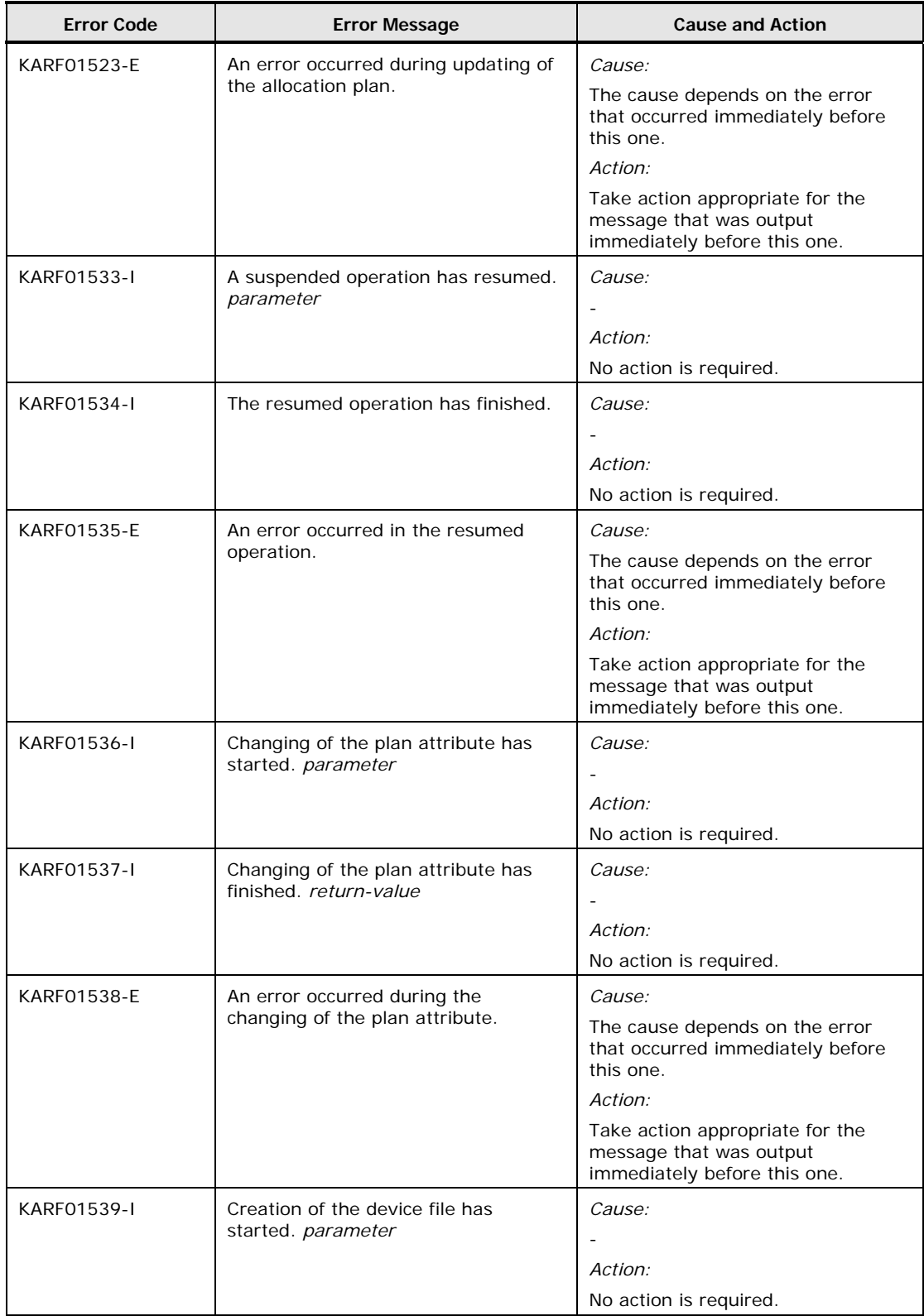

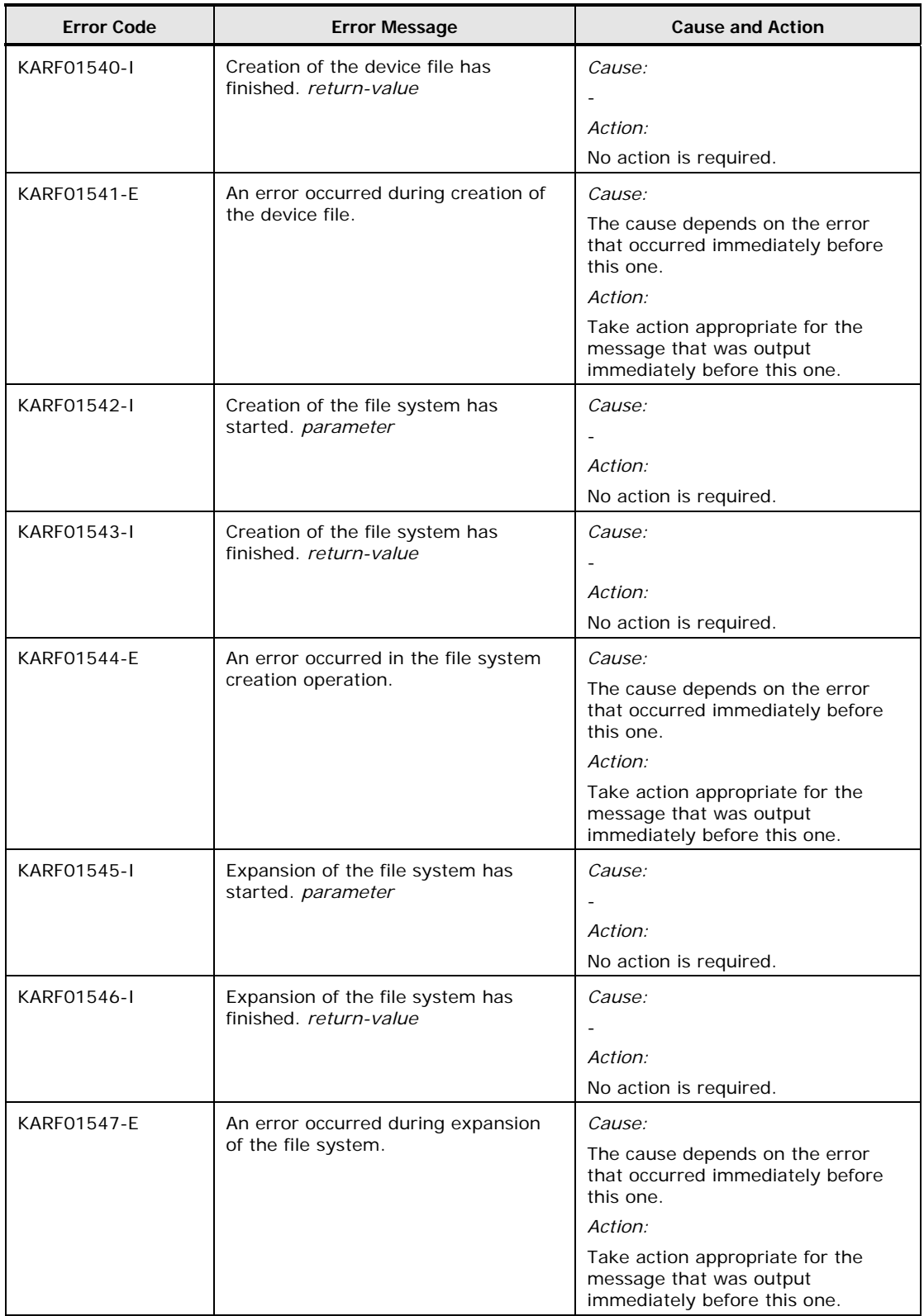

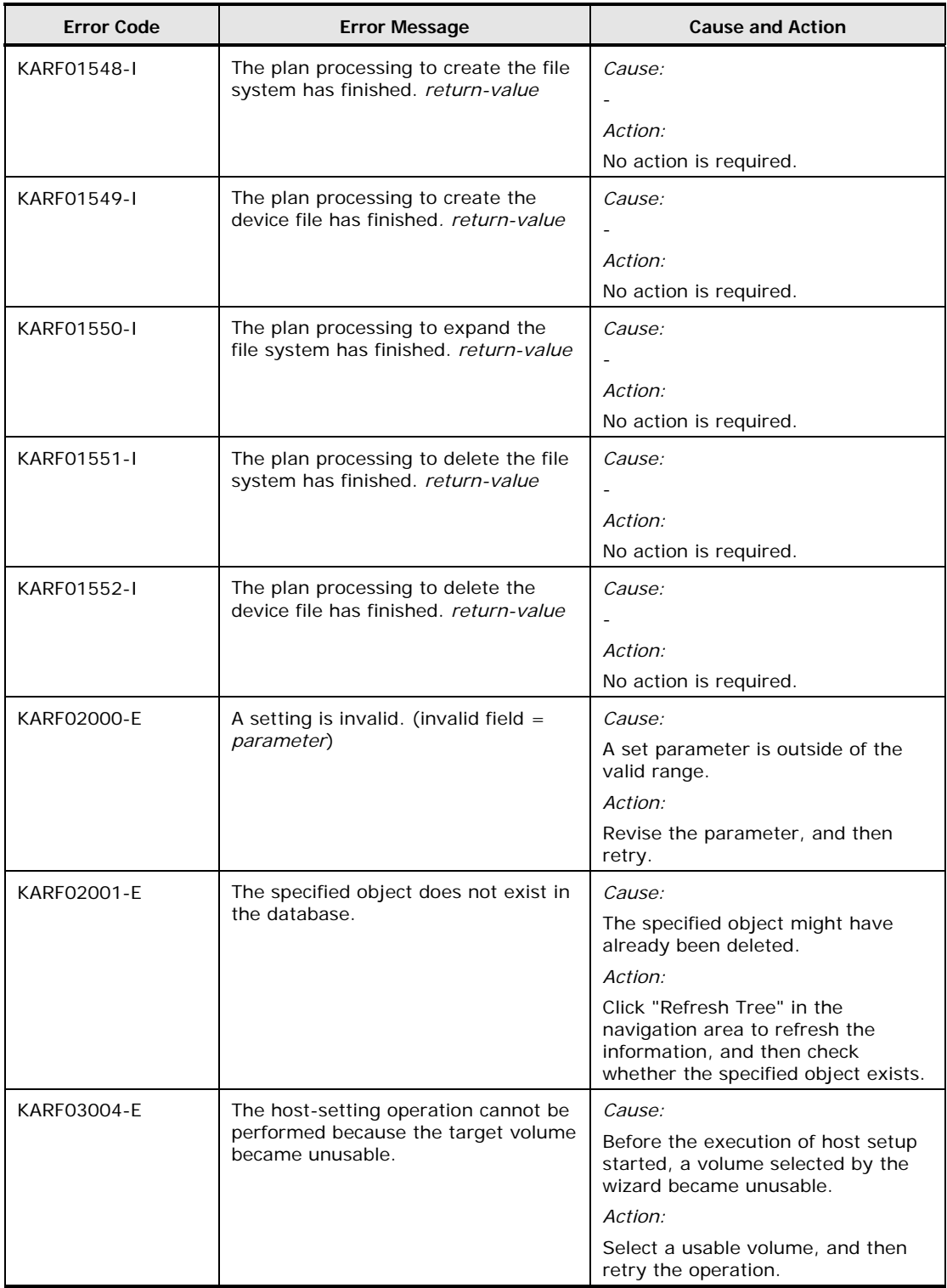

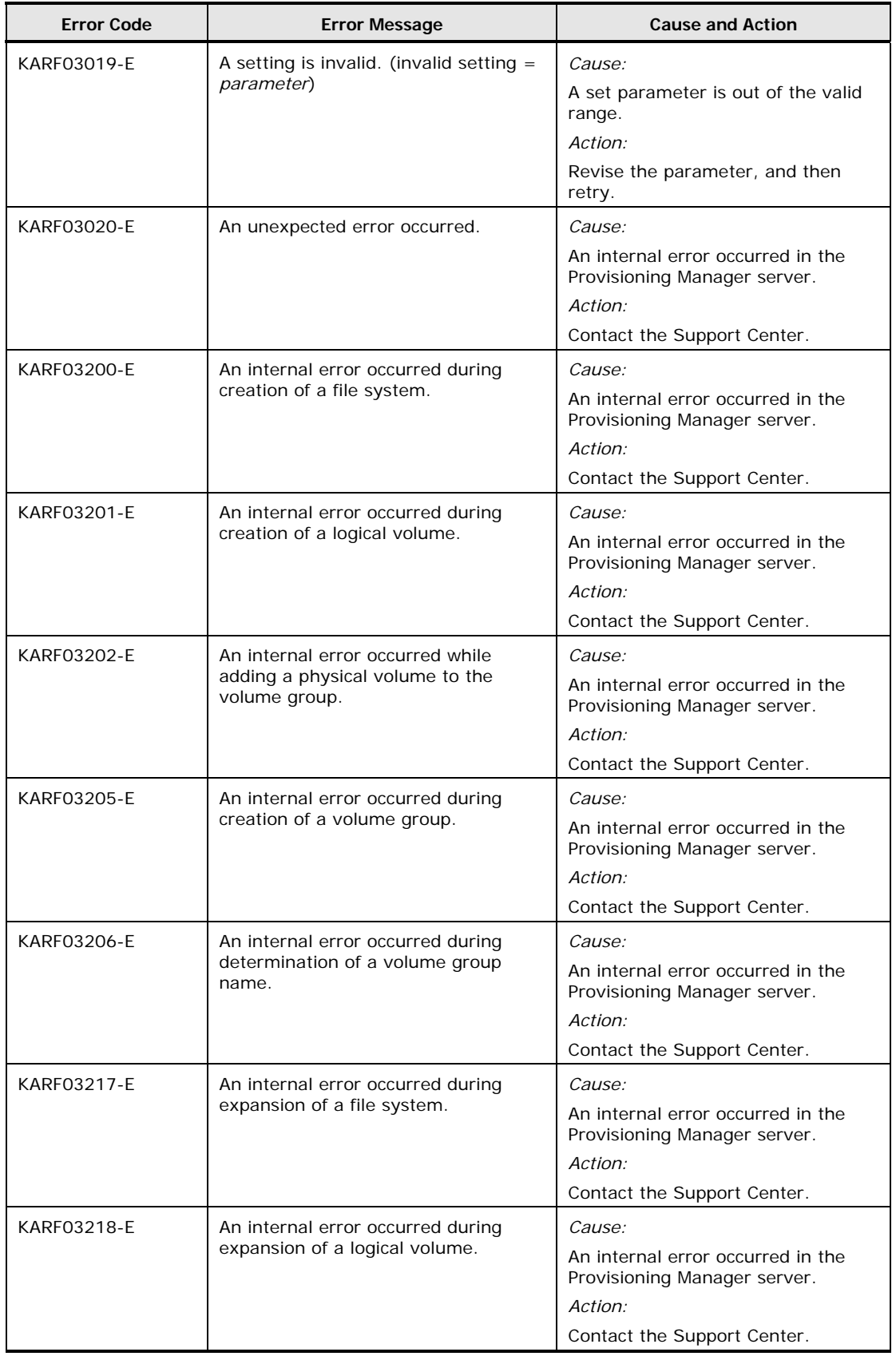

Provisioning Manager Error Messages 2-9

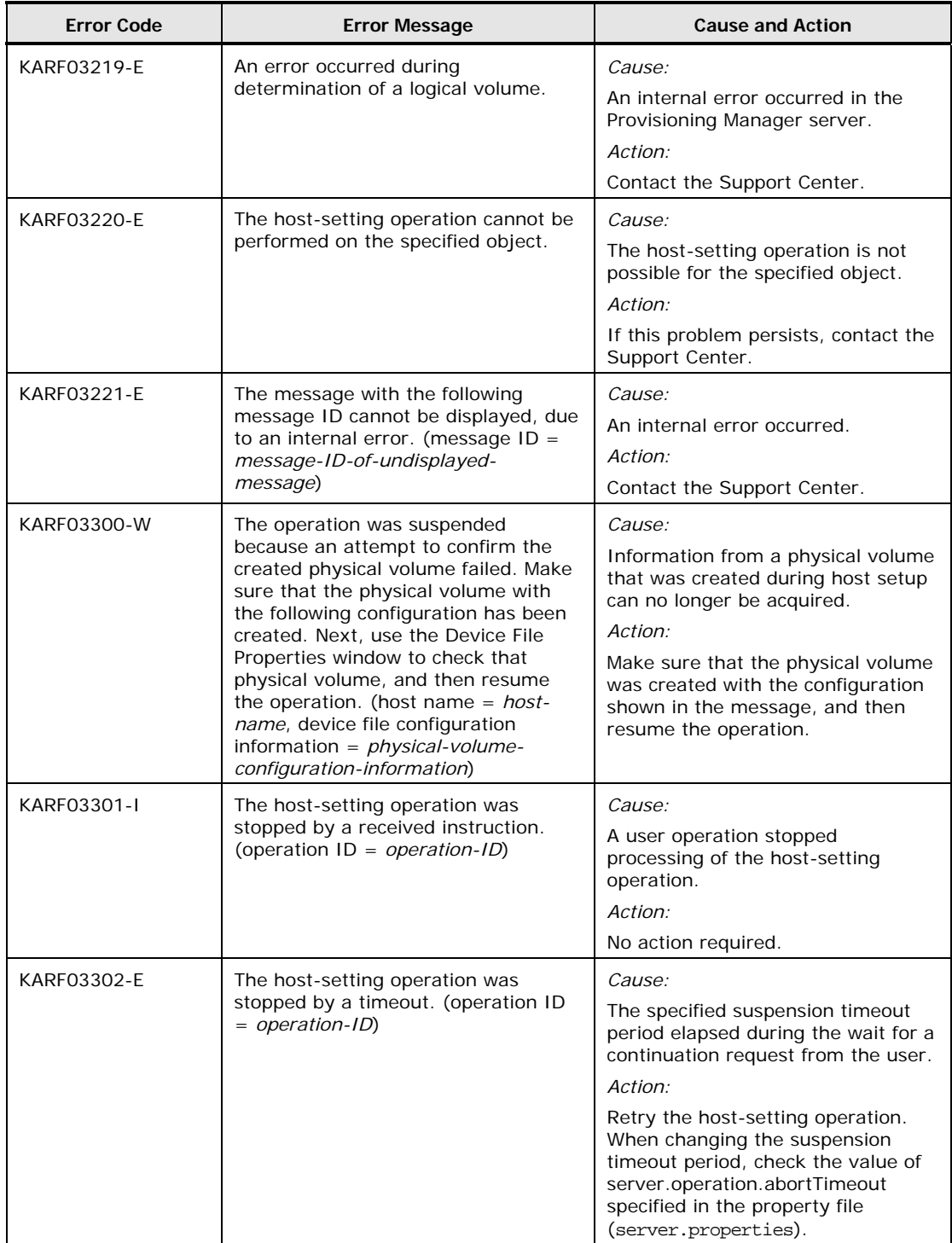

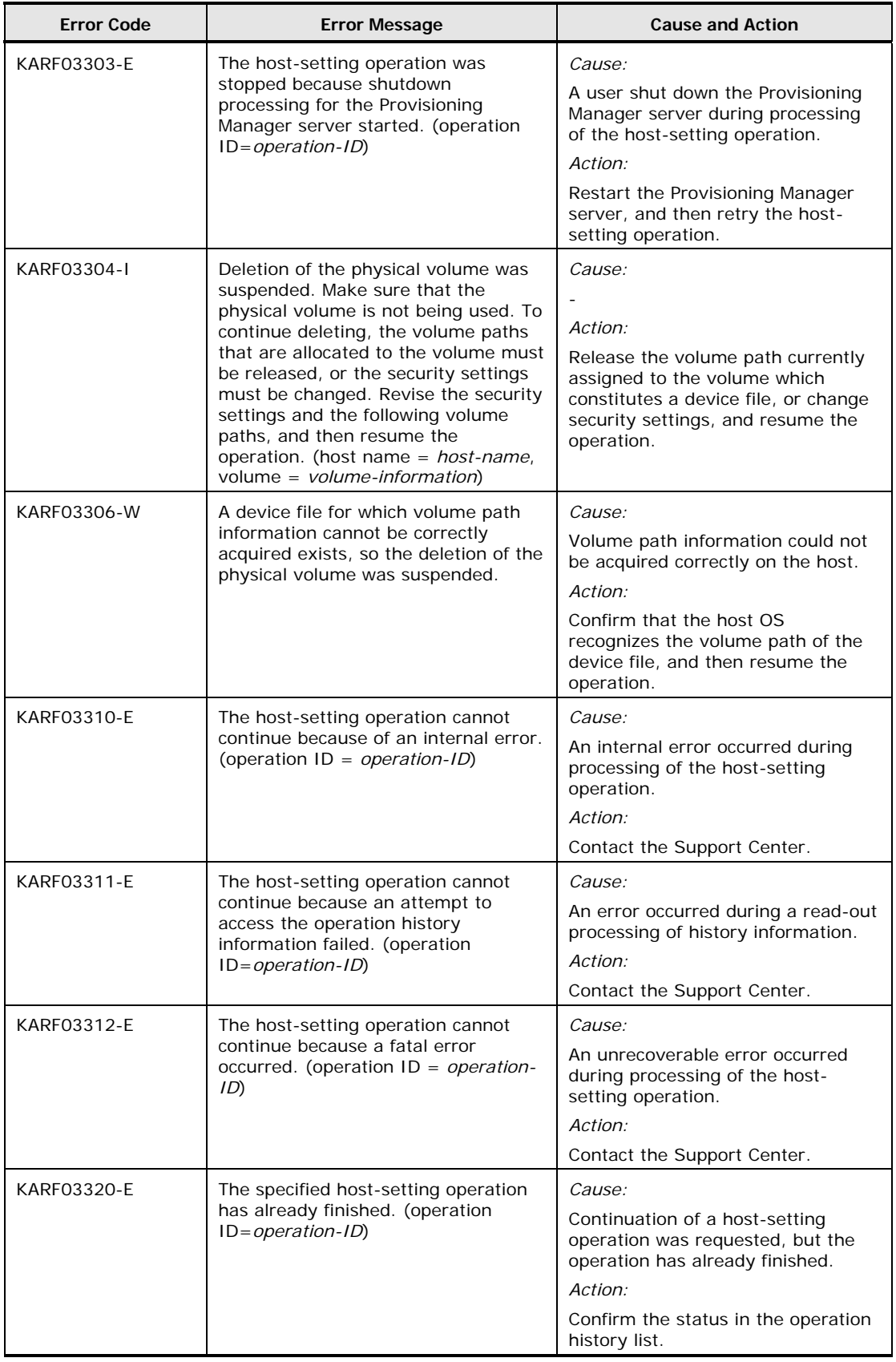

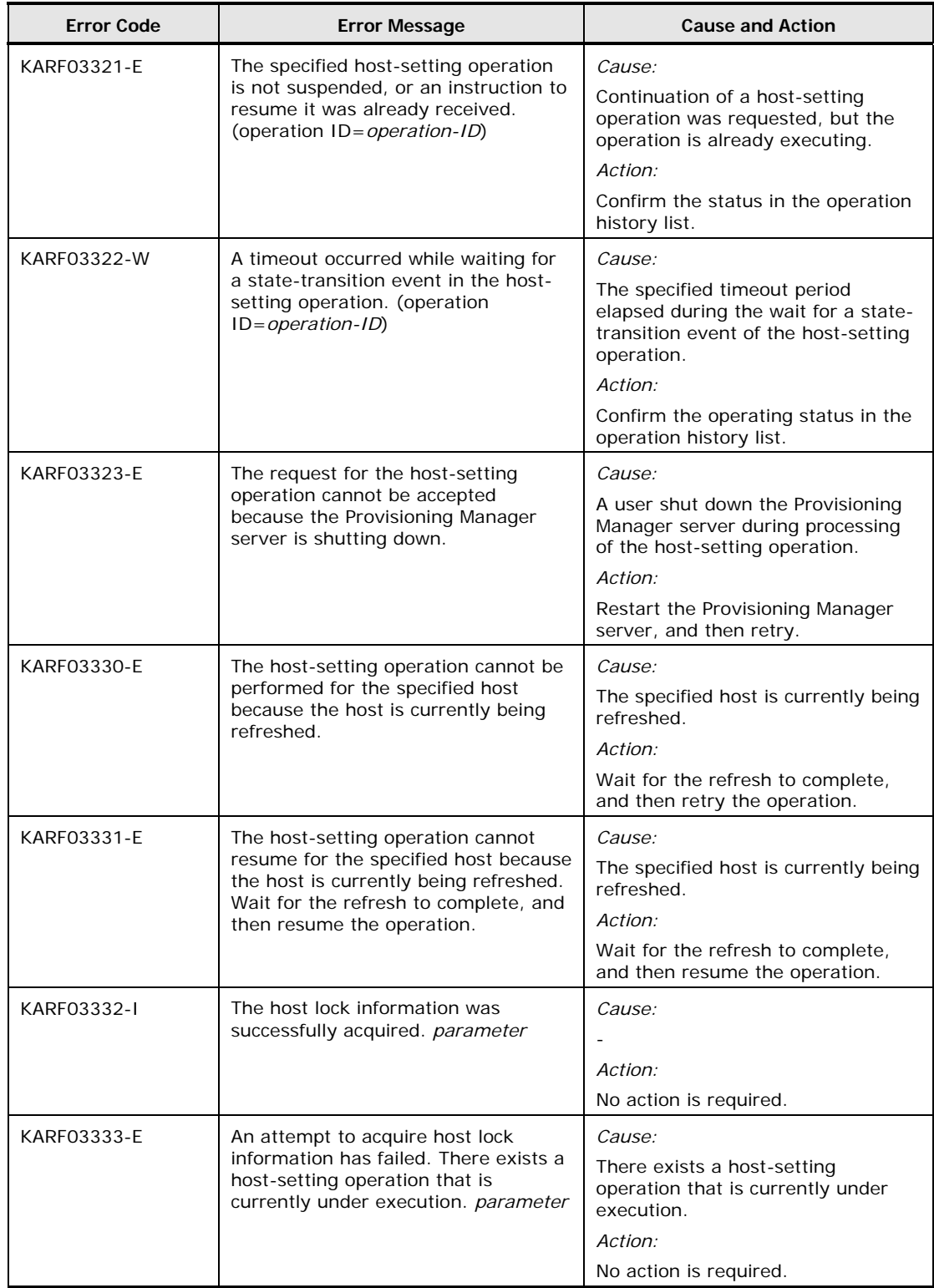

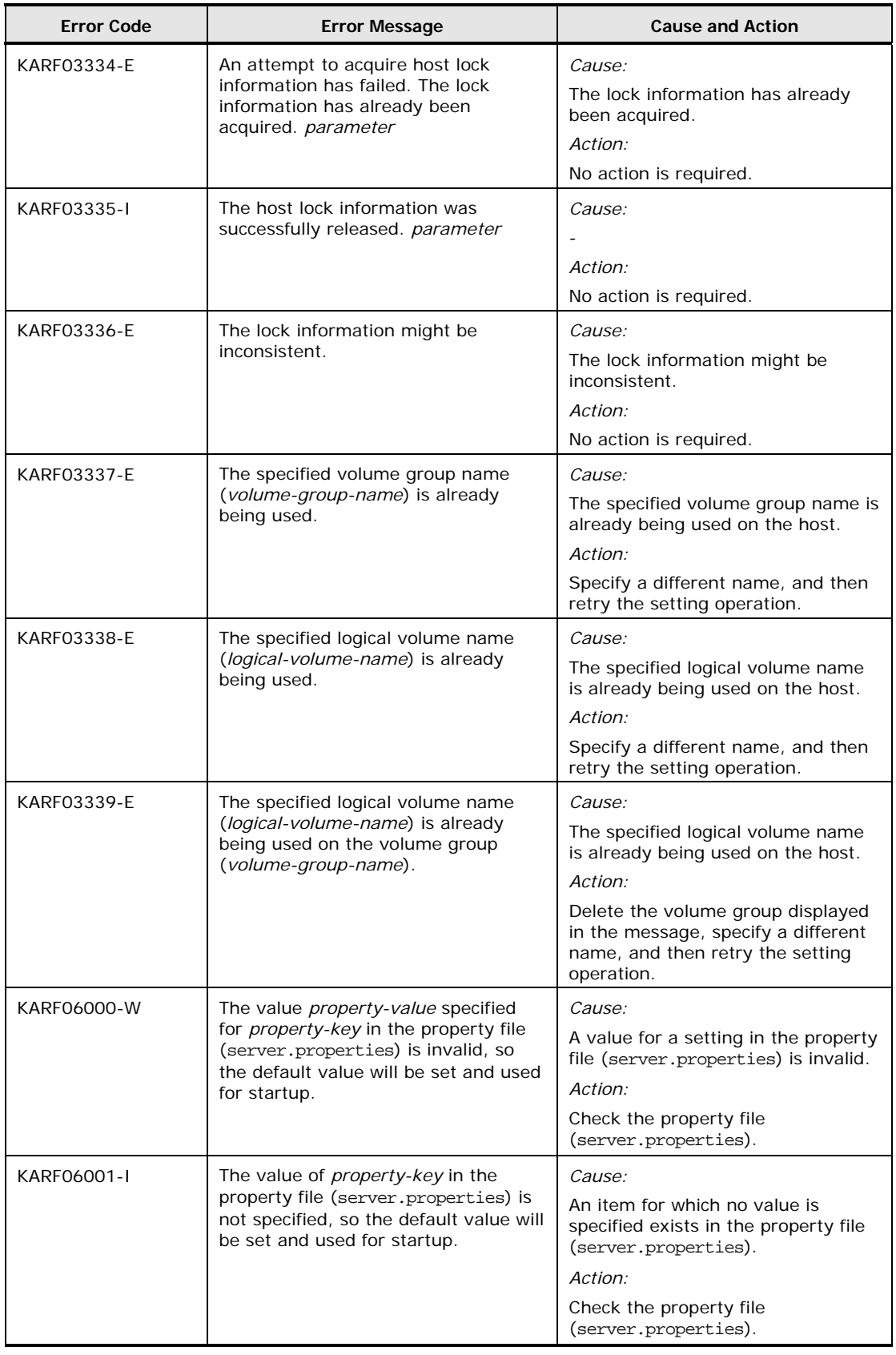

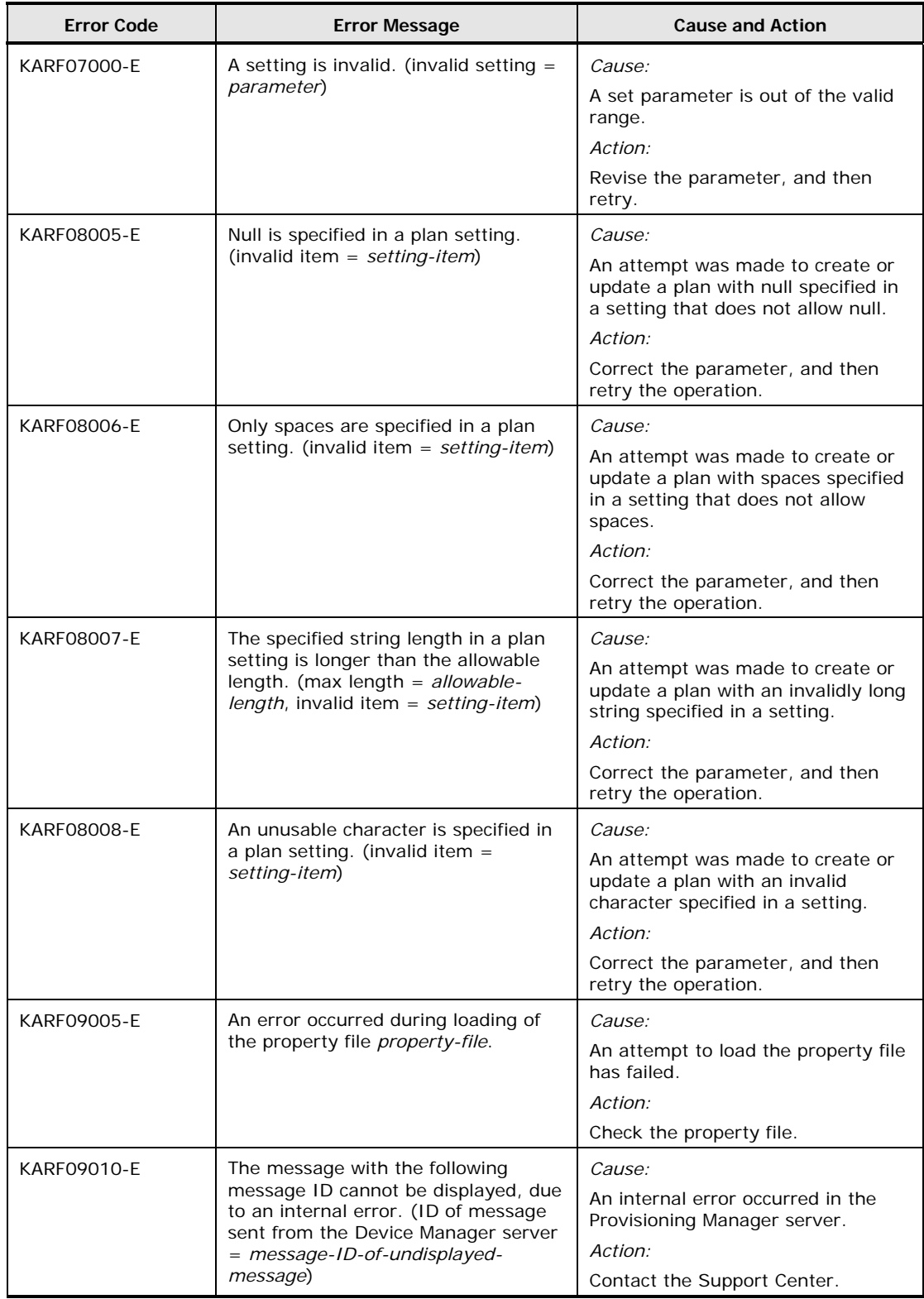

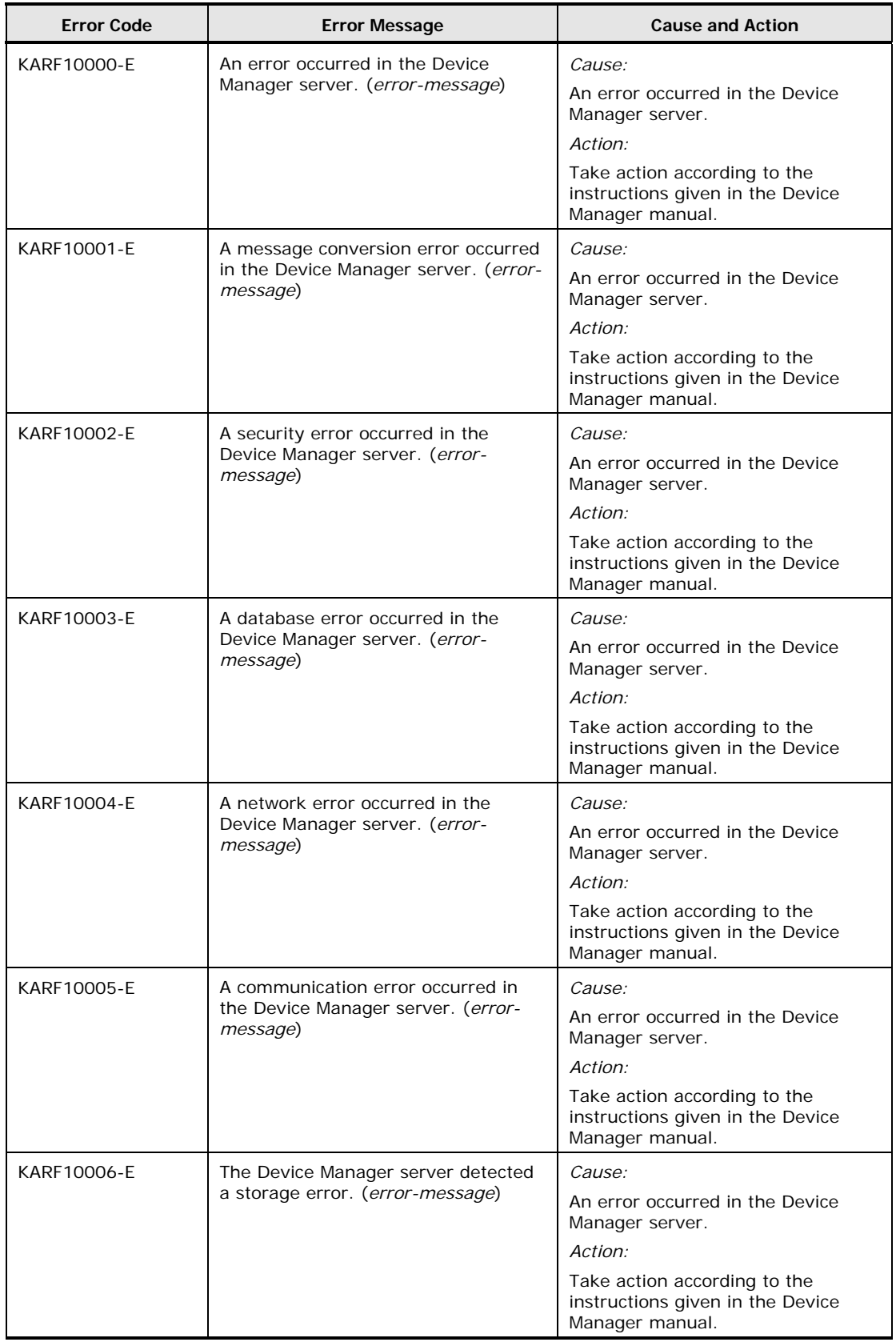

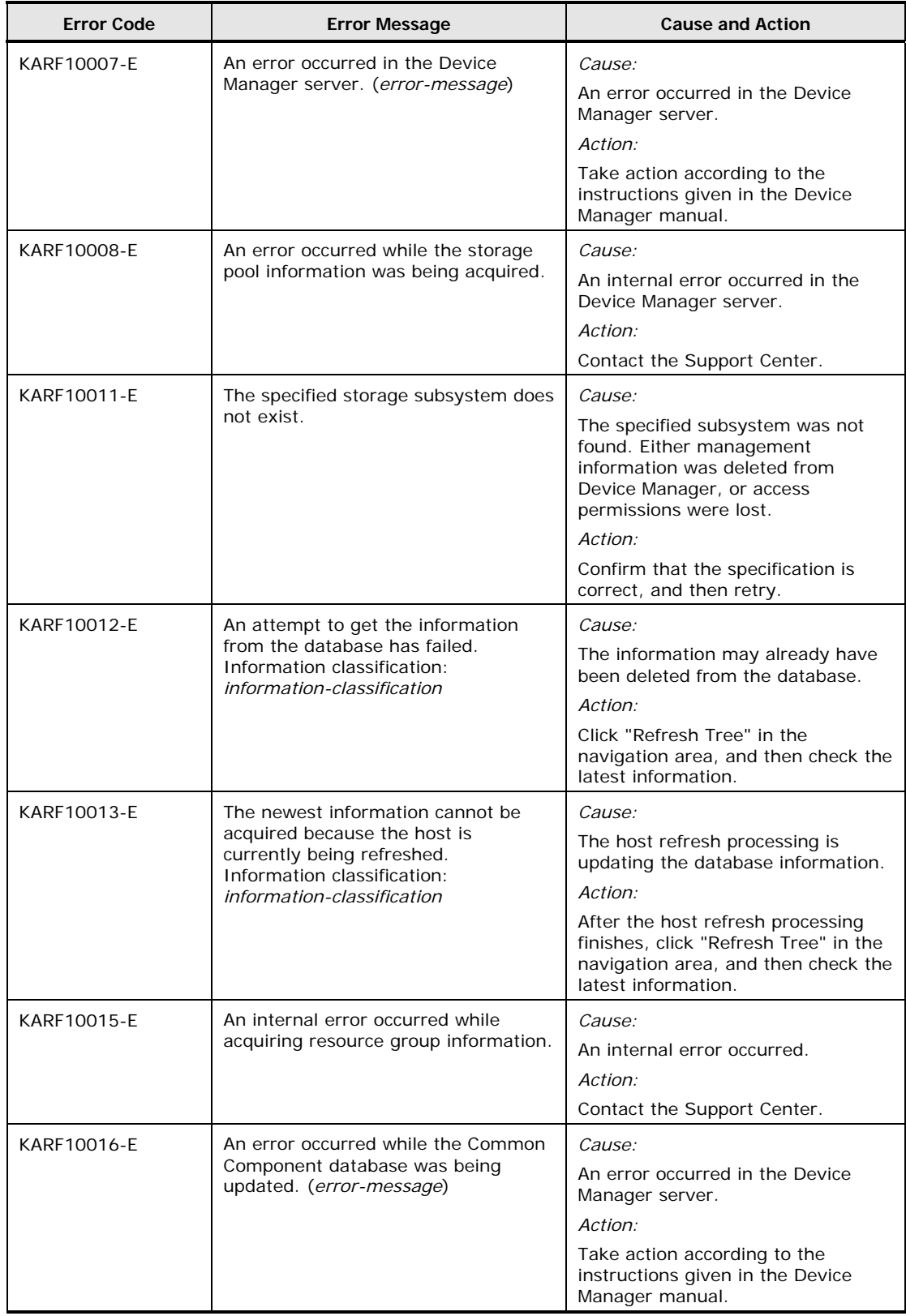

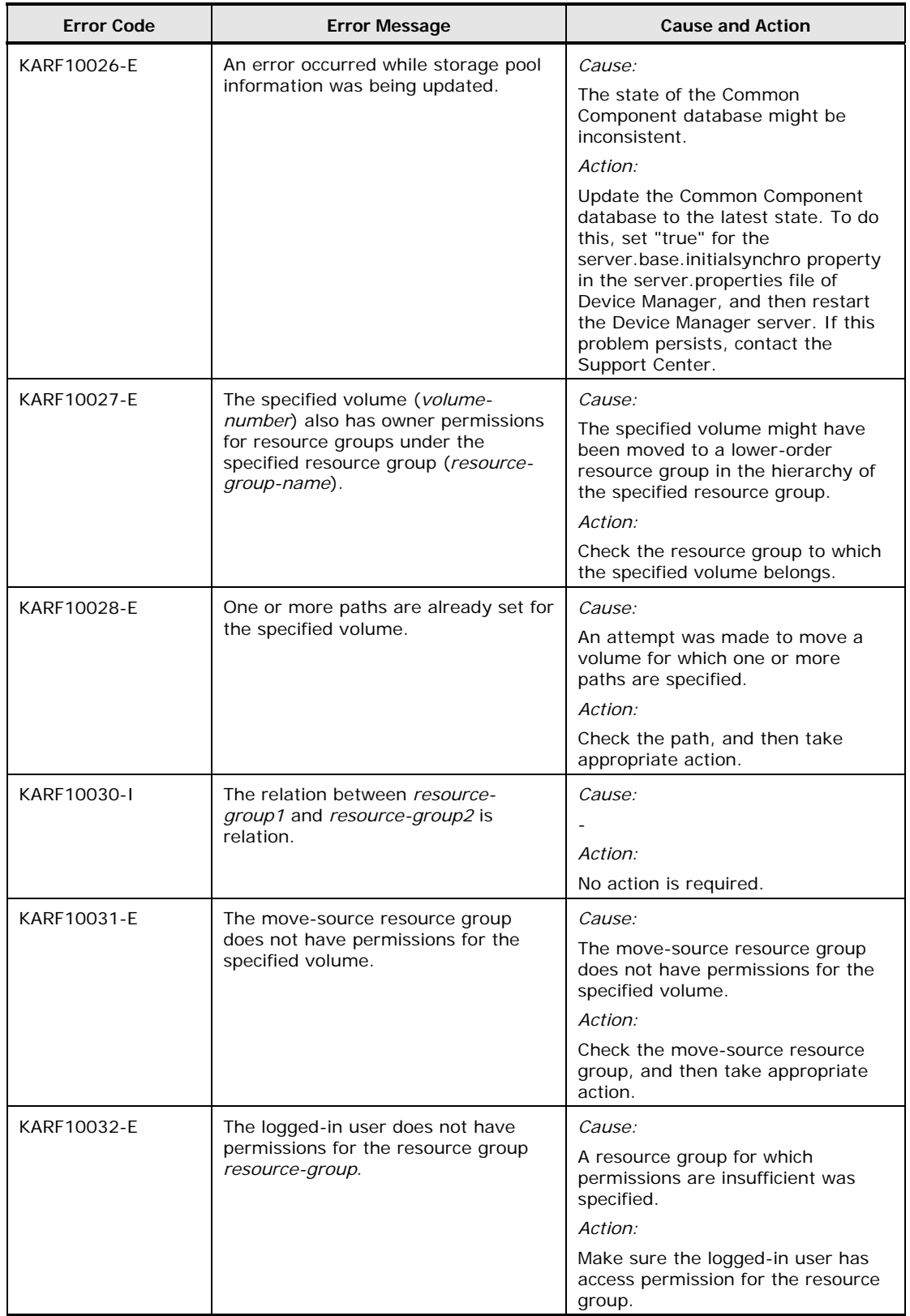

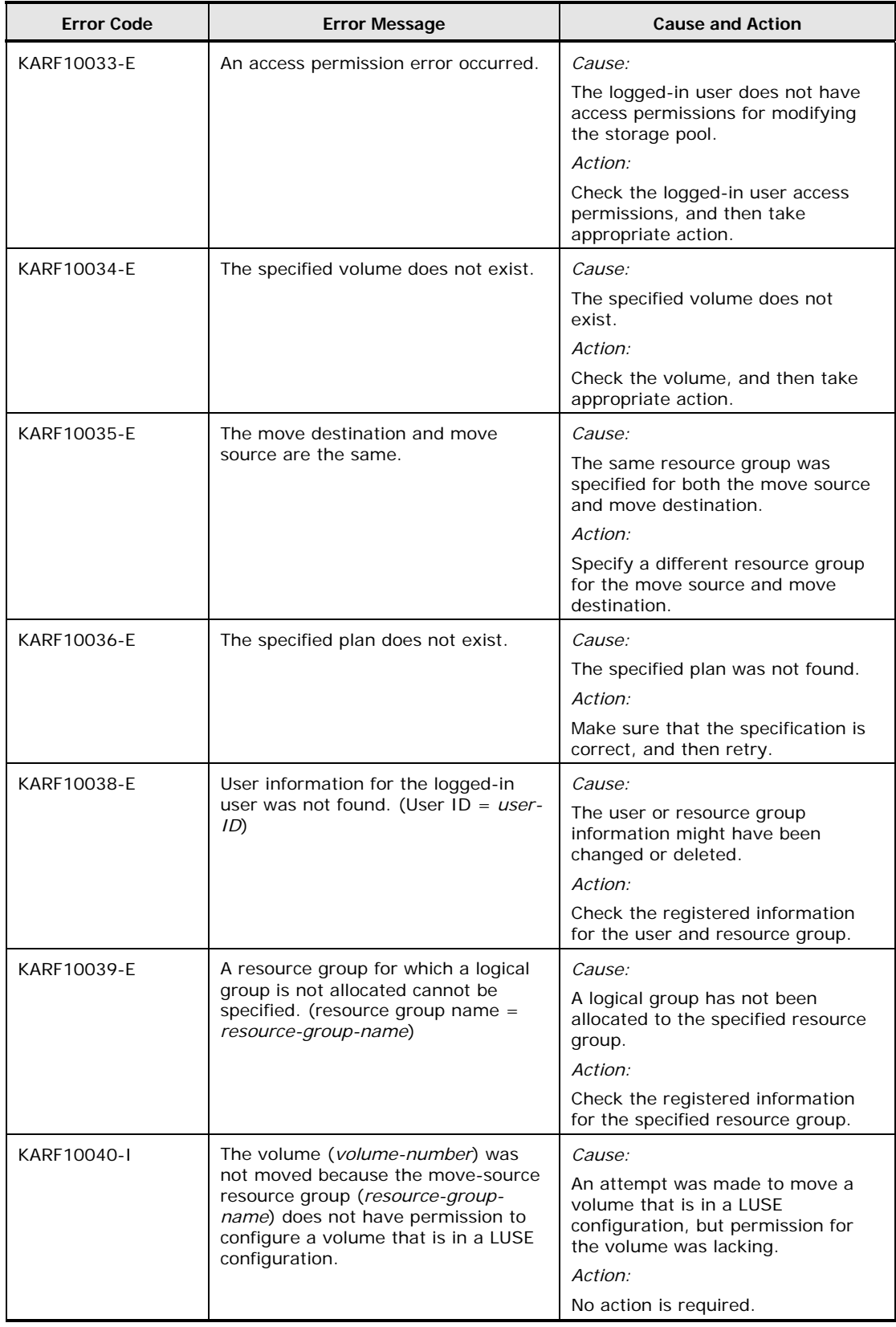

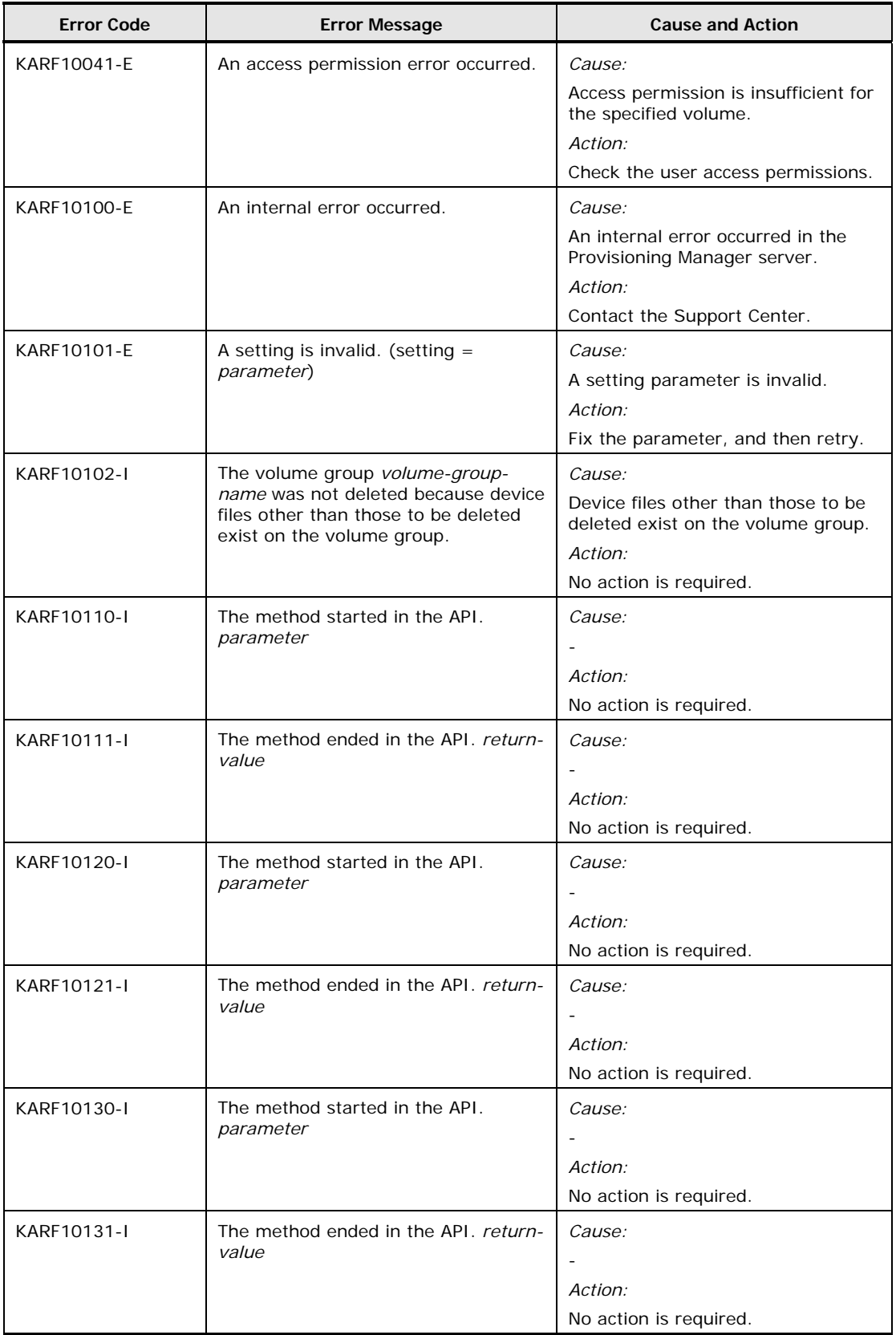

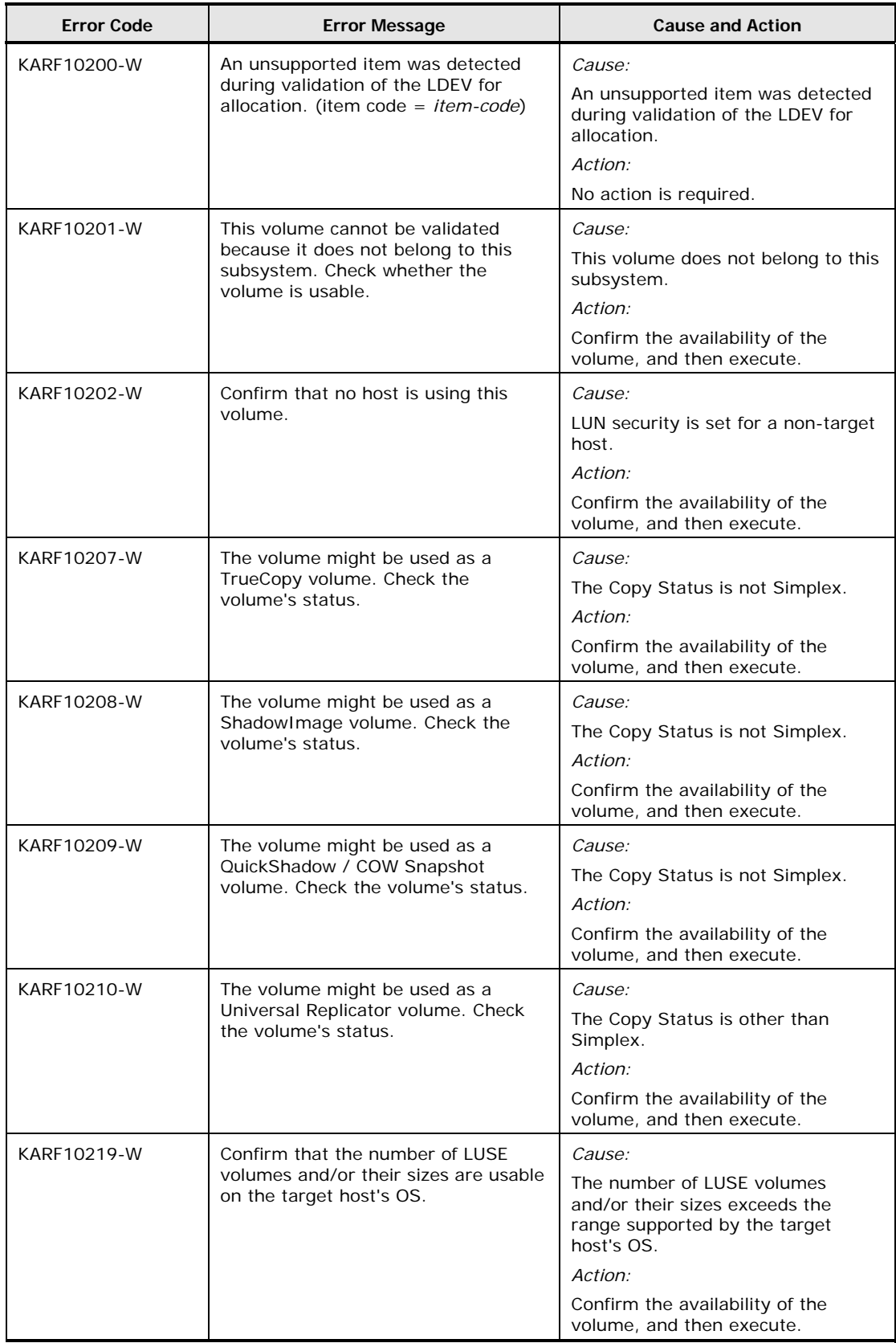

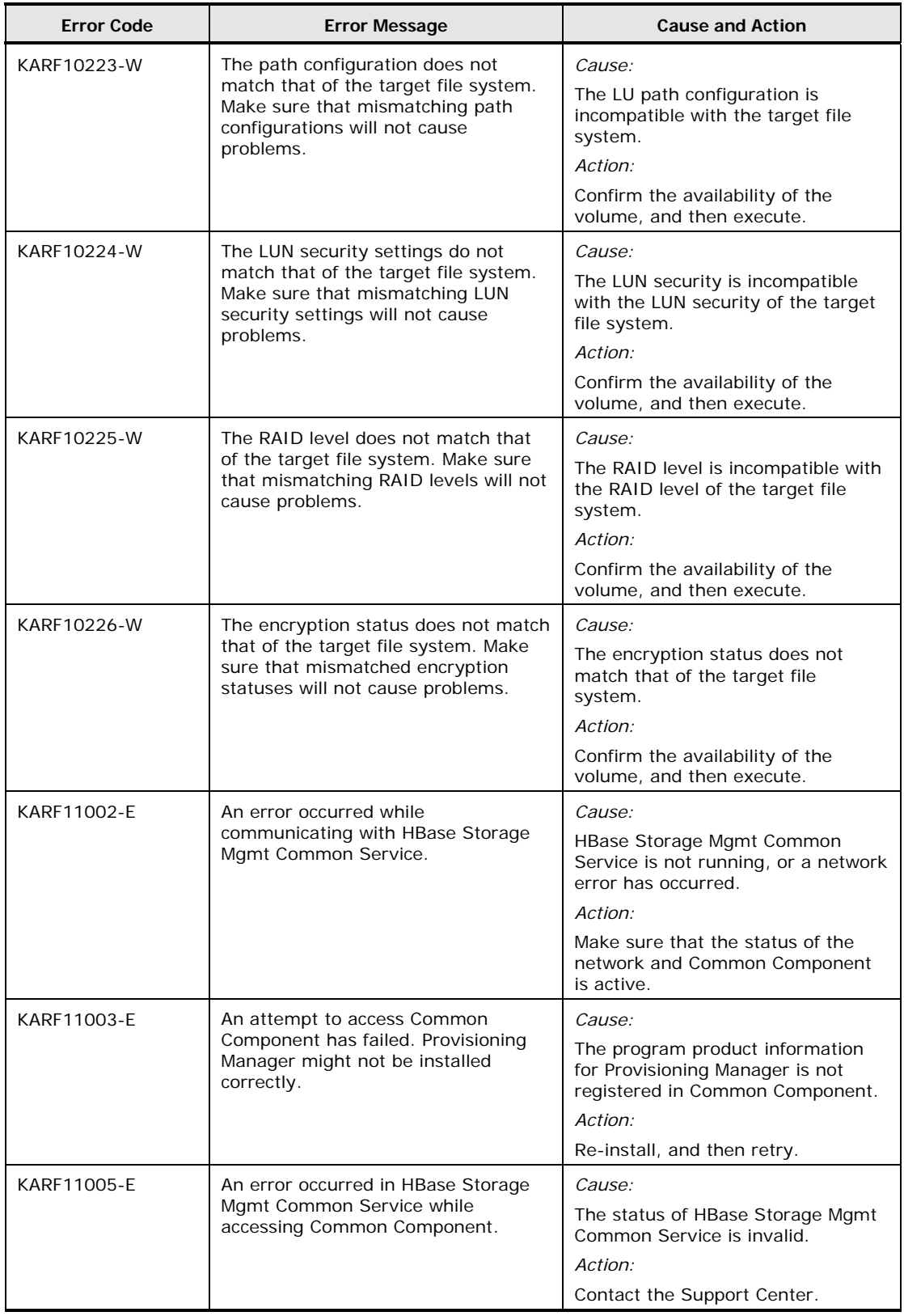

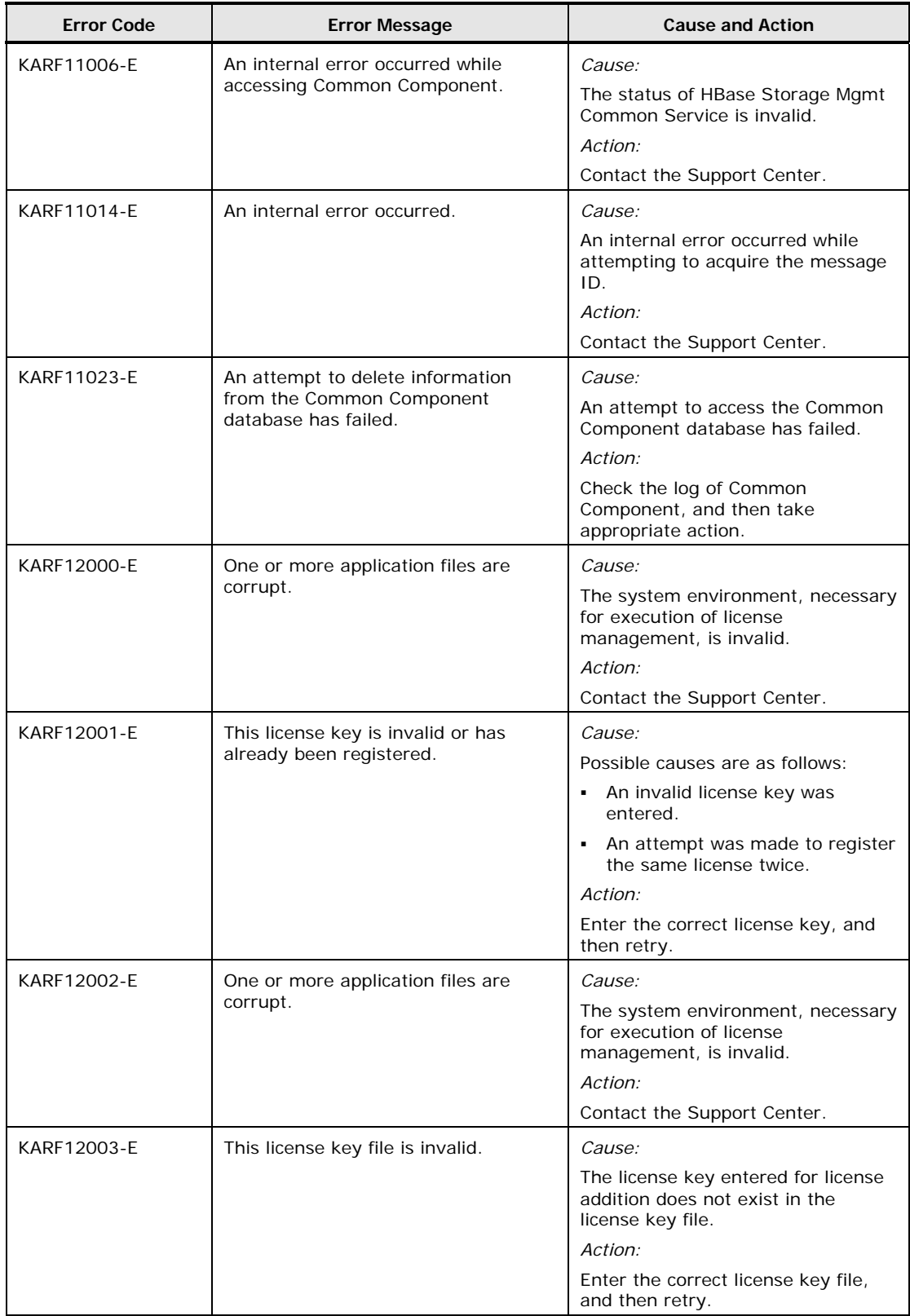
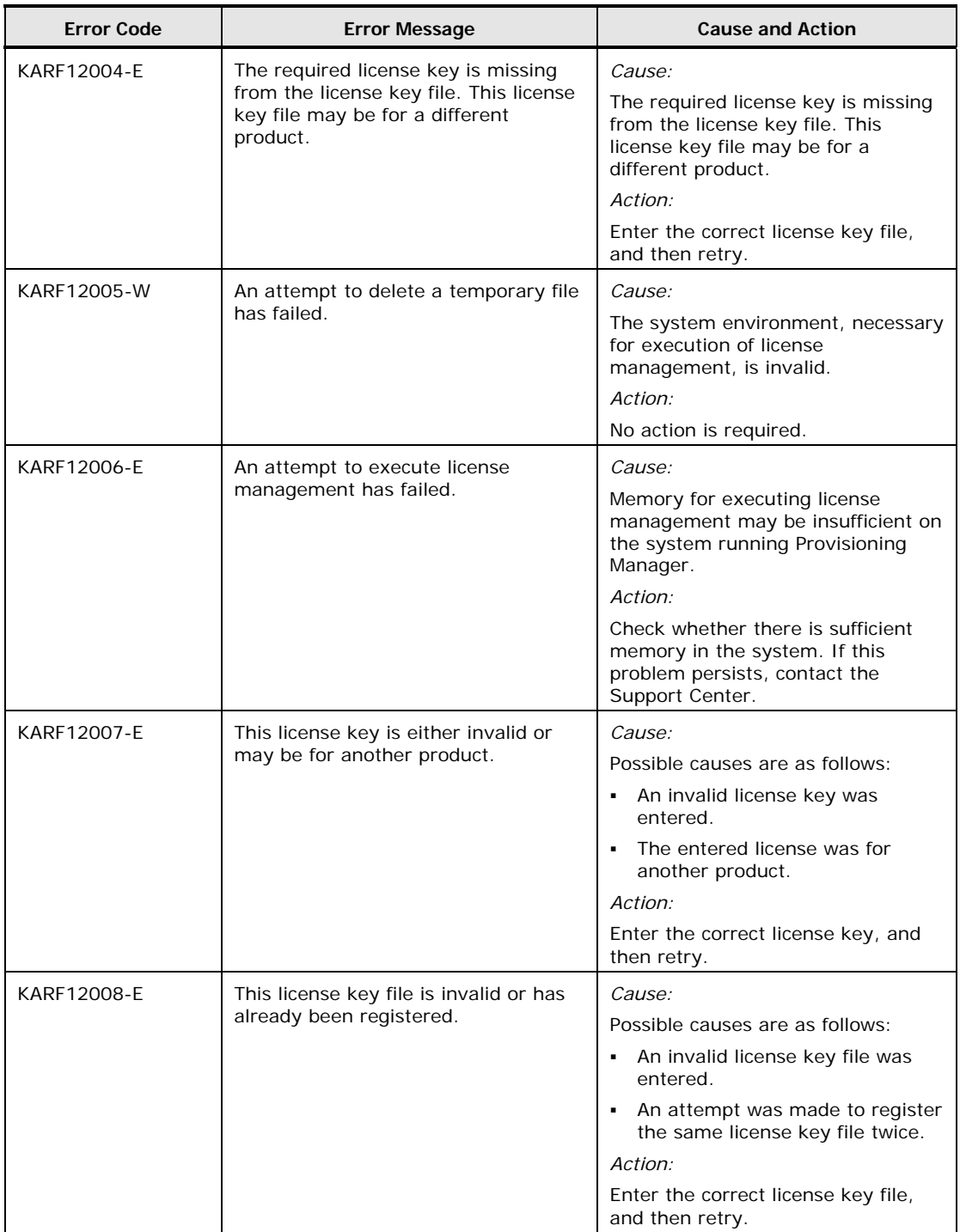

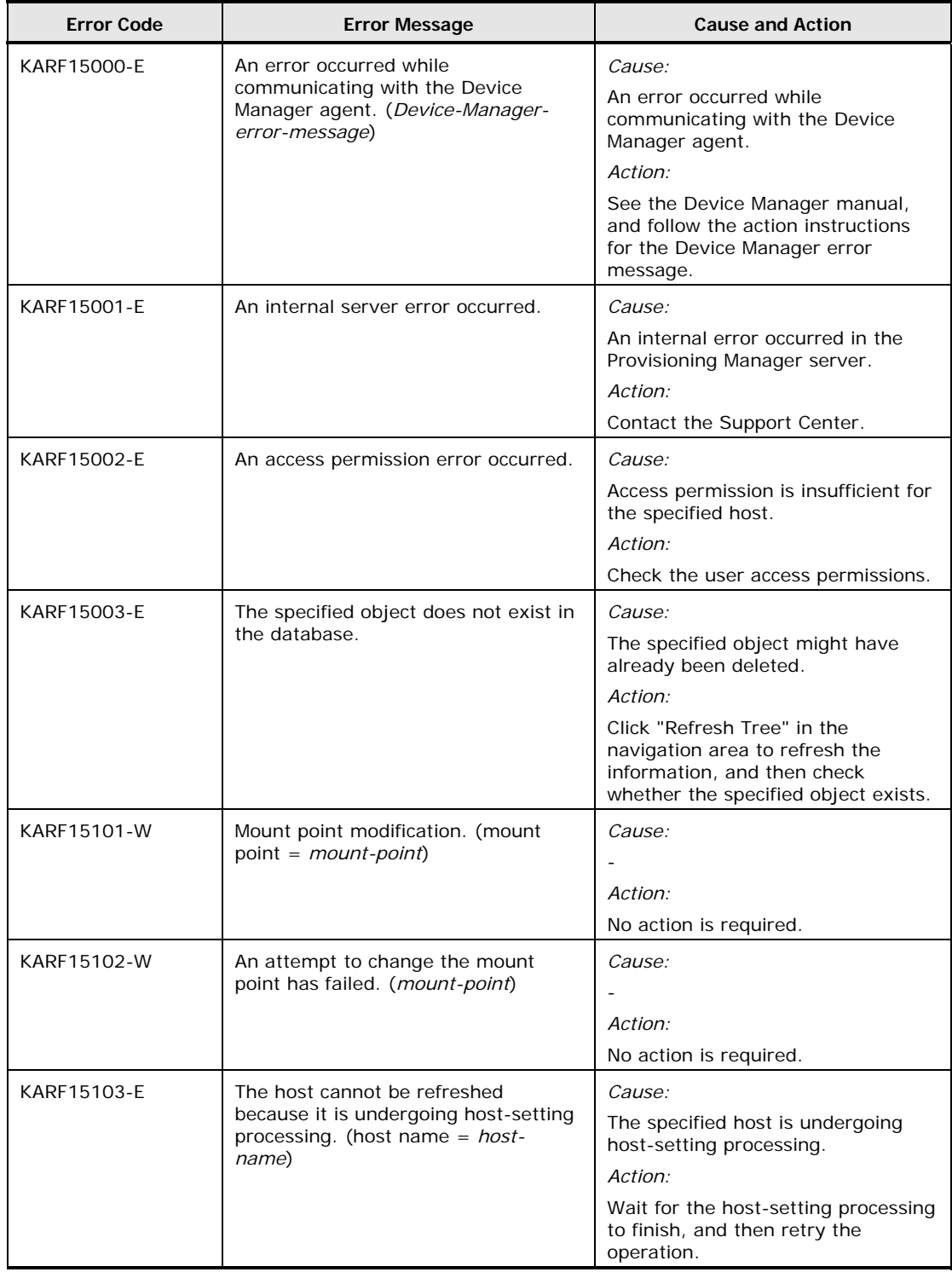

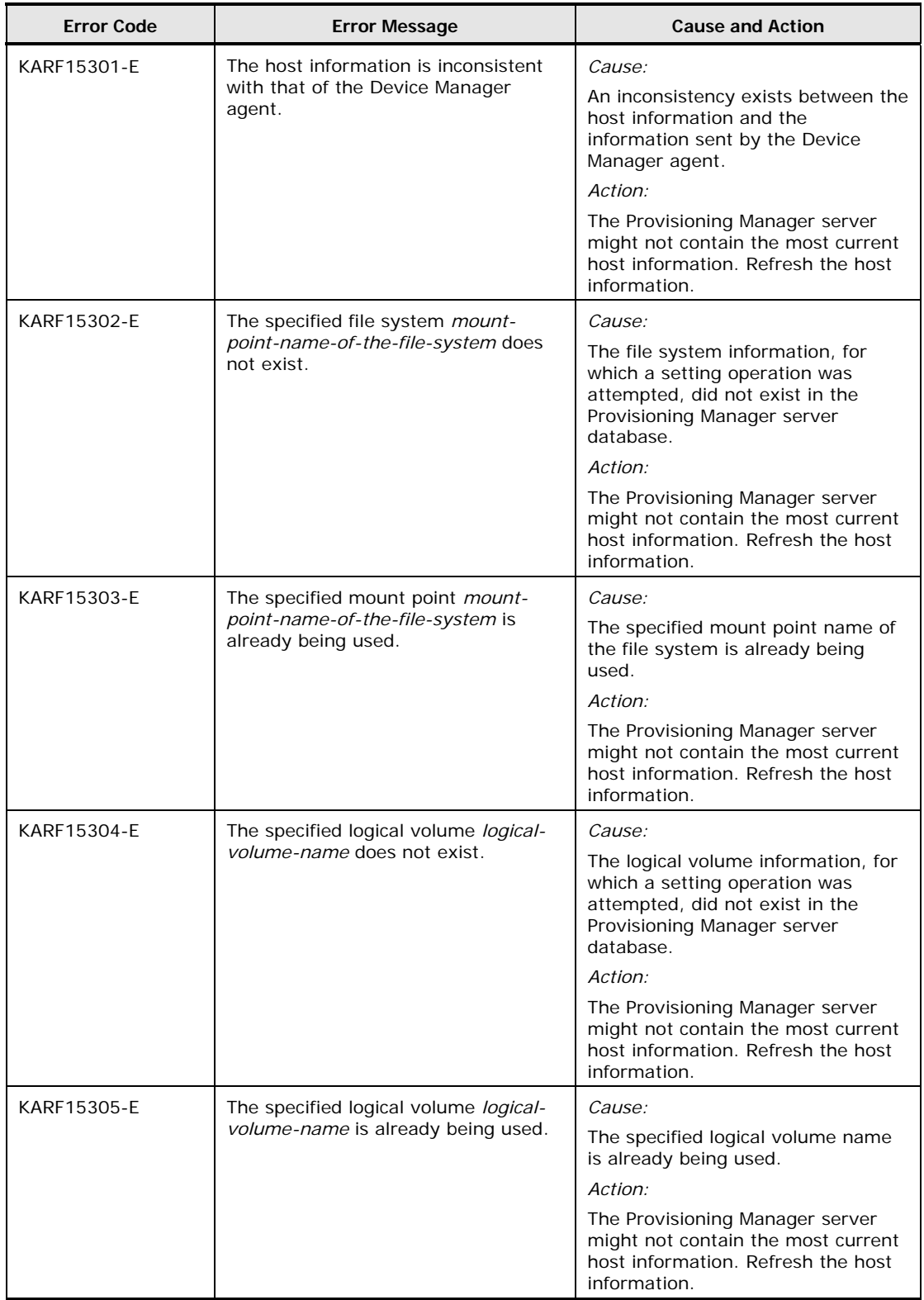

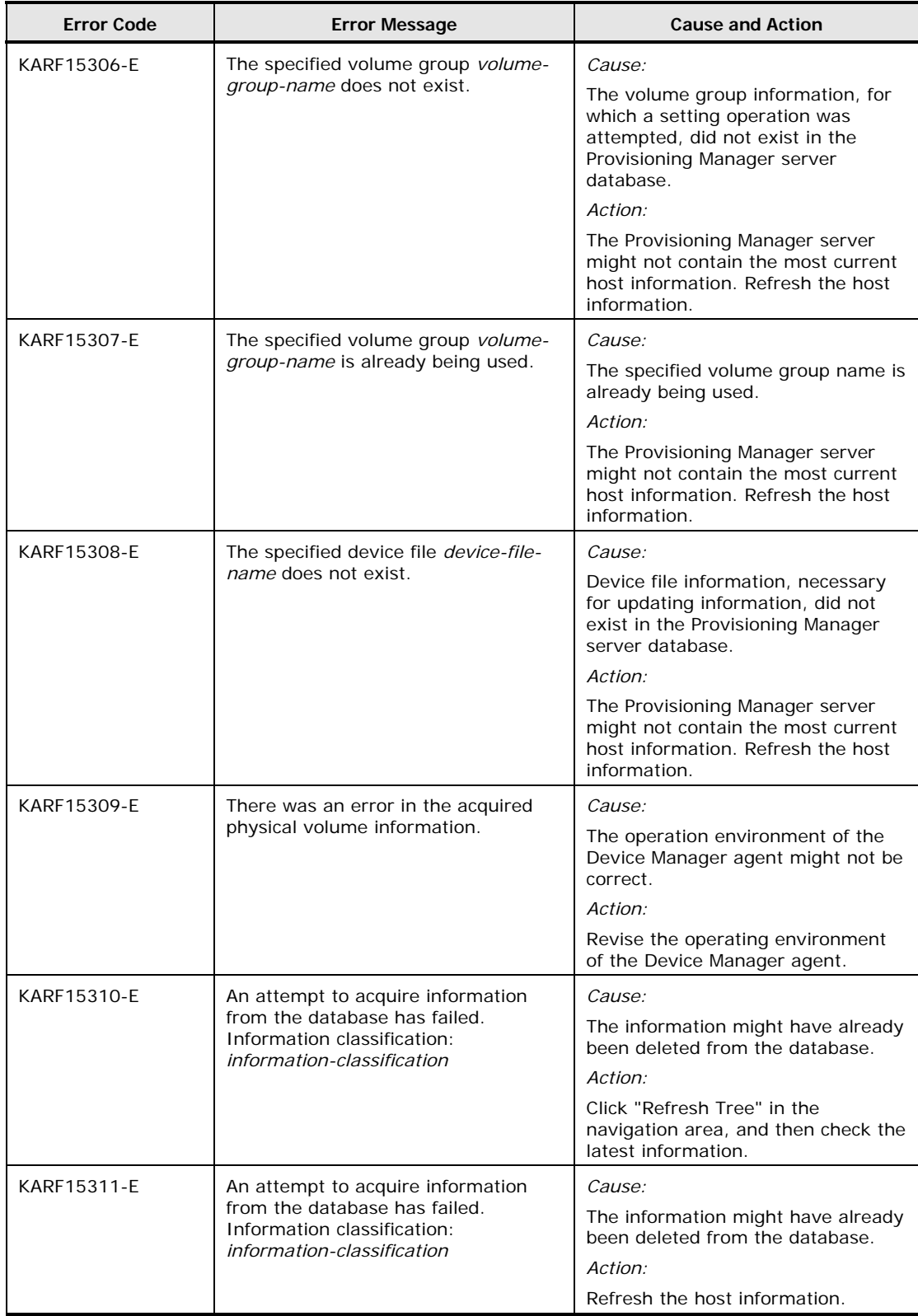

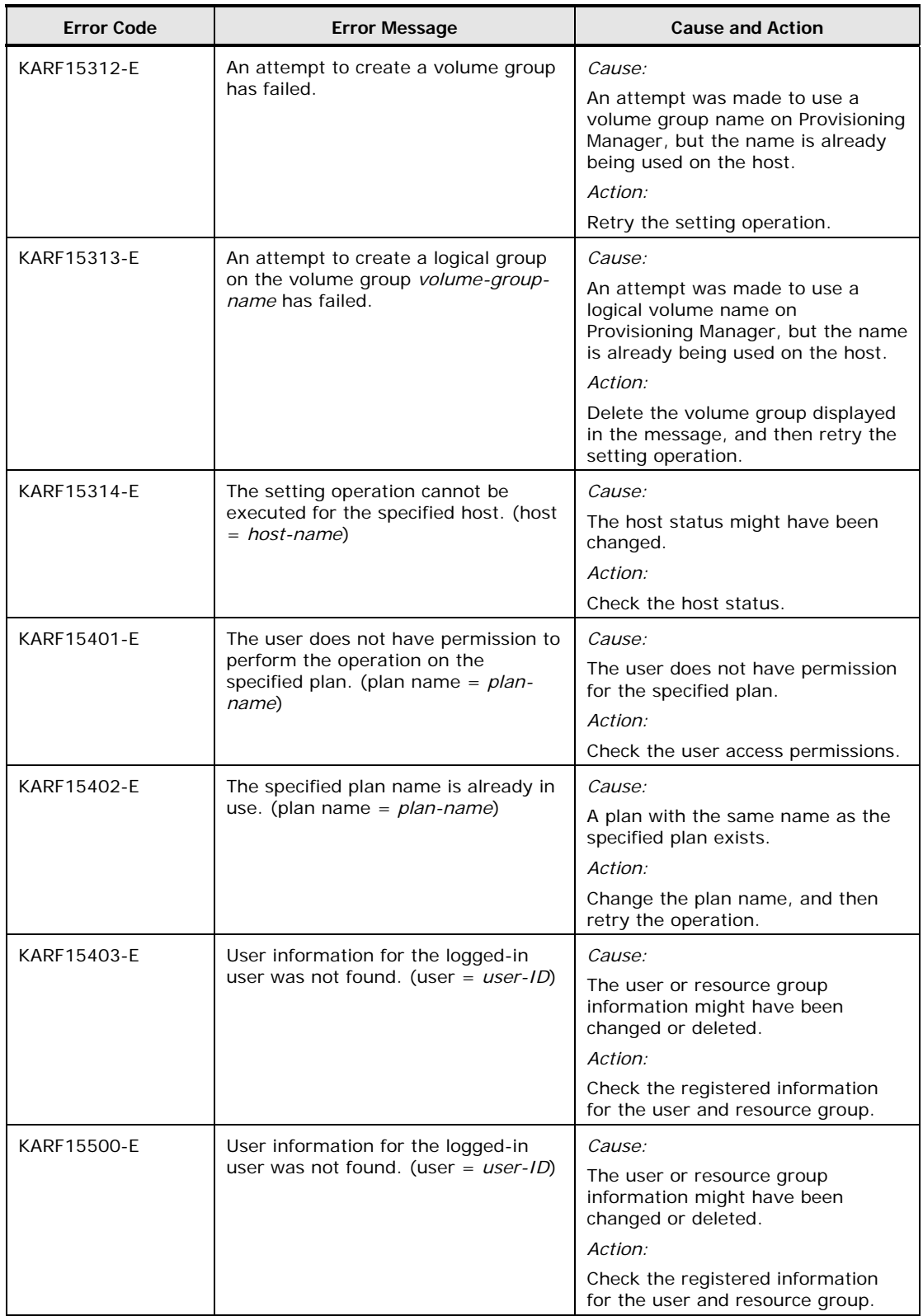

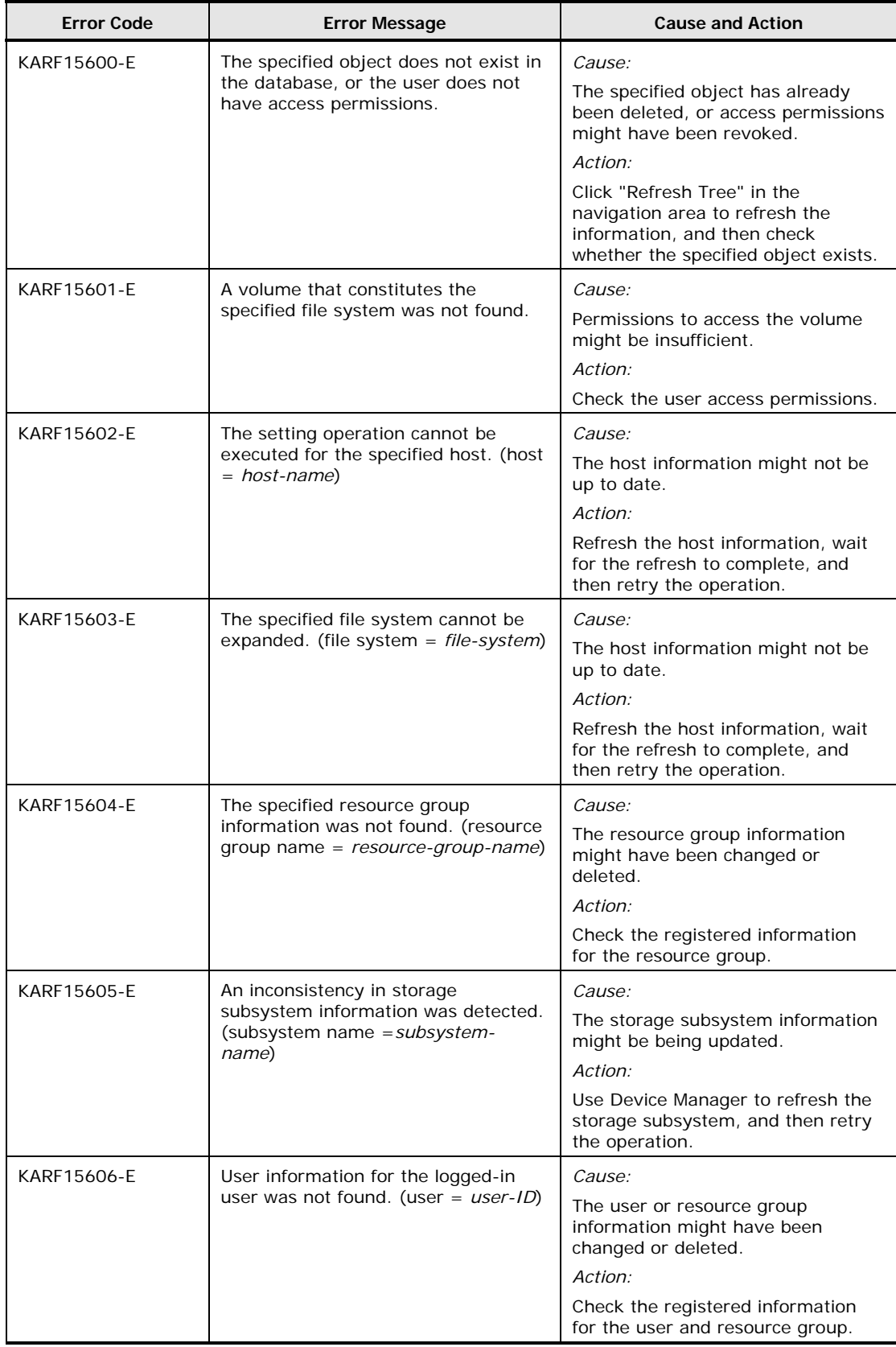

2-28 Provisioning Manager Error Messages

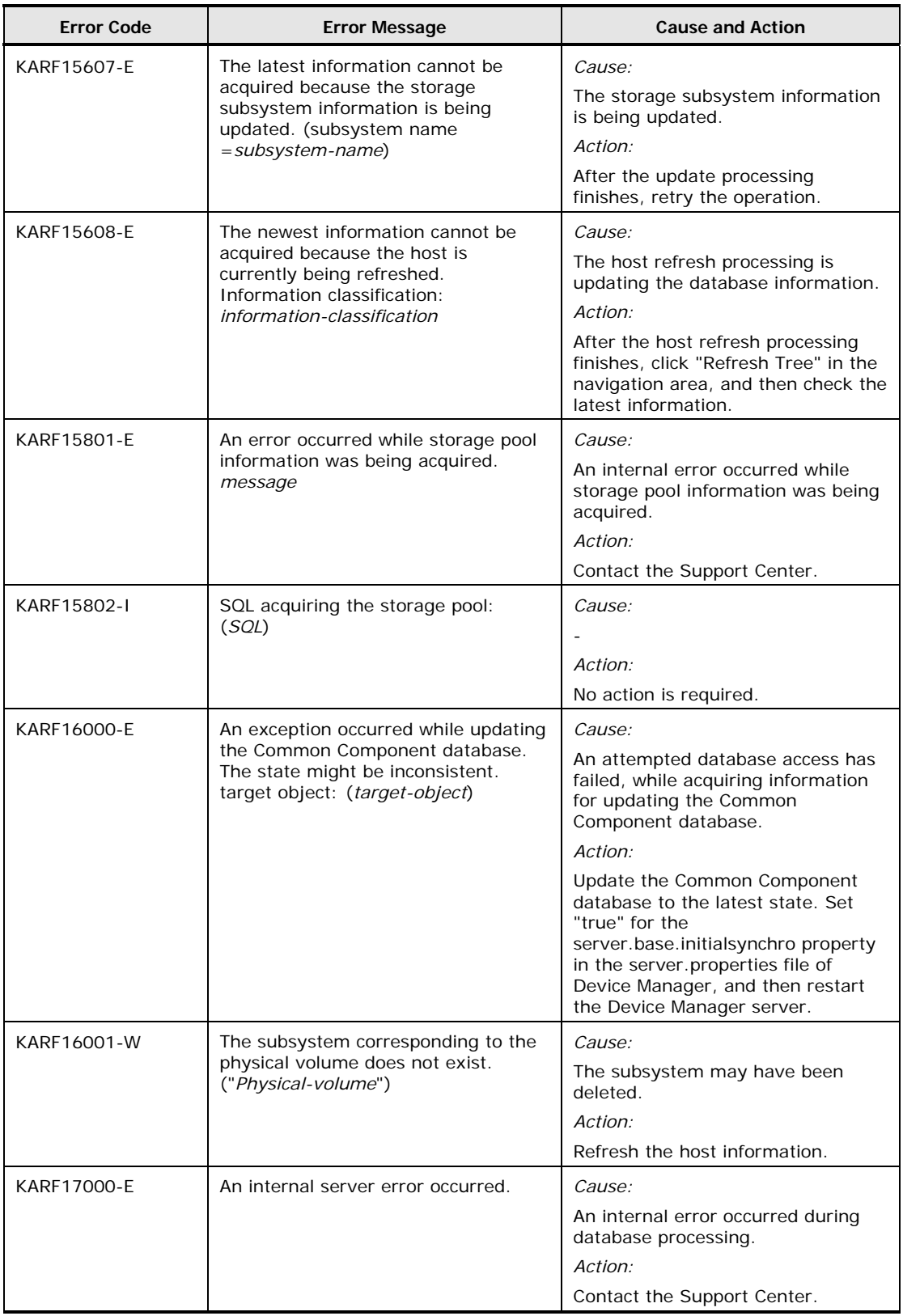

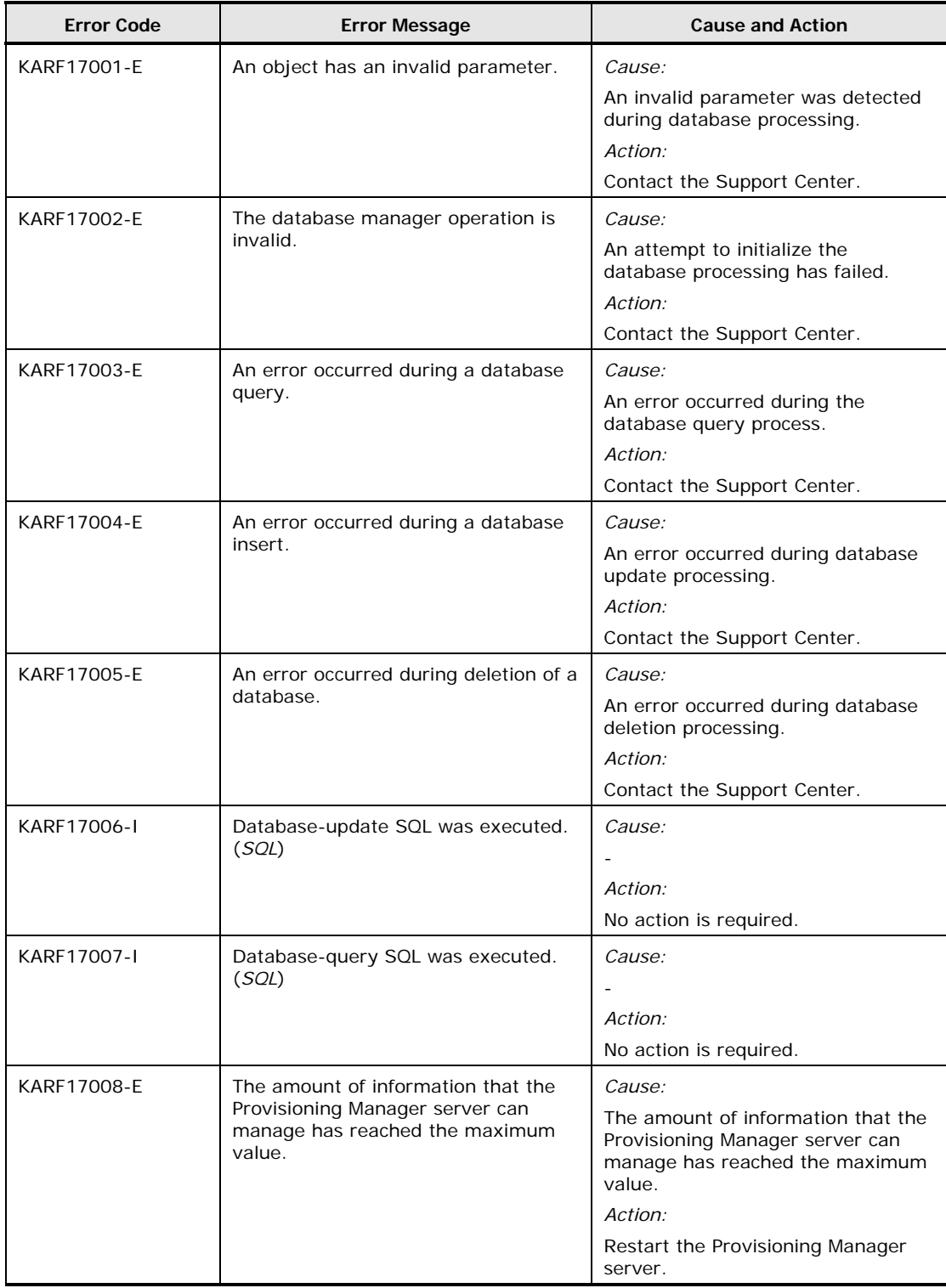

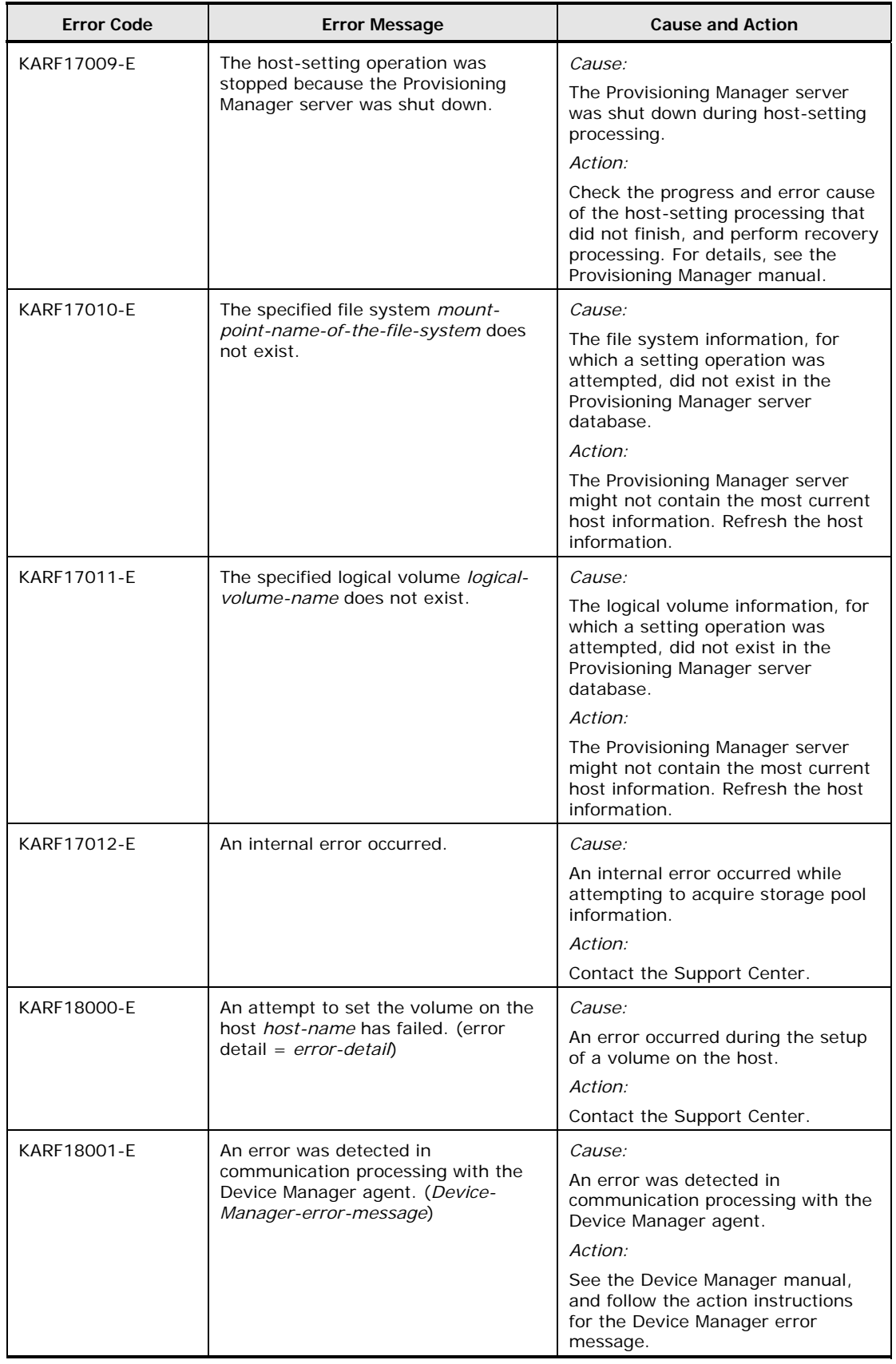

Provisioning Manager Error Messages 2-31

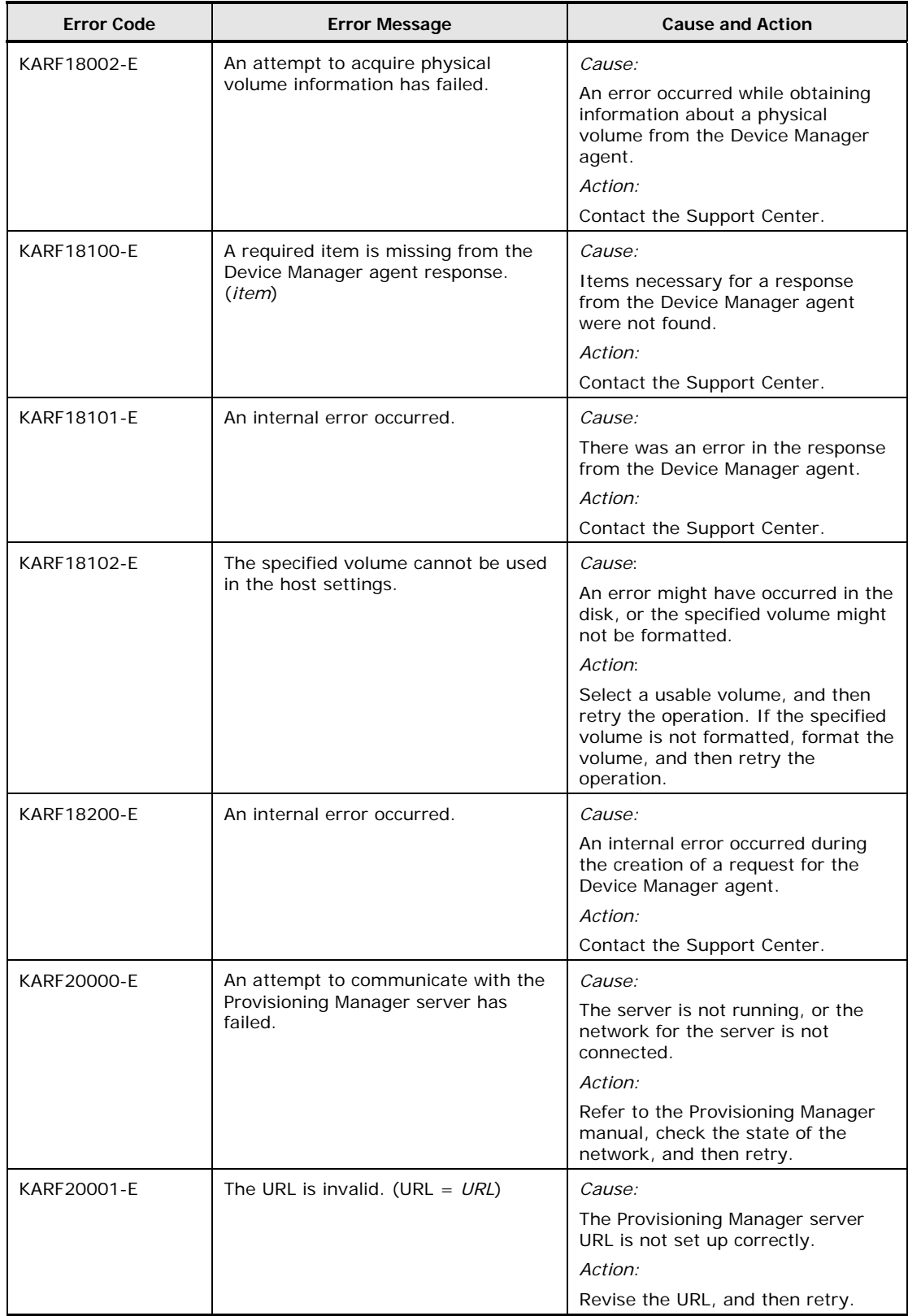

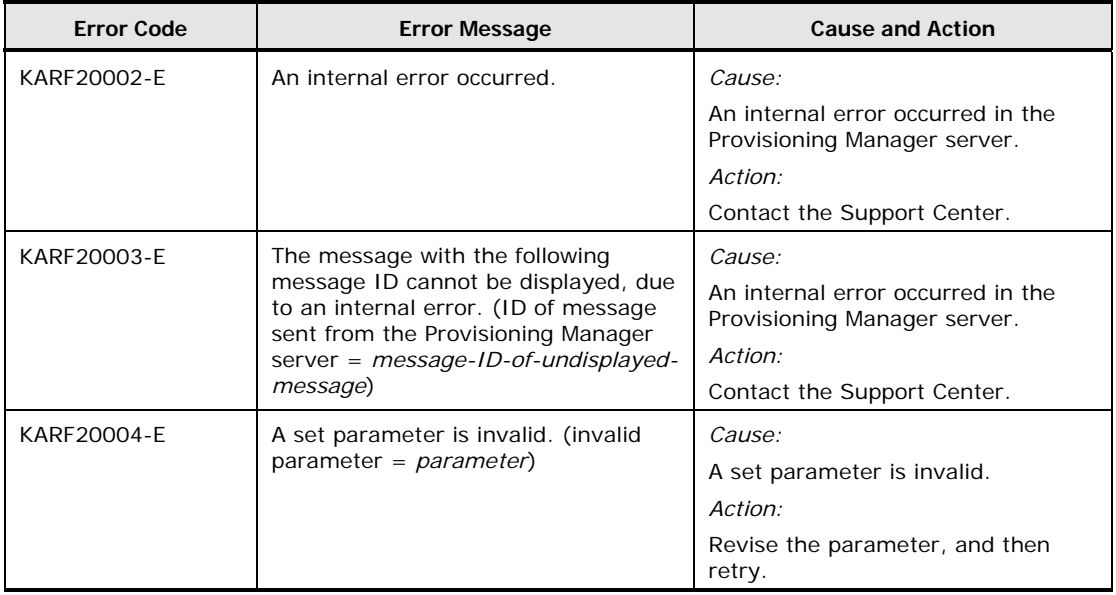

Provisioning Manager Error Messages 2-33

## **Provisioning Manager GUI Messages**

The following table lists Provisioning Manager GUI messages.

| <b>Error Code</b> | <b>Error Message</b>                                                                                                    | <b>Cause and Action</b>                                                                                                    |
|-------------------|----------------------------------------------------------------------------------------------------|----------------------------------------------------------------------------------------------------|
| KARF30001-W       | A value in the property file<br>server.properties is incorrect. The<br>default value for (key = $\langle$ property-key>,<br>value = $\langle$ property-value>) will be used<br>for startup.                                 | Cause:<br>A value in the property file<br>server.properties is incorrect.<br>Action:<br>Fix the incorrect property value,<br>and then restart HBase Storage<br>Mgmt Common Service and the<br>Device Manager server service. |
| KARF30002-W       | There is no property<br>file(server.properties). The default value<br>for (key = $\langle$ <i>property-key</i> >) will be used<br>for startup.                                                                              | Cause:<br>An attempt to load the property<br>file server.properties has<br>failed.<br>Action:<br>Check the property<br>file(server.properties).                                                                              |
| KARF30003-I       | A property value in the property file<br>server.properties is not specified. The<br>default value for (key = $\langle$ property-key>)<br>will be used for startup.                                                          | Cause:<br>Action:                                                                                                    |
| KARF30004-W       | A value in the property file<br>client.properties is incorrect. The<br>default value for < property-key> (key =<br><property-key>, value = <property-<br>value&gt;) will be used for startup.</property-<br></property-key> | Cause:<br>A value in the property file<br>client.properties is incorrect.<br>Action:<br>Fix the incorrect property value,<br>and then restart HBase Storage<br>Mgmt Common Service and the<br>Device Manager server service. |
| KARF30005-W       | The property file (client.properties) was<br>not found. The default value for key<br>( <property-key>) will be used for startup.</property-key>                                                                             | Cause:<br>An attempt to load the property<br>file client.properties has<br>failed.<br>Action:<br>Make sure that the property file<br>(client.properties) exists.                                                             |
| KARF30006-W       | A value in the property file<br>client.properties is not specified. The<br>default value for key ( <property-key>)<br/>will be used for startup.</property-key>                                                             | Cause:<br>Action:                                                                                                    |
| KARF30007-I       | The value ( <property-value>) has been<br/>specified for key (<property-key>) in the<br/>property file client.properties.</property-key></property-value>                                                                   | Cause:<br>Action:                                                                                                    |

**Table 2-2 Provisioning Manager GUI Messages** 

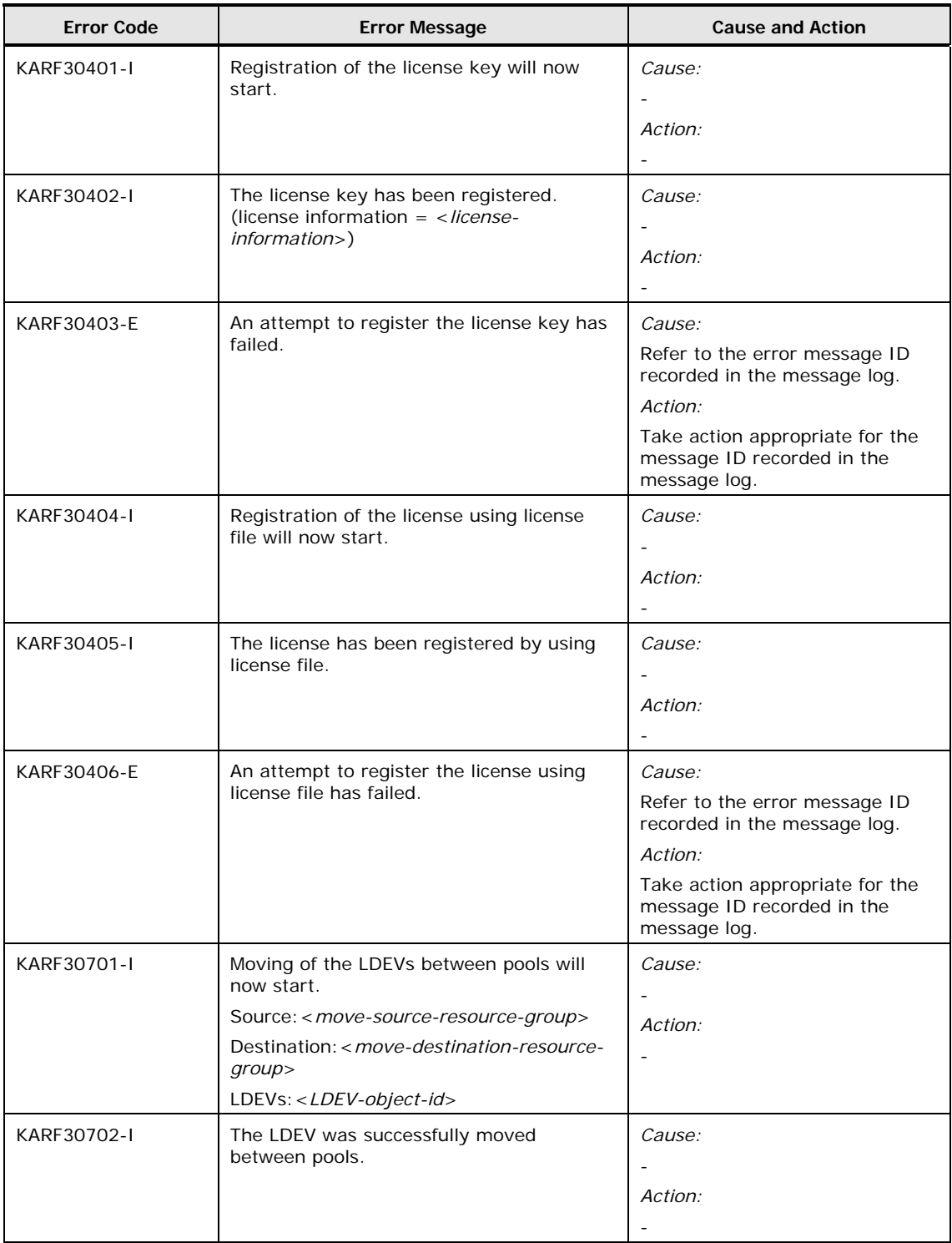

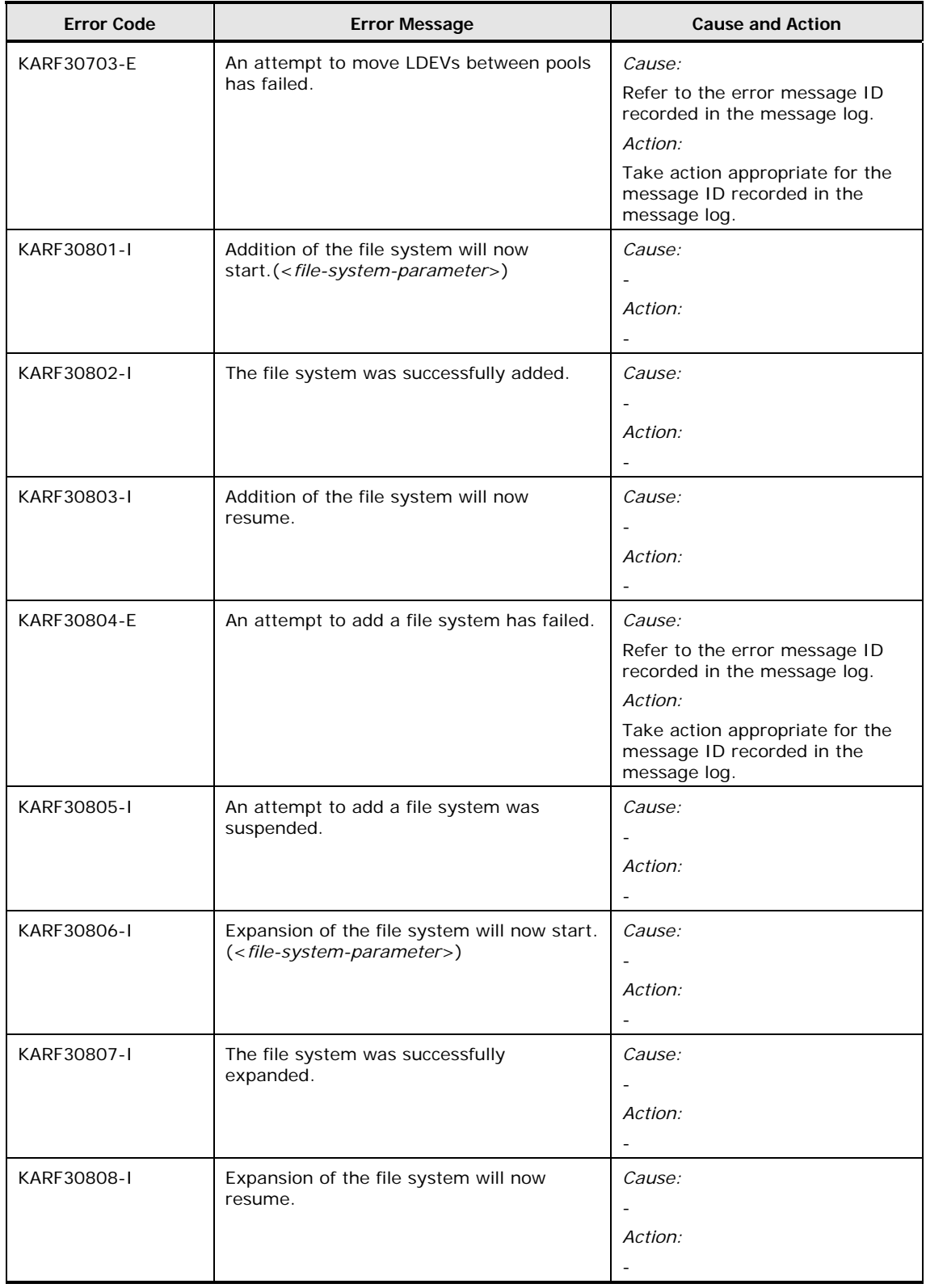

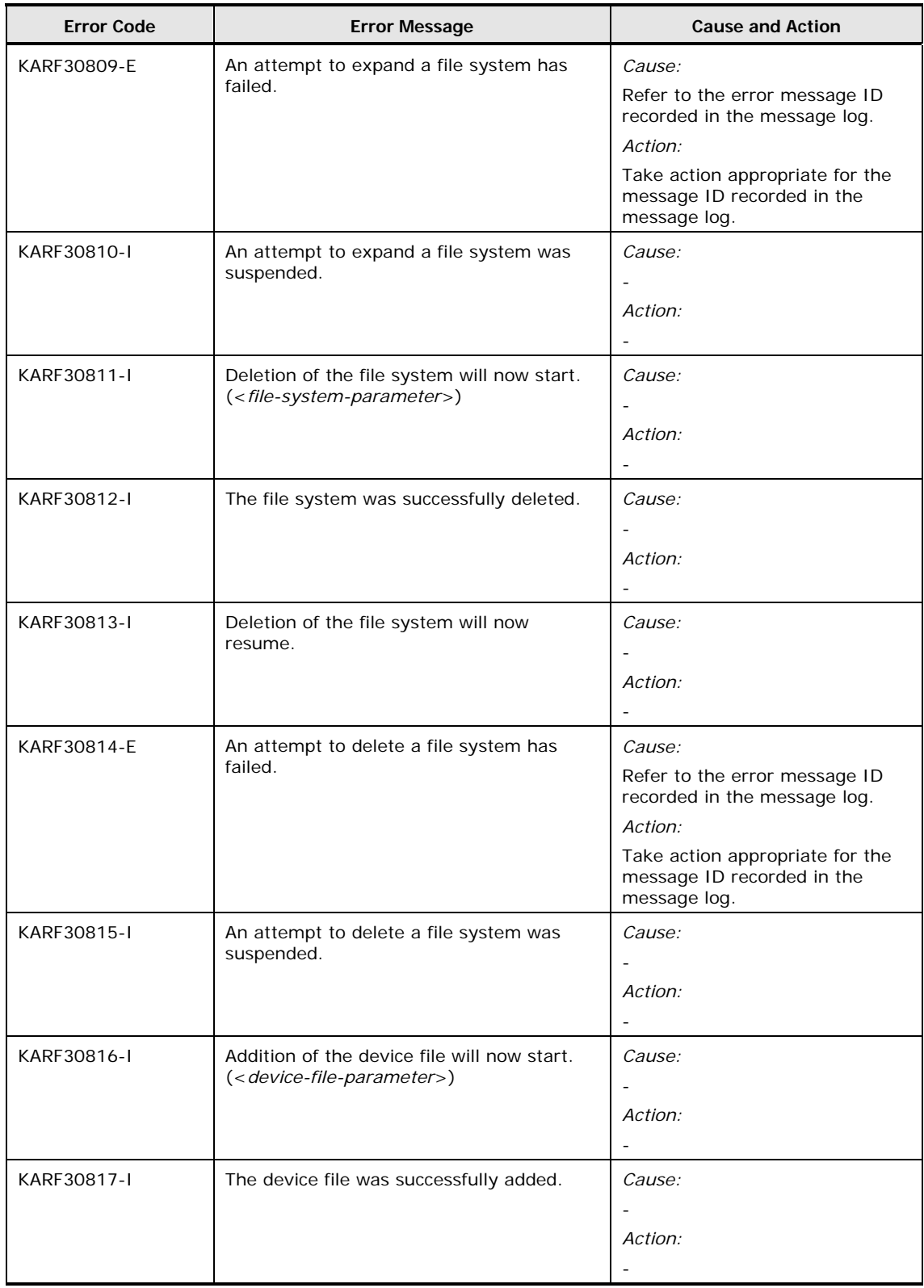

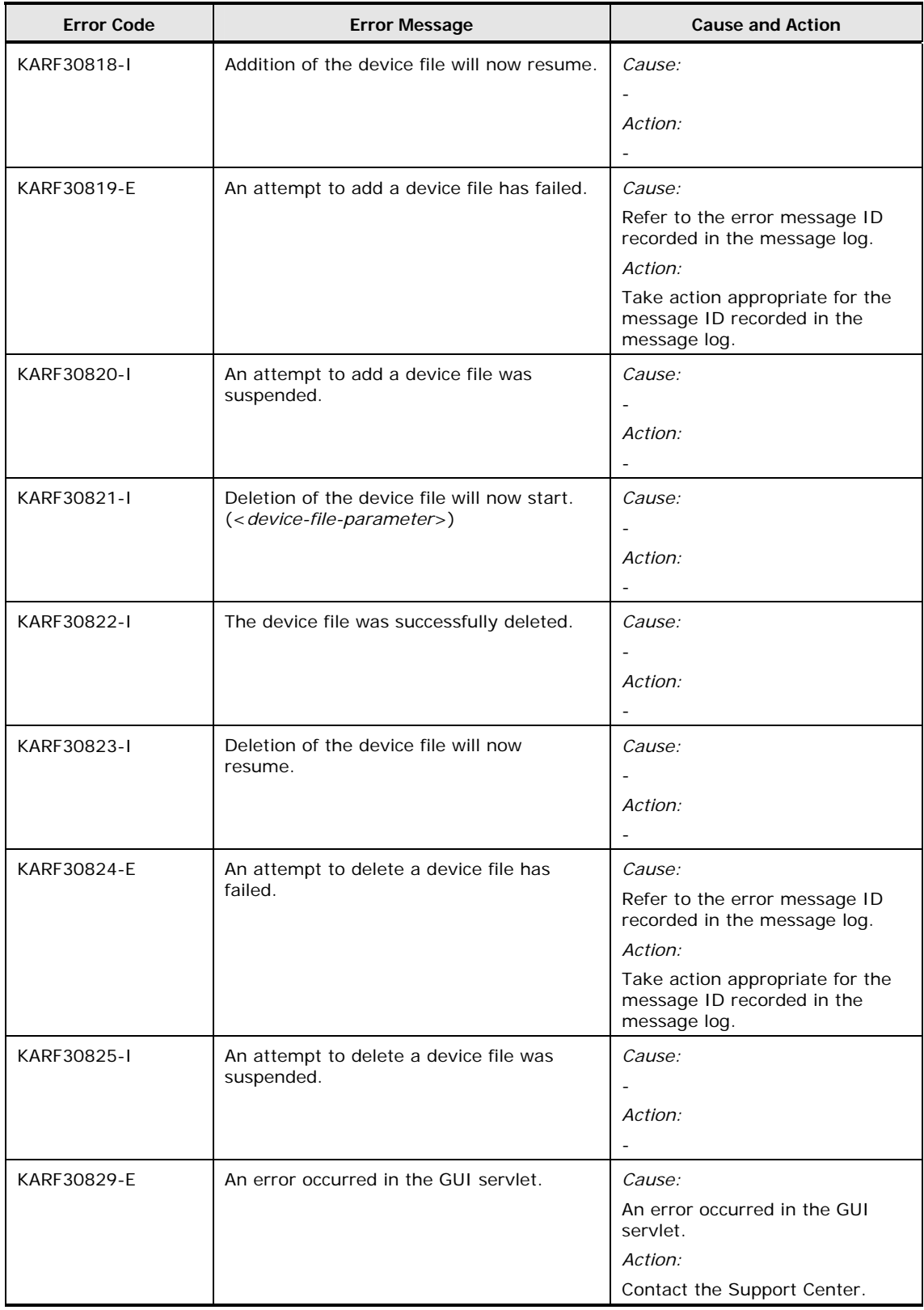

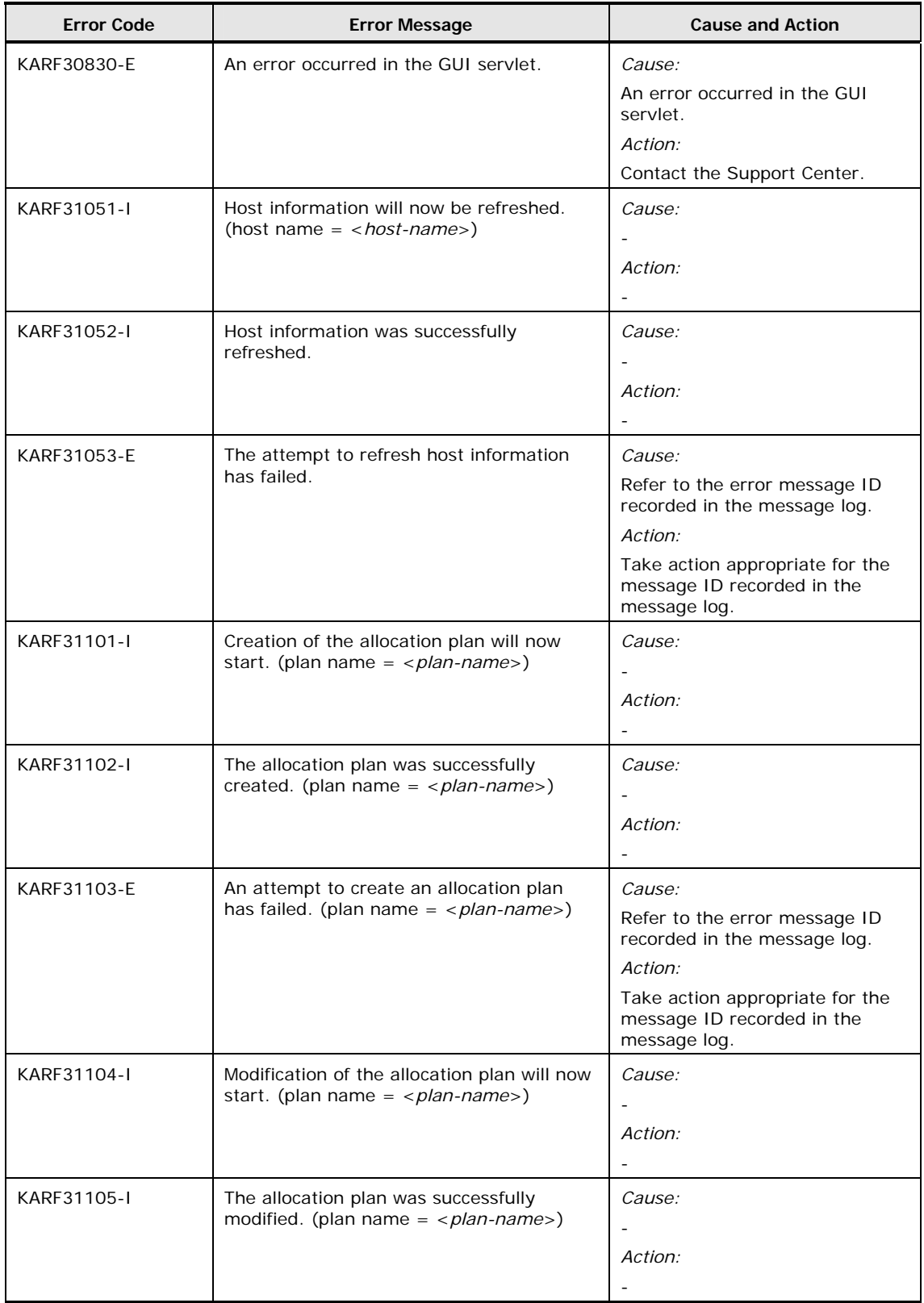

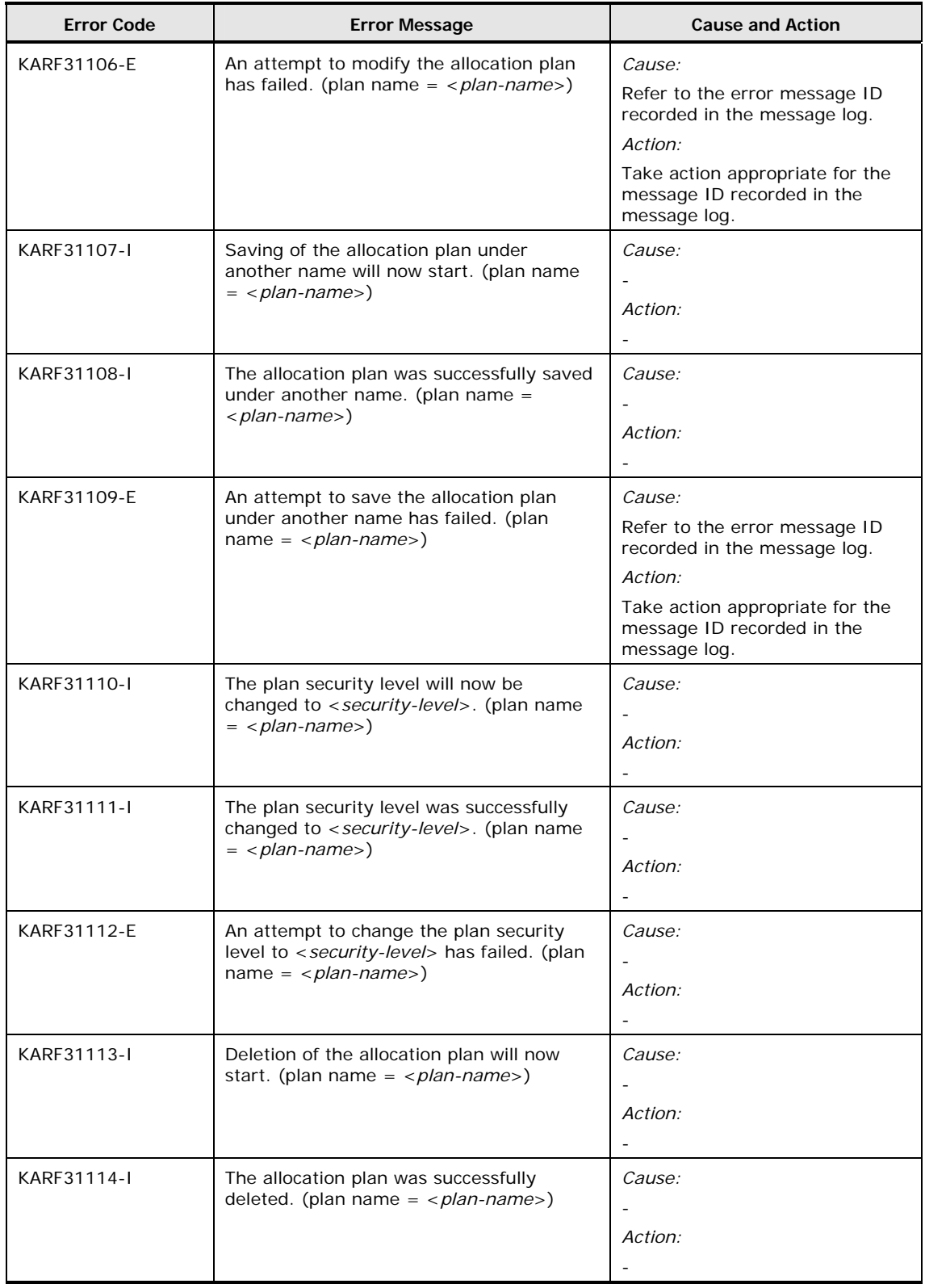

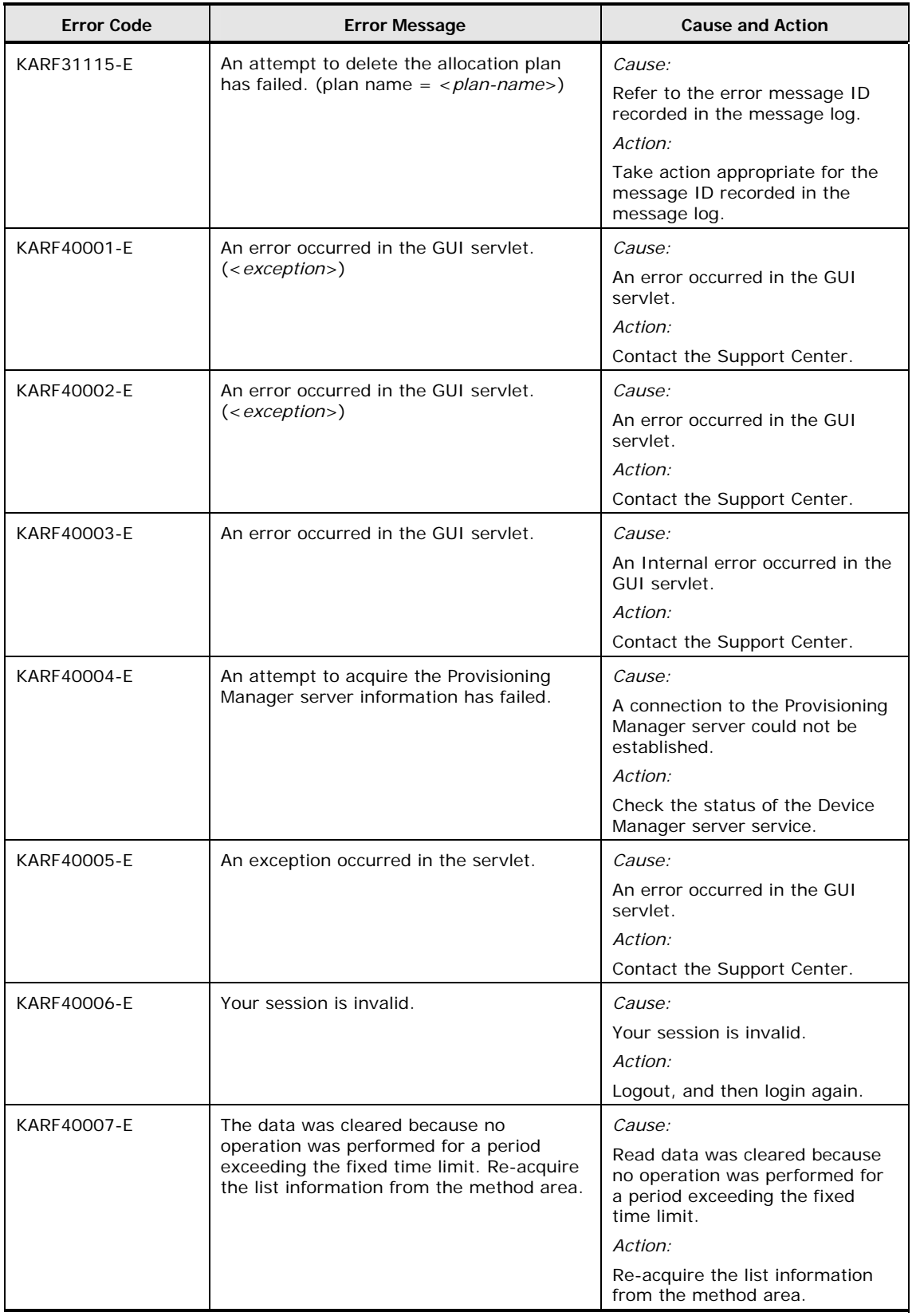

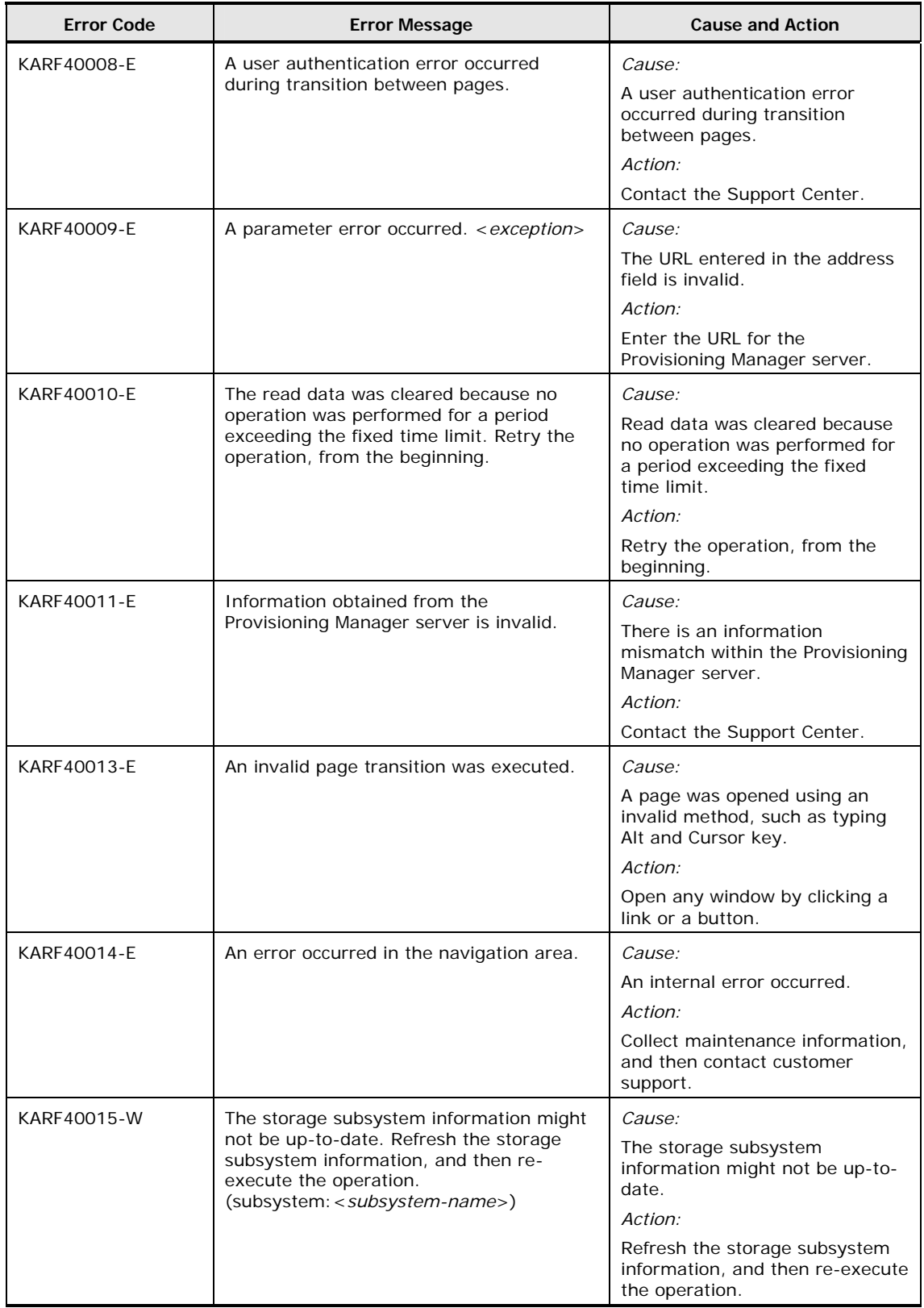

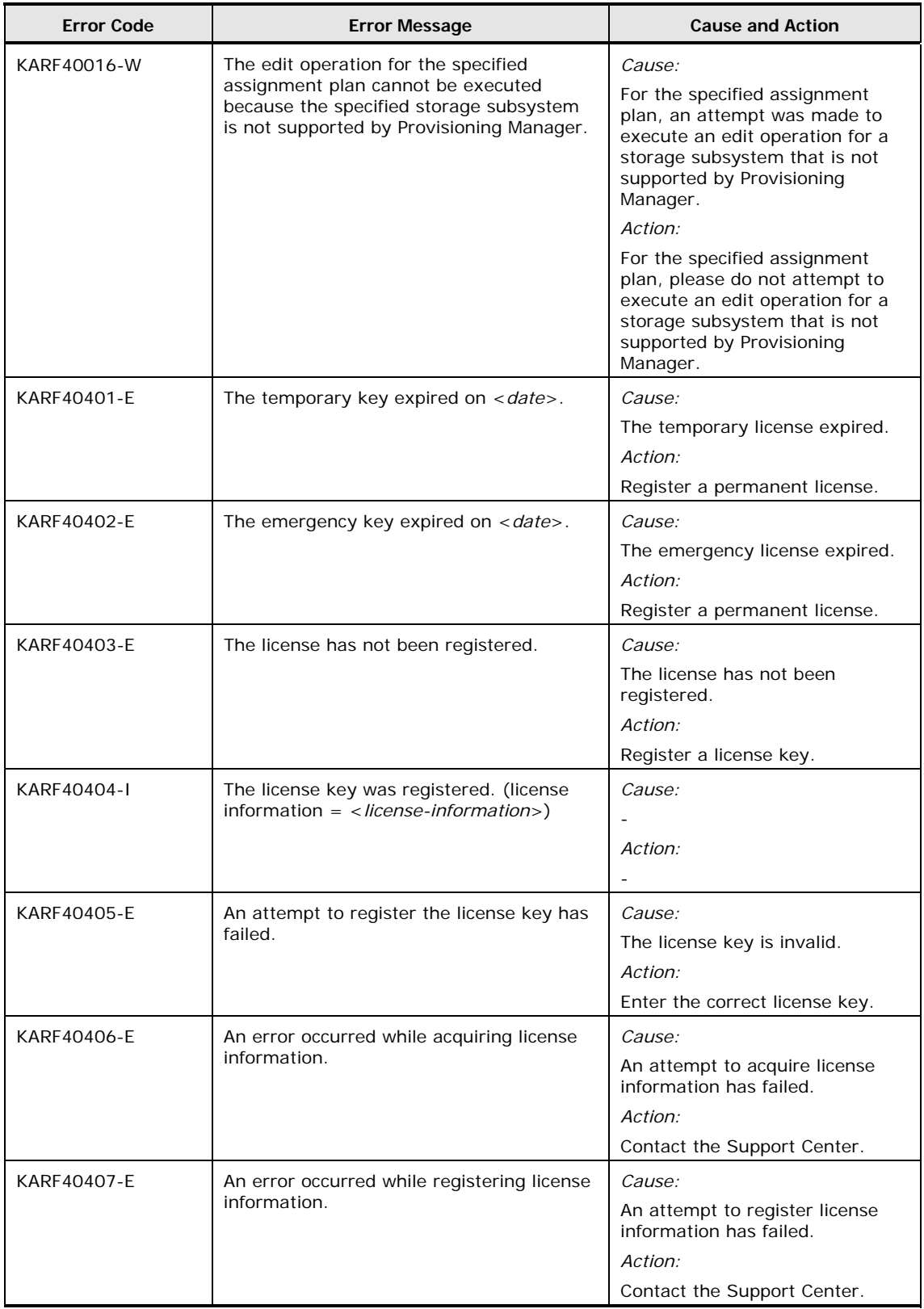

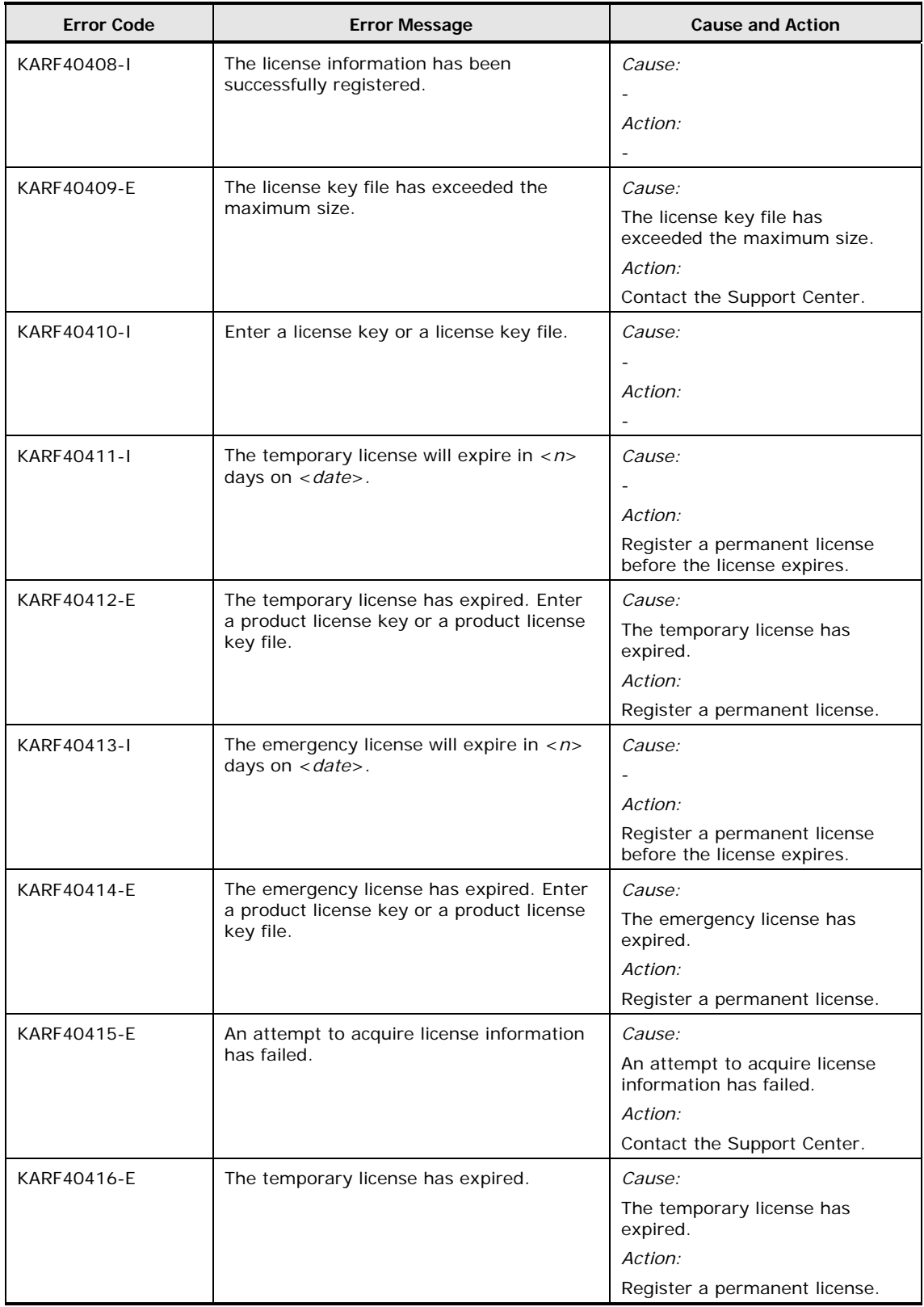

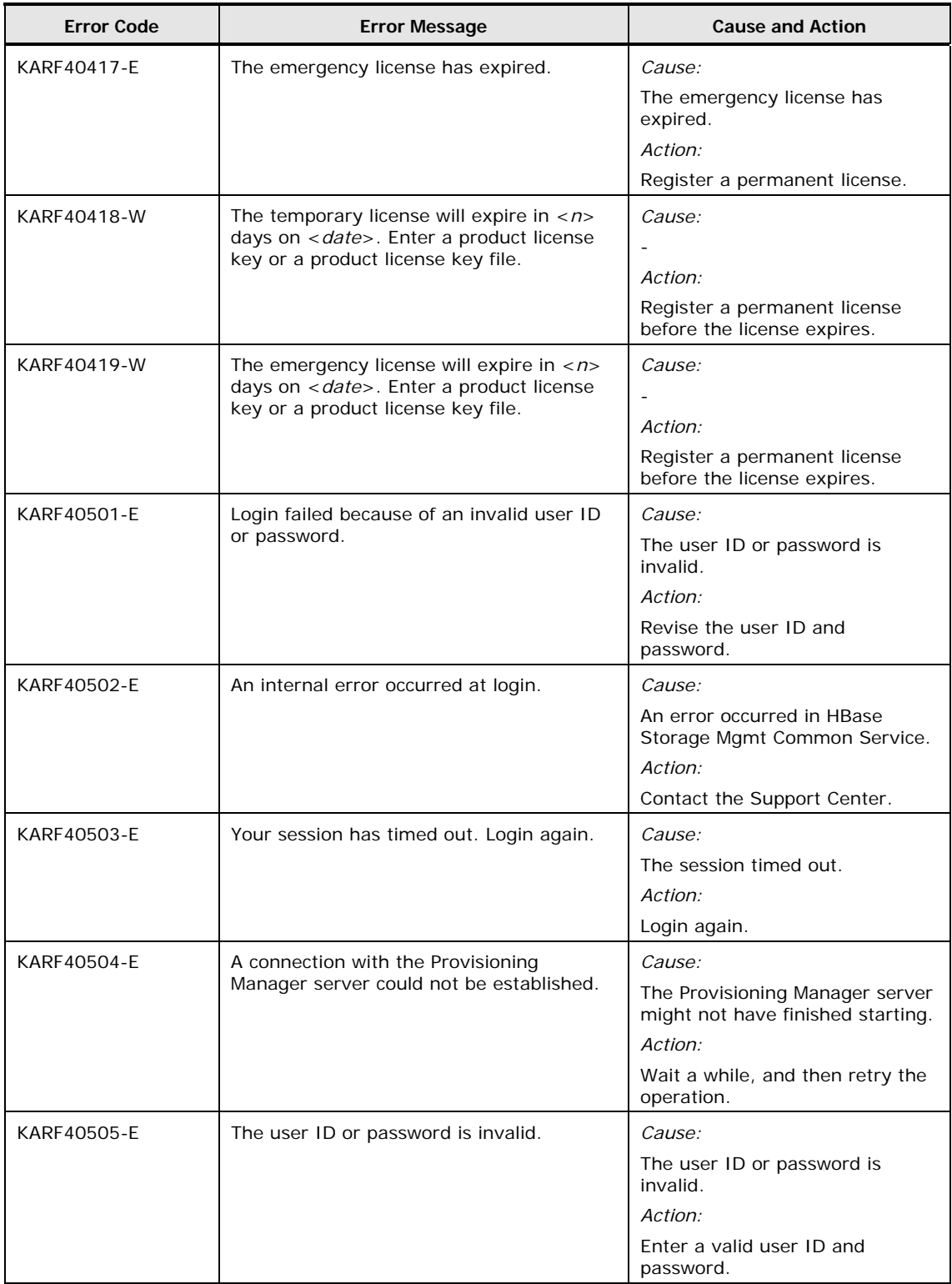

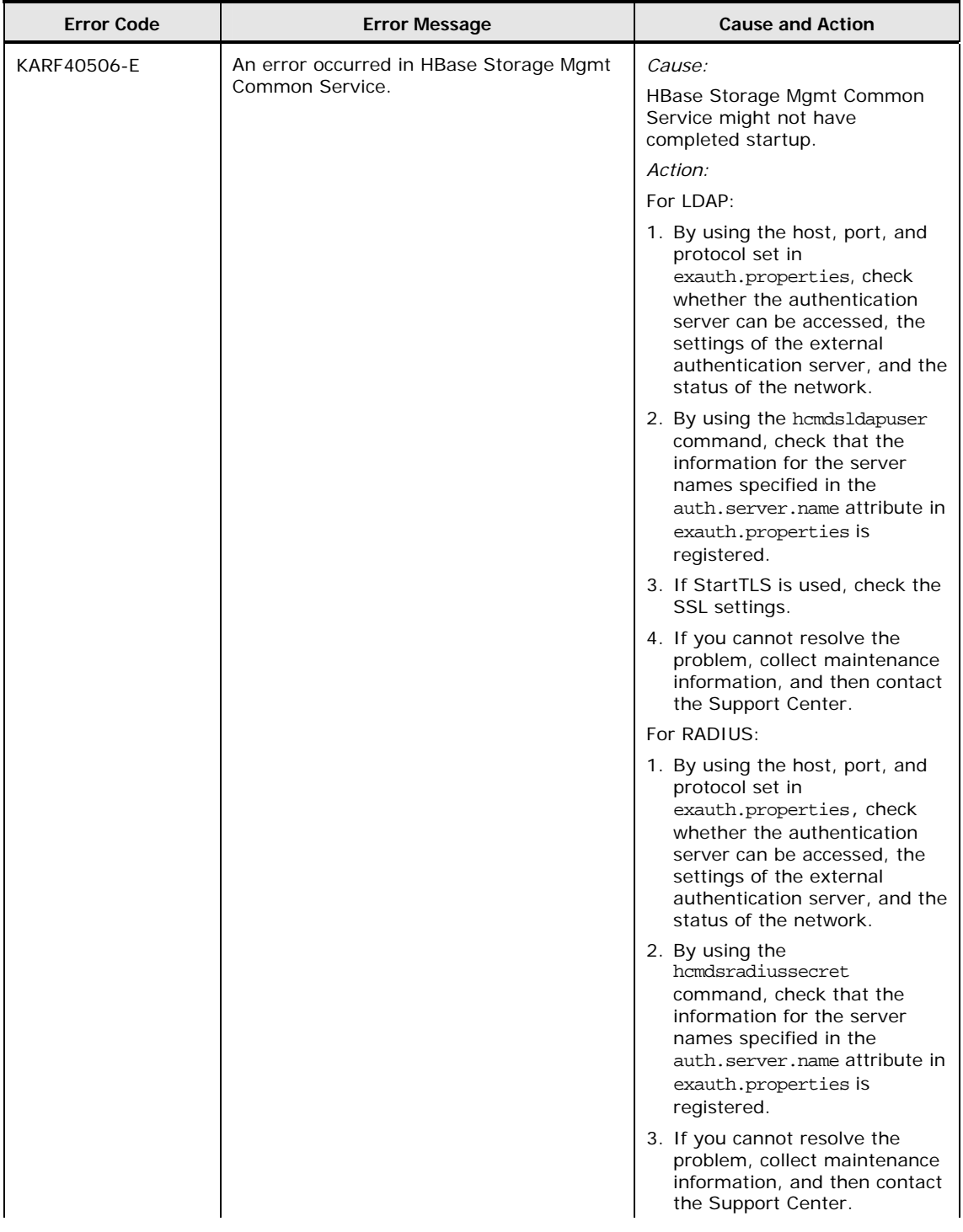

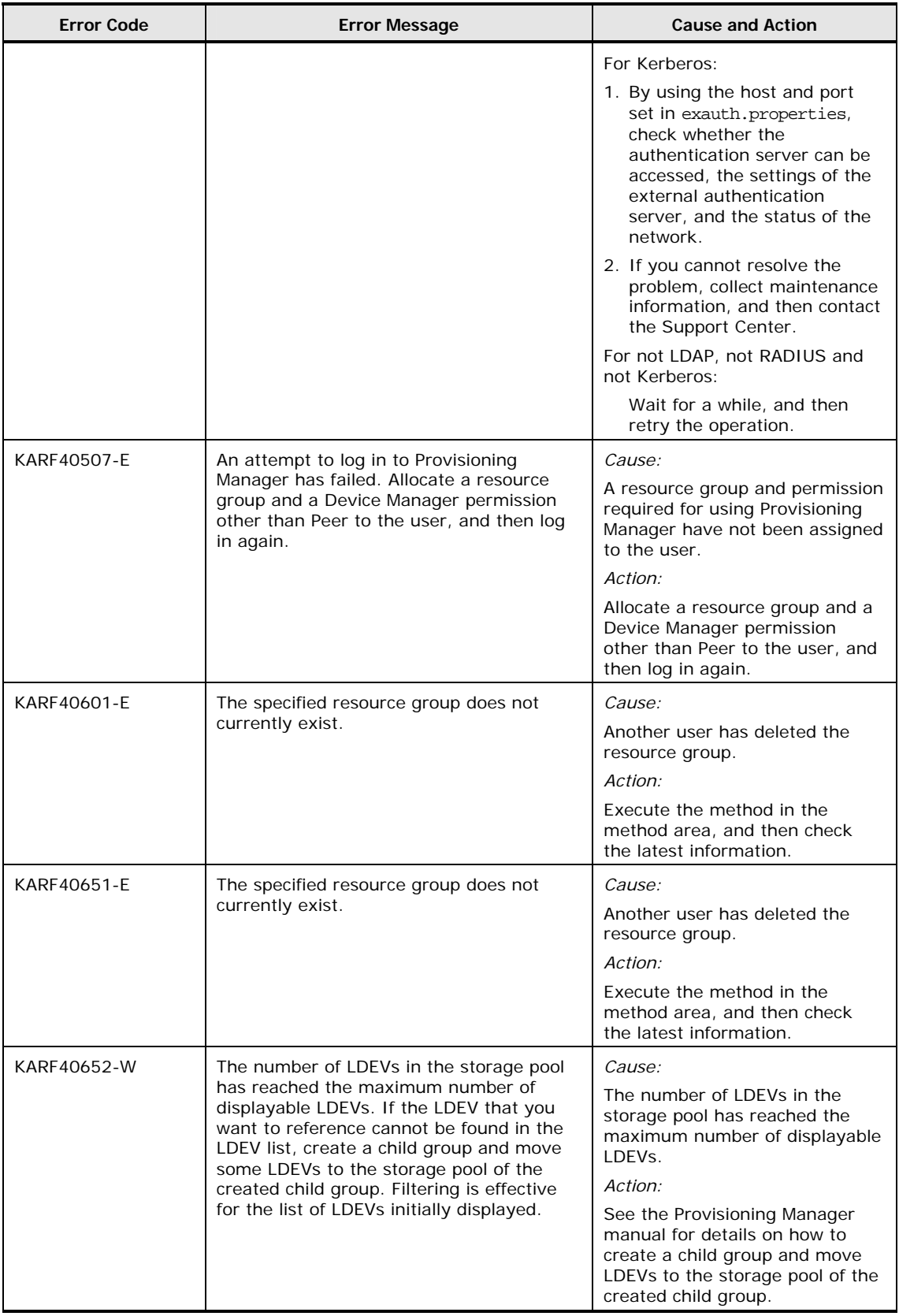

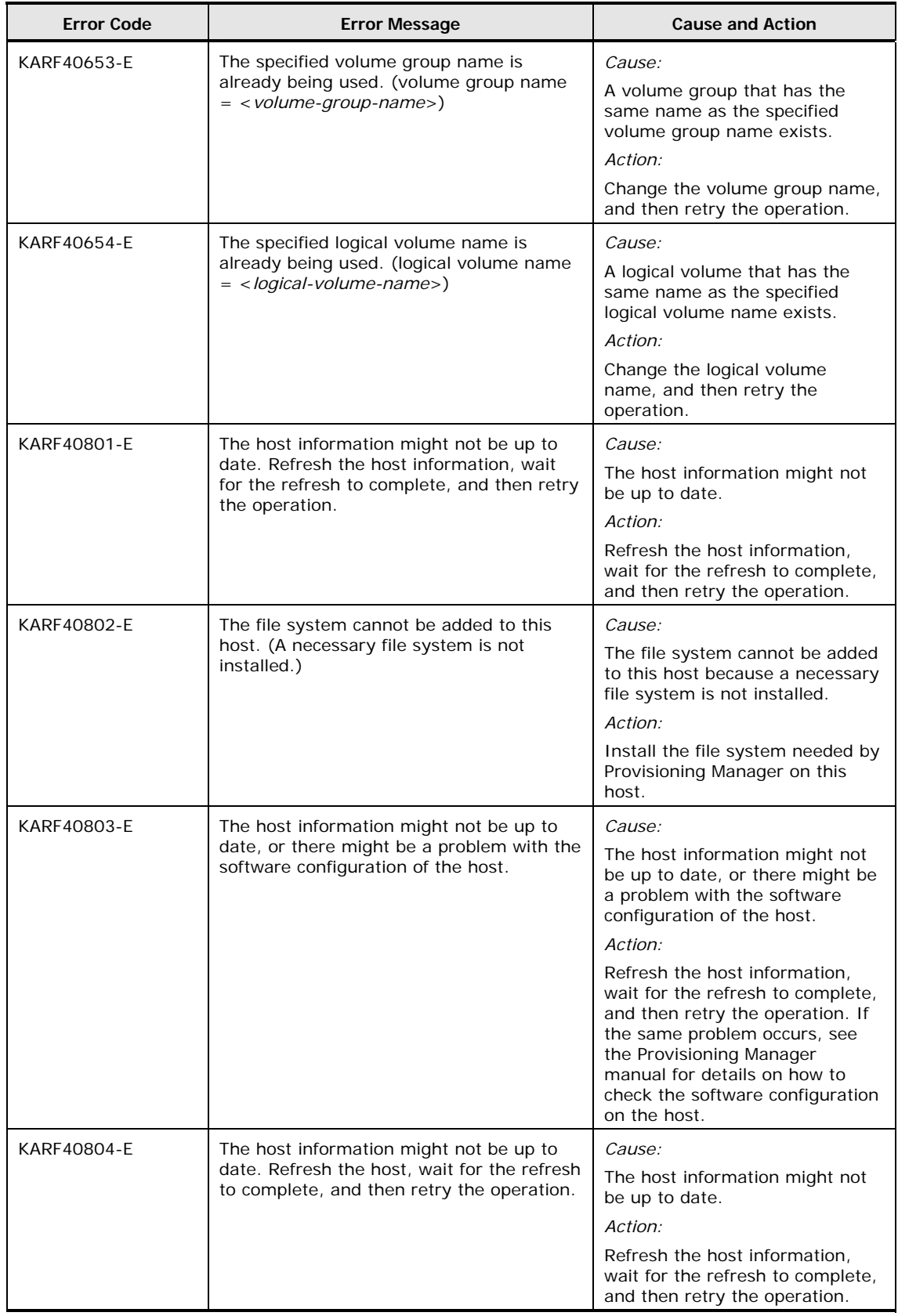

2-48 Provisioning Manager Error Messages

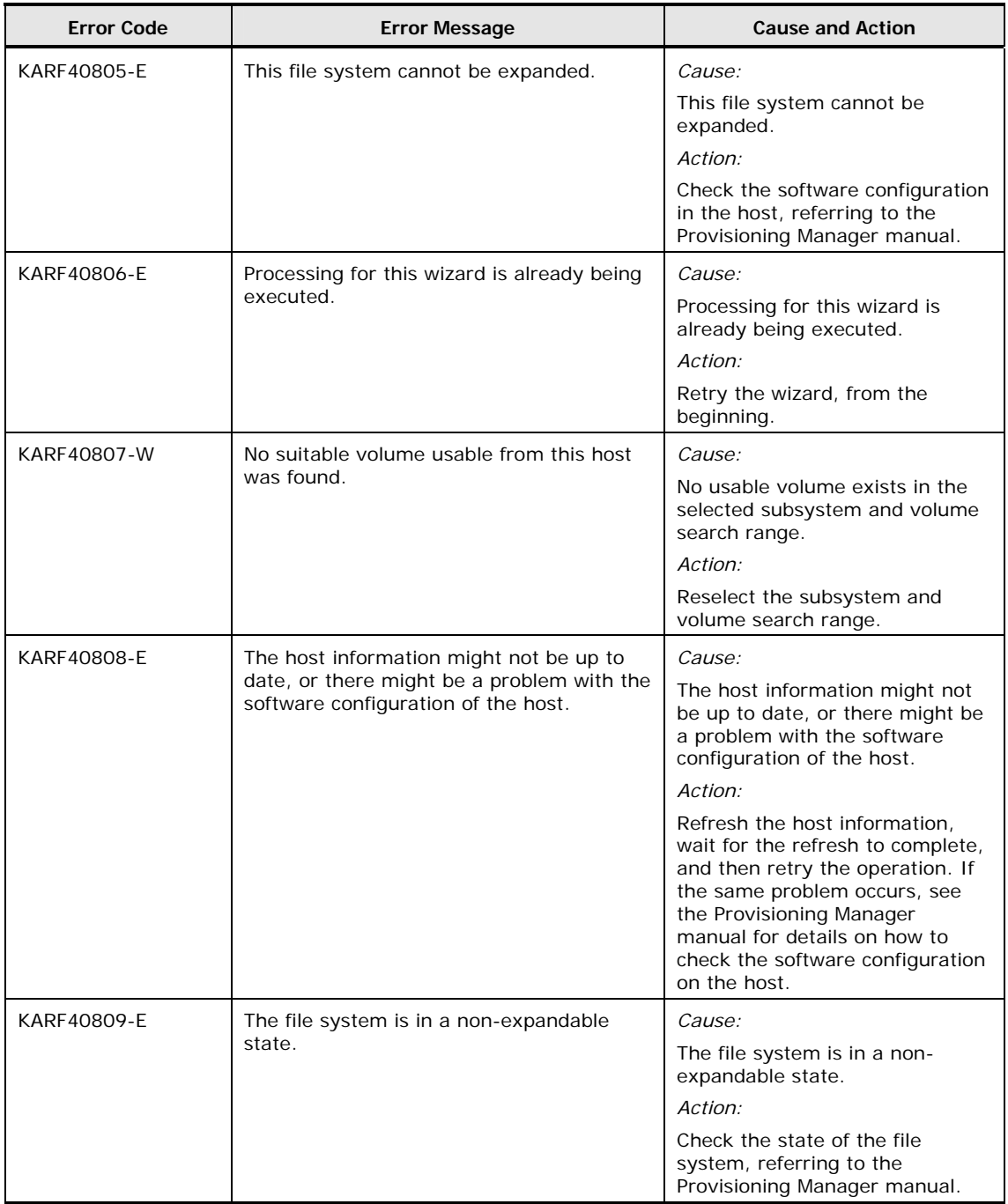

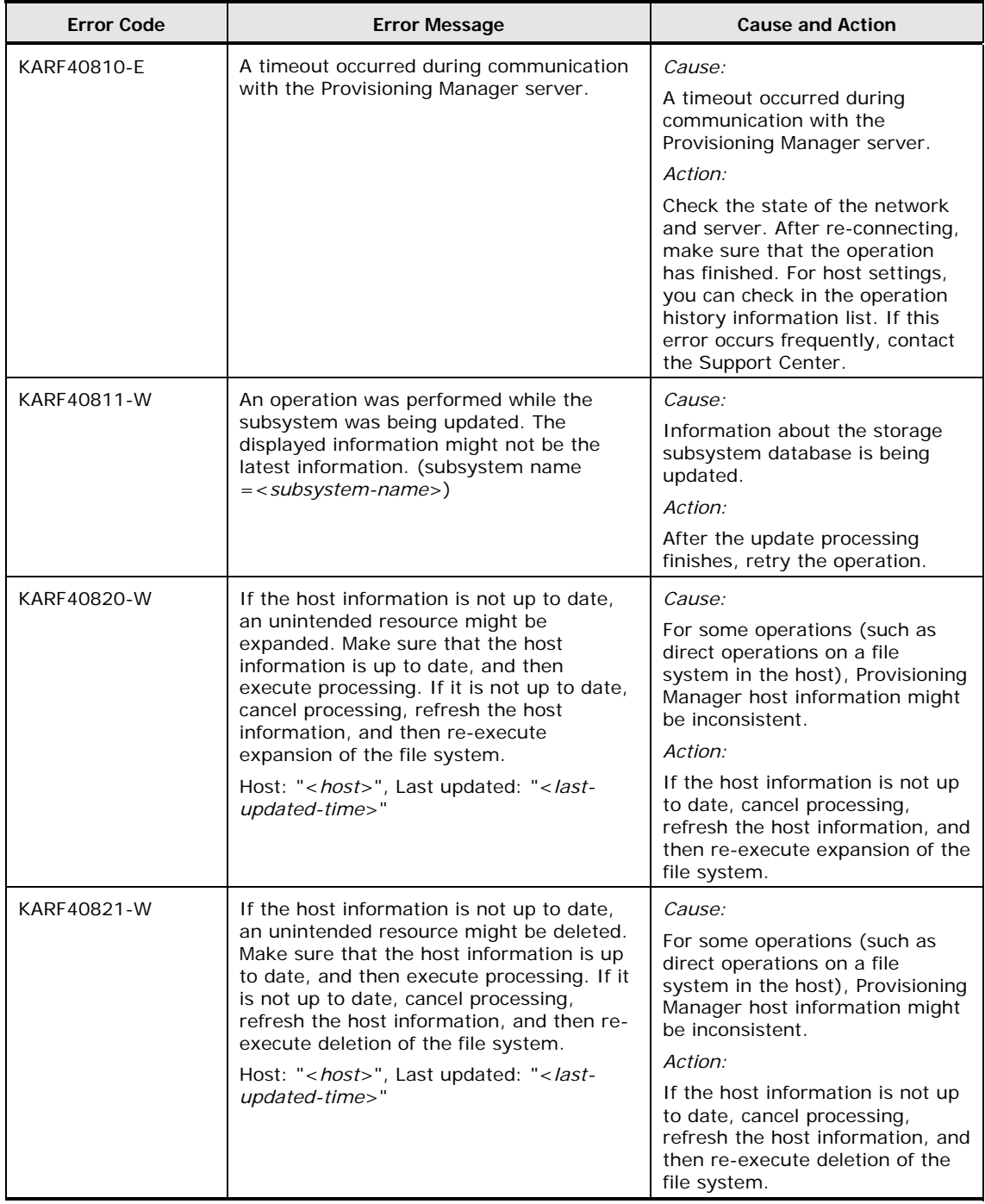

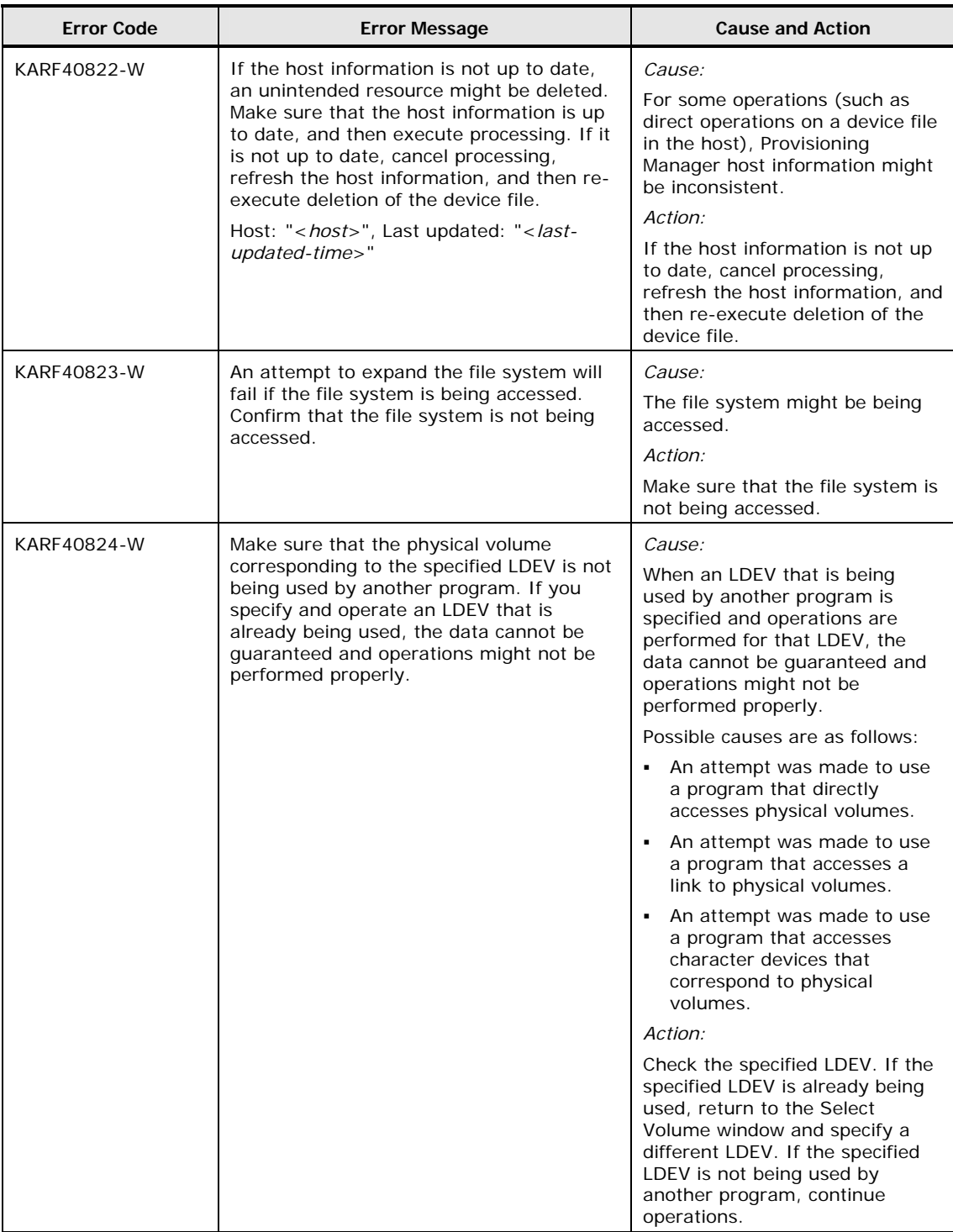

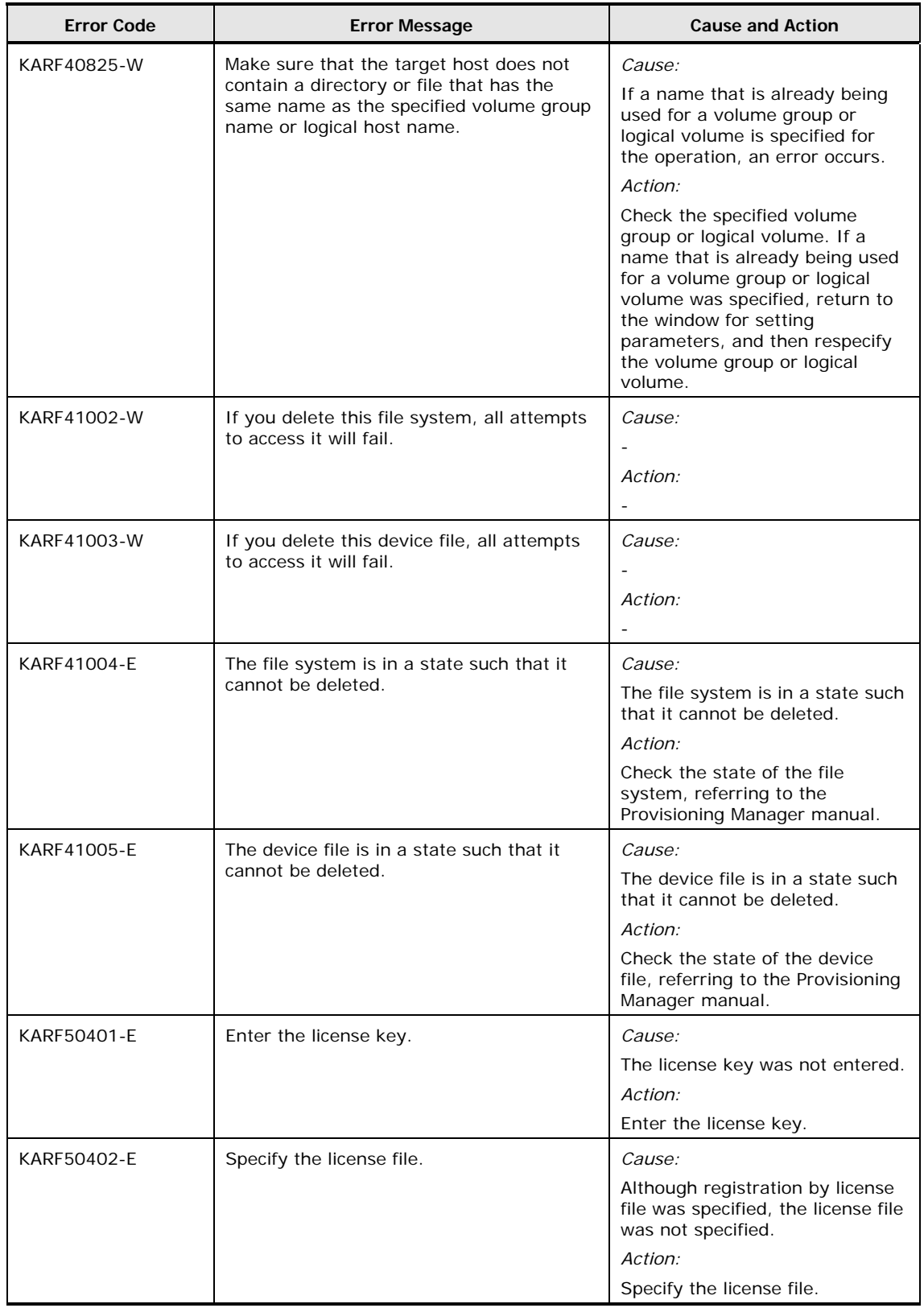

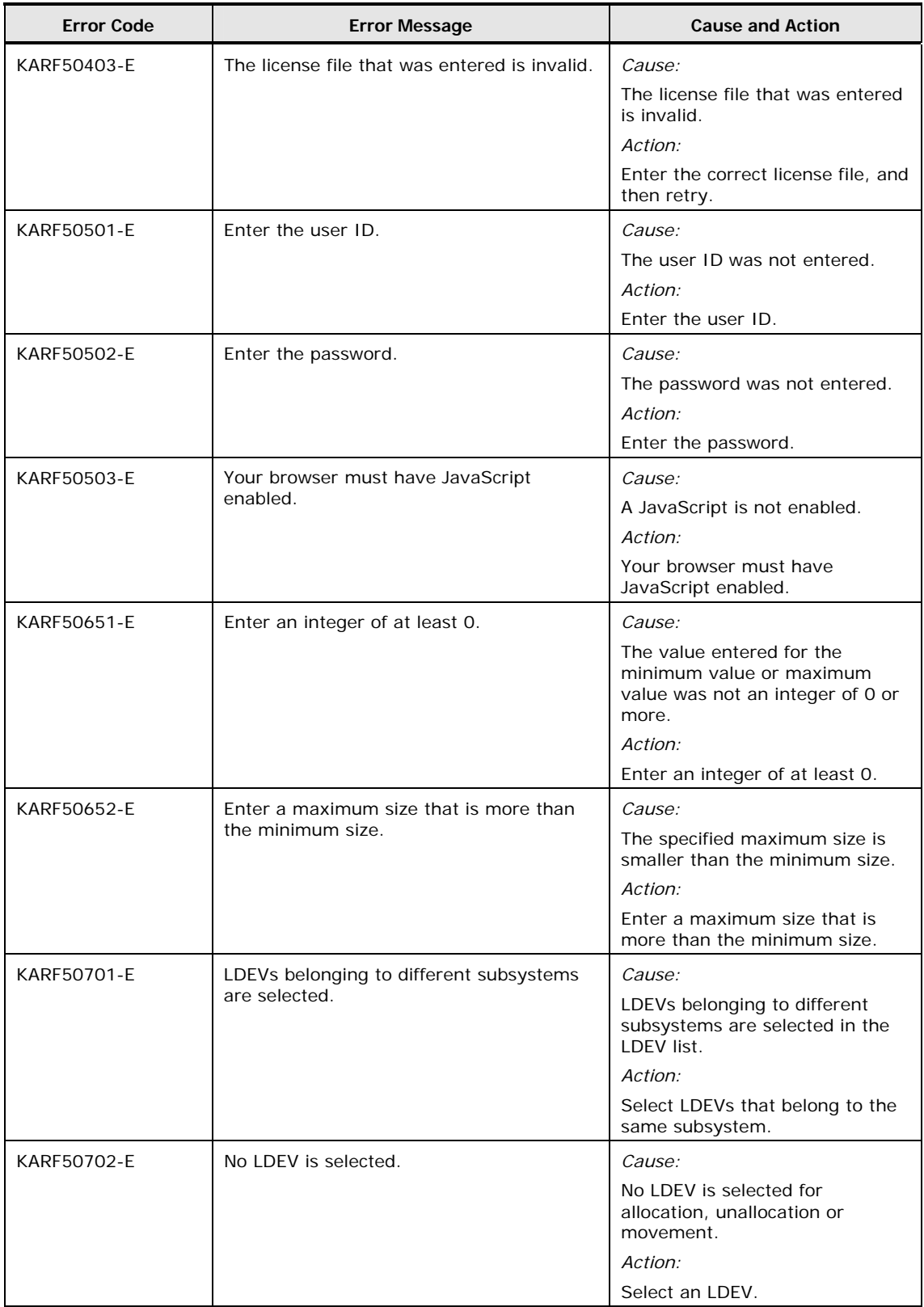

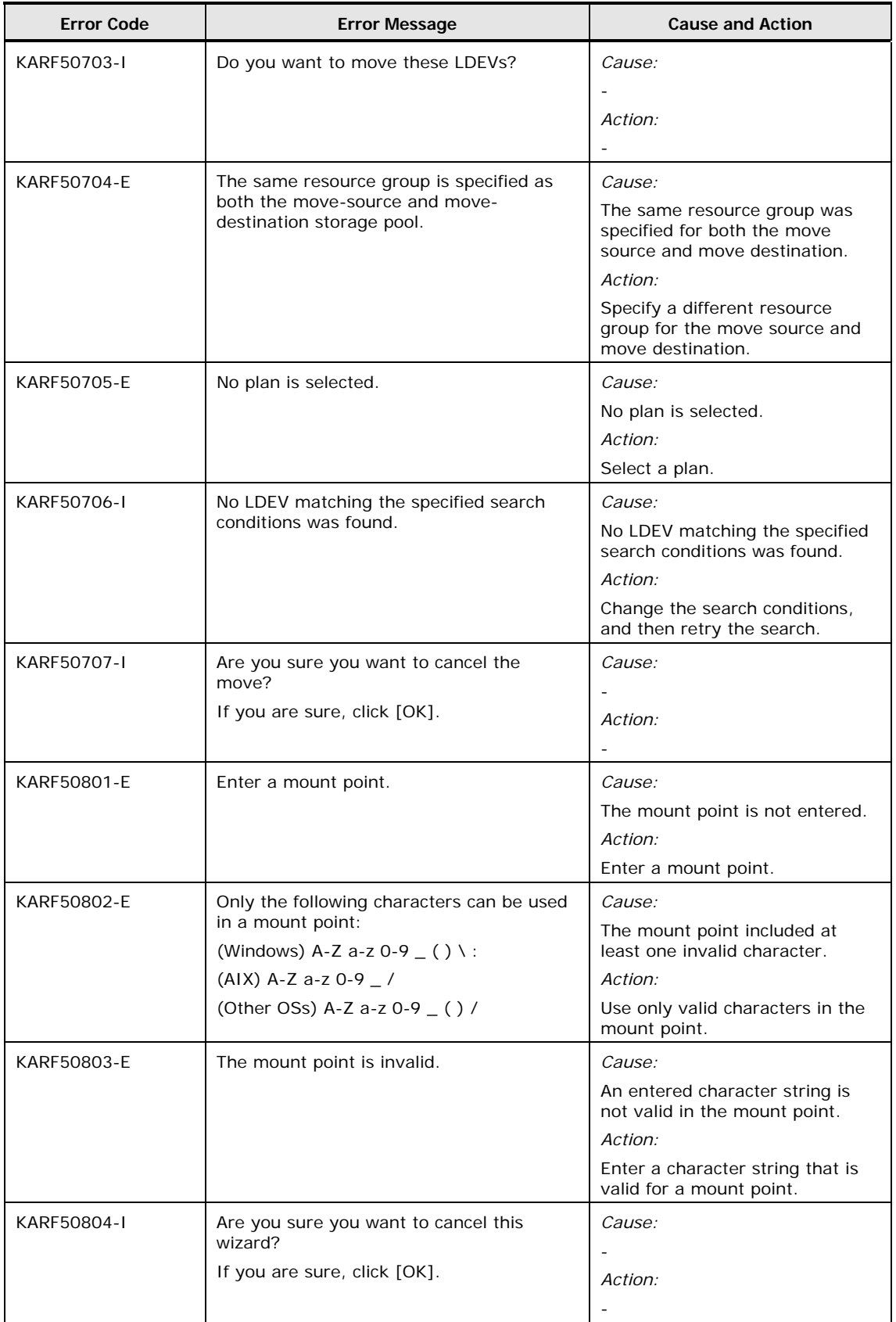

2-54 Provisioning Manager Error Messages

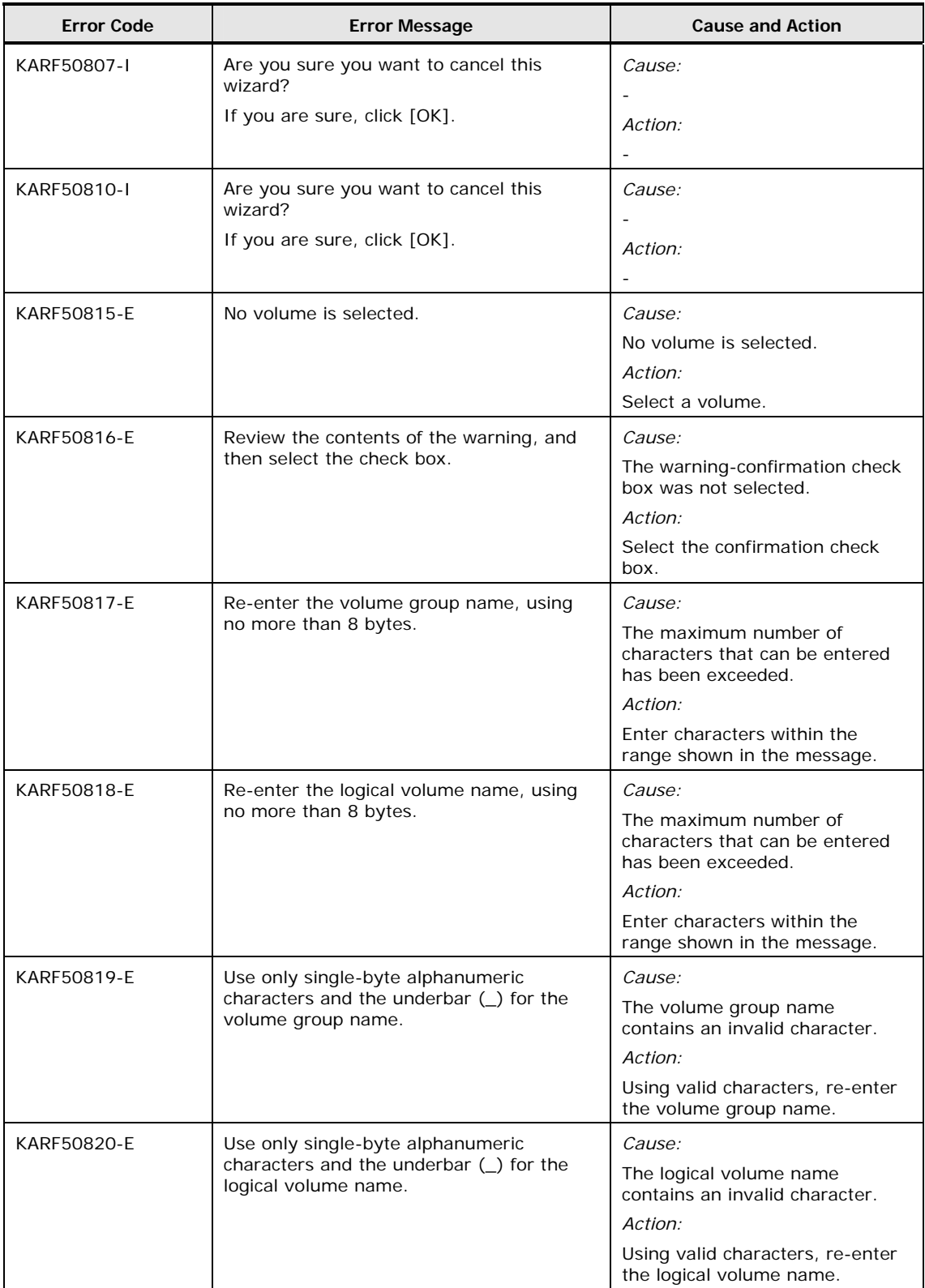

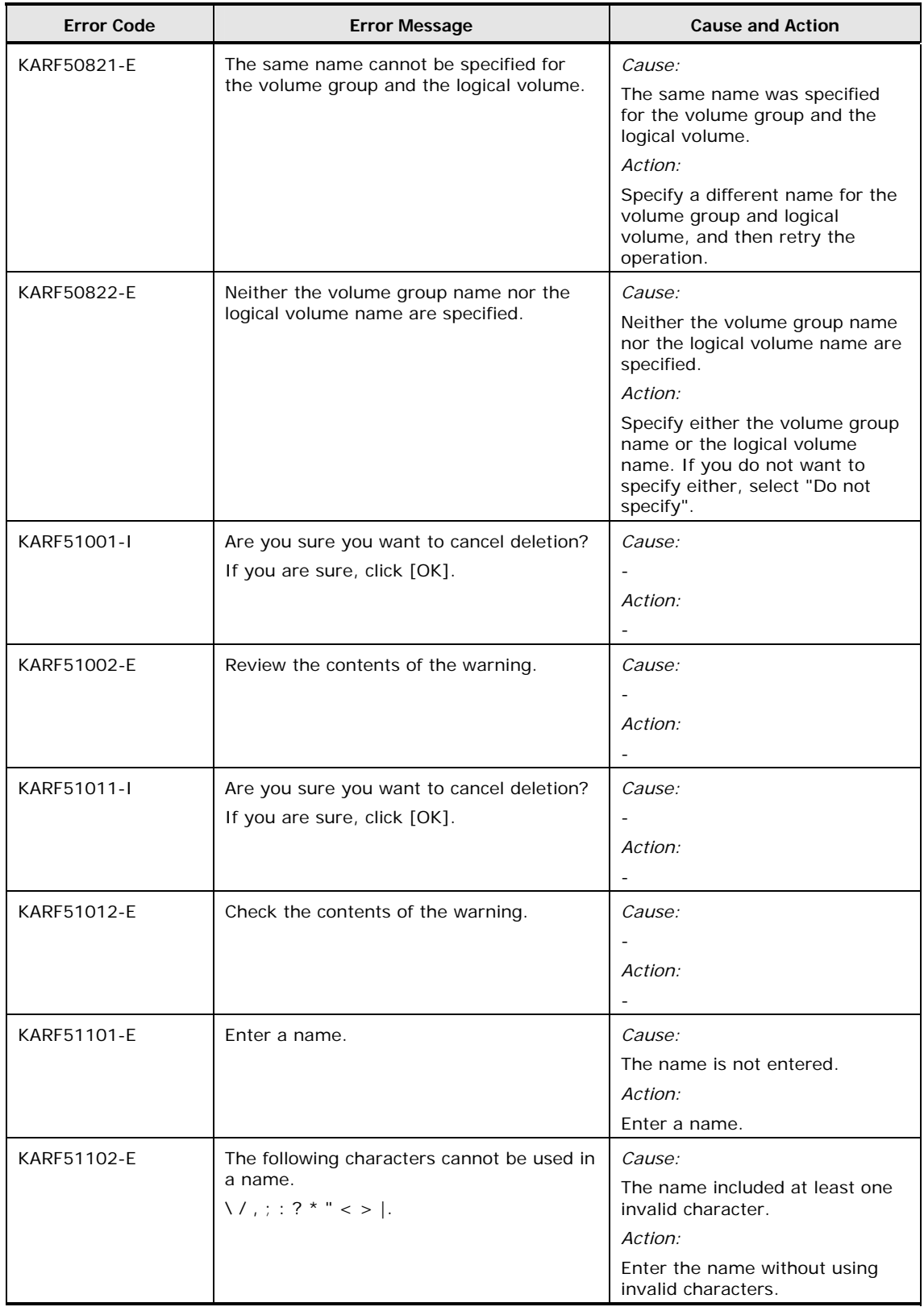

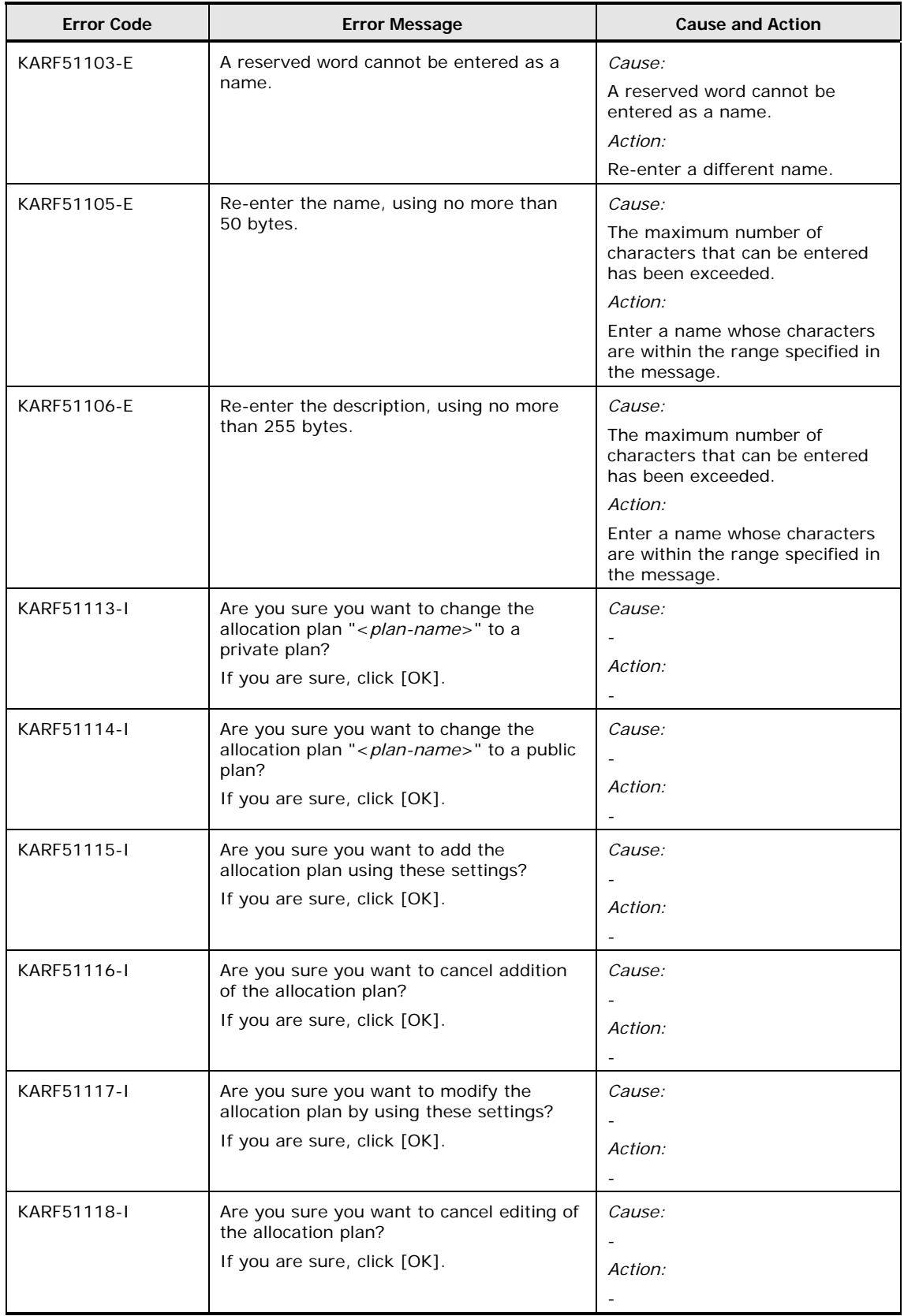

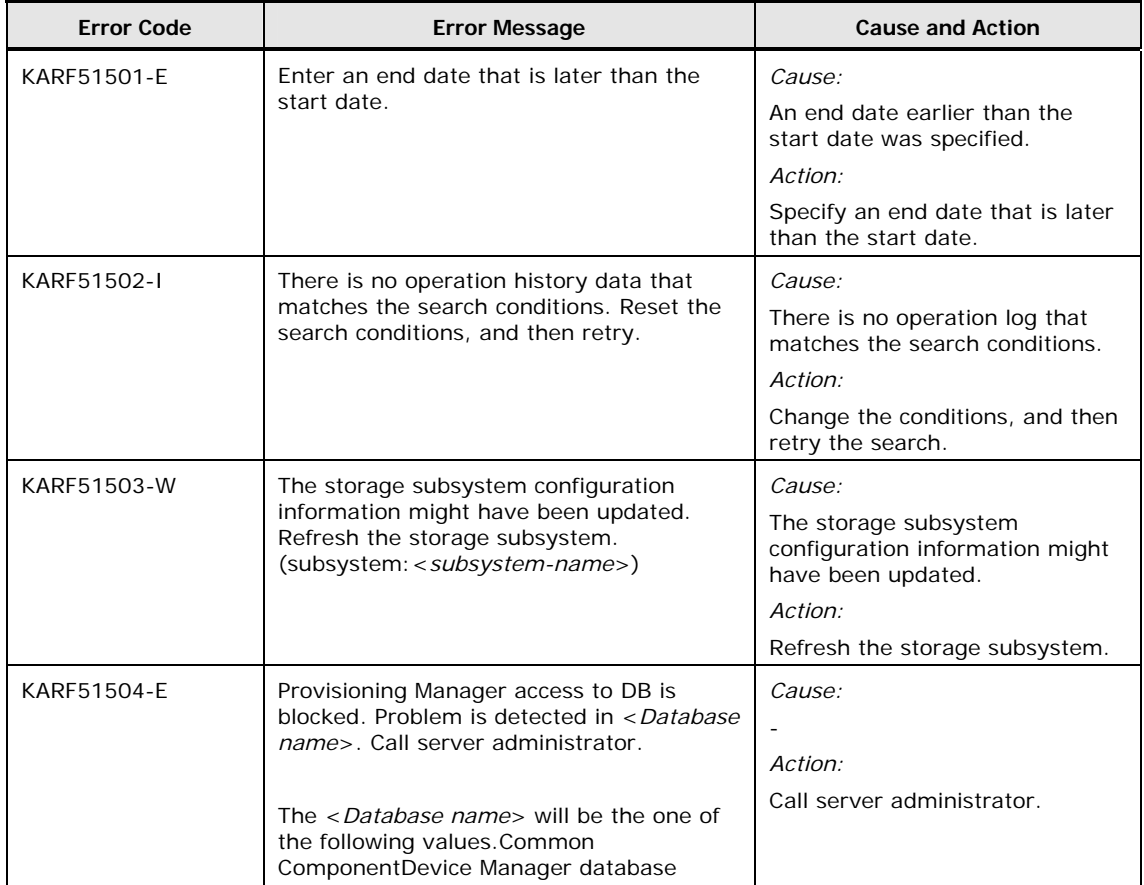
## **Messages Common to Provisioning Manager Components**

The following messages are common to Provisioning Manager components.

| <b>Error Code</b> | <b>Error Message</b>                                                                                                    | <b>Cause and Action</b>                                                                                                    |
|-------------------|----------------------------------------------------------------------------------------------------|----------------------------------------------------------------------------------------------------|
| KARF99000-W       | The value specified for<br>logger.MaxBackupIndex in<br>logger.properties is invalid, so the<br>default value will be set and used for<br>startup. | Cause:<br>An invalid value is set for the<br>setting logger. MaxBackupIndex in<br>the property file<br>logger.properties.<br>Action:<br>Check the value of<br>logger.properties. |
| KARF99001-W       | The value specified for<br>logger.MaxFileSize in<br>logger.properties is invalid, so the<br>default value will be set and used for<br>startup.    | Cause:<br>An invalid value is set for the<br>setting logger.MaxFileSize in the<br>property file logger.properties.<br>Action:<br>Check the value of<br>logger.properties.        |
| KARF99002-W       | The value specified for<br>logger.sysloglevel in<br>logger.properties is invalid, so the<br>default value will be set and used for<br>startup.    | Cause:<br>An invalid value is set for the<br>setting logger.sysloglevel in the<br>property file logger.properties.<br>Action:<br>Check the value of<br>logger.properties.        |
| KARF99003-W       | The value specified for<br>logger.loglevel in<br>logger.properties is invalid, so the<br>default value will be set and used for<br>startup.       | Cause:<br>An invalid value is set for the<br>setting logger.loglevel in the<br>property file logger.properties.<br>Action:<br>Check the value of<br>logger.properties.           |
| KARF99004-I       | A value for logger.MaxBackupIndex in<br>logger.properties is not specified,<br>so the default value will be set and<br>used for startup.          | Cause:<br>A value for<br>logger.MaxBackupIndex in<br>logger.properties is not<br>specified.<br>Action:<br>If necessary, specify the value in<br>logger.properties.               |

**Table 2-3 Messages Common to Provisioning Manager Components** 

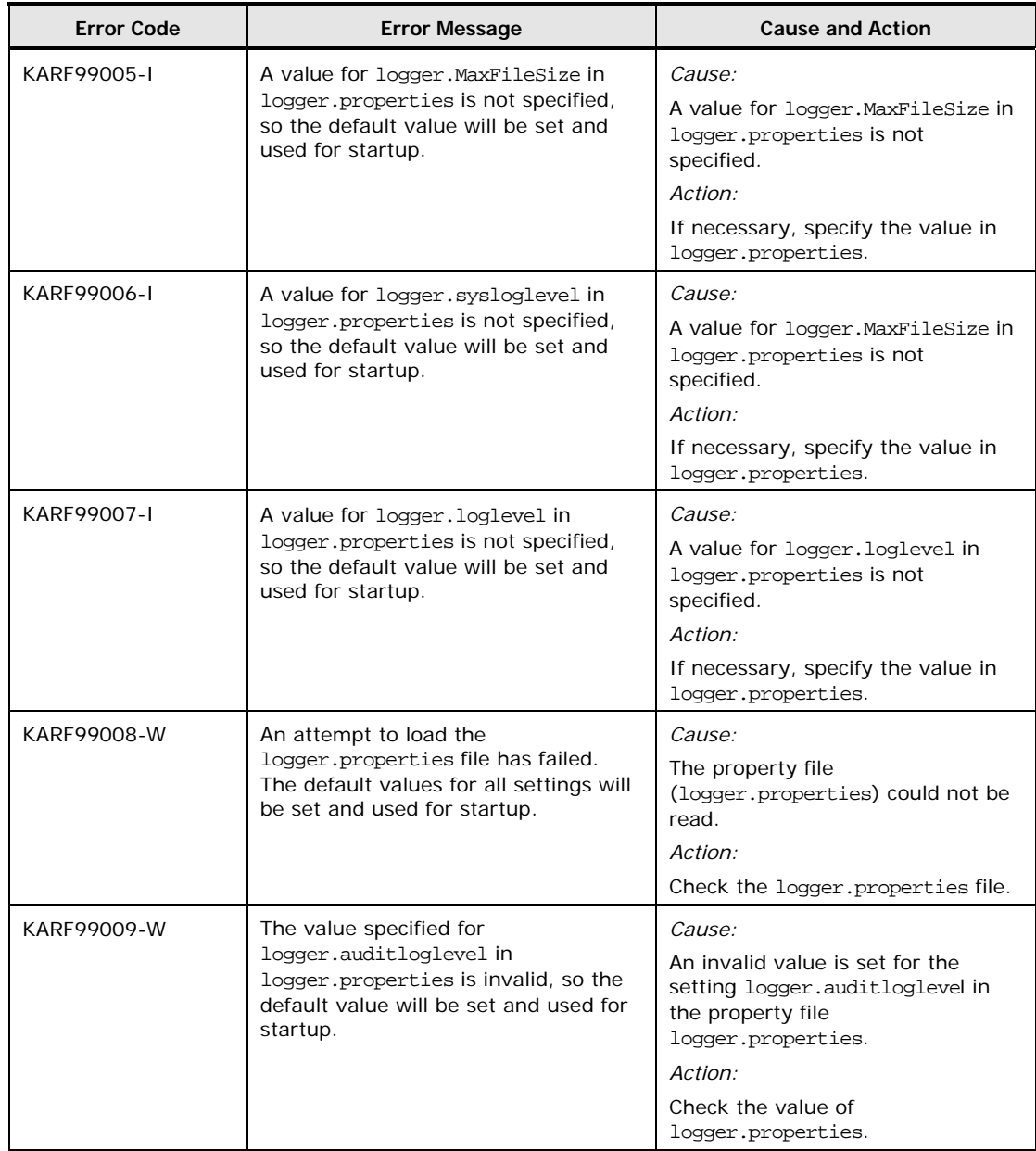

#### **Hitachi Data Systems**

#### **Corporate Headquarters**

750 Central Expressway Santa Clara, California 95050-2627 U.S.A. Phone: 1 408 970 1000 [www.hds.com](http://www.hds.com/) [info@hds.com](mailto:info@hds.com)

#### **Asia Pacific and Americas**

750 Central Expressway Santa Clara, California 95050-2627 U.S.A. Phone: 1 408 970 1000 [info@hds.com](mailto:info@hds.com)

### **Europe Headquarters**

Sefton Park Stoke Poges Buckinghamshire SL2 4HD United Kingdom Phone: + 44 (0)1753 618000 [info.eu@hds.com](mailto:info.eu@hds.com)

# @Hitachi Data Systems

**MK-95HC117-11**